#### <span id="page-0-0"></span>**Benthic Habitats of Fish Bay, Coral Bay**  and the St. Thomas East End Reser

Bryan M. Costa Matthew S. Kendall Kimberly Edwards Gustav Kagesten Timothy A. Battista NOAA National centers for coastal Ocean Science

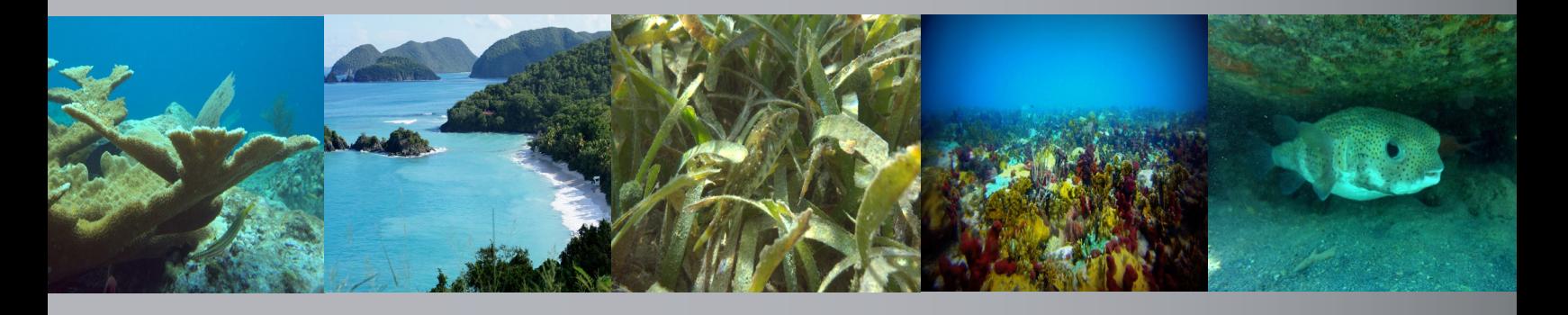

November 2013

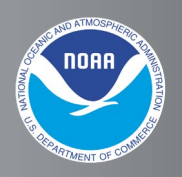

NOAA NccOS center for coastal Monitoring and Assessment

#### **Acknowledgements**

Funding for this mapping effort was provided by the National Oceanic and Atmospheric Administration's (NOAA) Coral Reef Conservation Program (CRCP) and Office of Coast Survey. This work would not have been possible without the numerous people who shared their data, time and expertise throughout this process. In particular, we appreciate the support of the Nature Conservancy staff, especially Anne Marie Hoffman and Eric Buck. We also appreciate the support of the Office of Coast Survey (Atlantic Hydrographic Branch), National Park Service (especially Jeff Miller) and the Virgin Islands Department of Planning and Natural Resources. A special thanks also to Sybille Sorrentino (Virgin Island Ecotours) for providing kayaks during field data collection; to Scott Ramsay, James Guildford and Mark Sinclair (Fugro LADS) for collecting and processing the LiDAR data; and to Ted Schall for sharing the U.S. Army Corps of Engineers' (USACE) orthophotos. Also, many thanks to Kevin McCartney, Gustav Kagesten, Kim Edwards and Matt Kendall collecting the ground validation and accuracy assessment data and to Will Sautter for processing the underwater videos. Chris Jeffery, Tim Battista and Matt Kendall provided useful comments and editorial assistance. Lastly, many thanks to Ken Buja for developing the online map (BIOMapper) and to Jamie Higgins for organizing, formatting and reviewing the content of this report.

The covers for this document were designed and created by Gini Kennedy (NOAA).

The photos for the covers for this document were taken by Gustav Kagesten (NOAA affiliate). All other photographs provided in this document were taken by NOAA/NOS/NCCOS/Center for Coastal Monitoring and Assessment Biogeography Branch unless otherwise noted.

Government contract labor was provided by Consolidated Safety Services, Inc. under NOAA contract number DG133C07NC0616.

Mention of trade names or commercial products does not constitute endorsement or recommendation for their use by the United States government.

### Benthic Habitats of Fish Bay, Coral Bay

and the St. Thomas East End Reserve<br>Prepared by:<br>Biogeography Branch Prepared by: Center for Coastal Monitoring and Assessment (CCMA) Center for Coastal Monitoring and Assessment (CCMA)<br>NOAA National Centers for Coastal Ocean Science (NCCOS) Silver Spring, MD

Bryan M. Costa CCMA Biogeography Branch and Consolidated Safety Services, Inc.

> Matthew S. Kendall **CCMA Biogeography Branch**

**Kimberly Edwards** CCMA Biogeography Branch and Consolidated Safety Services, Inc. Bryan M. Costa<br>
CCMA Biogeography Branch and Consolidated Safety Services, Inc.<br>
Matthew S. Kendall<br>
CCMA Biogeography Branch<br>
Kimberly Edwards<br>
CCMA Biogeography Branch and Consolidated Safety Services, Inc.<br>
Gustav Kages

Gustav Kagesten CCMA Biogeography Branch and Consolidated Safety Services, Inc.

> Timothy A. Battista **CCMA Biogeography Branch**

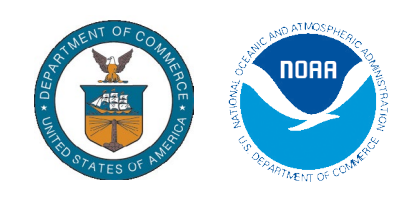

NOAA Technical Memorandum NOS NCCOS 175

Department of **Commerce** 

United States National Oceanic and Atmospheric Administration National Ocean Service

Cameron Kerry Acting Secretary

Kathryn Sullivan Acting Under Secretary

Holly A. Bamford Assistant Administrator

#### **Citation**

Costa, B.M., M.S. Kendall, K. Edwards, G. Kagesten and T.A. Battista. 2013. Benthic Habitats of Fish Bay, Coral Bay and the St. Thomas East End Reserve. NOAA Technical Memorandum NOS NCCOS 175. Prepared by the NCCOS Center for Coastal Monitoring and Assessment Biogeography Branch. Silver Spring, MD. 68 pp.

#### **About this doCument**

This report describes the development and assessment of shallow ( $0 \leq 40$  m) benthic habitat maps for Fish Bay, Coral Bay and the St. Thomas East End Reserve (STEER) in the U.S. Virgin Islands. The objective of this effort, conducted by NOAA's National Centers for Coastal Ocean Science in partnership with the Nature Conservancy (TNC), the U.S. National Park Service (NPS) and the Virgin Islands Department of Planning and Natural Resources (DPNR), was to provide spatially-explicit information describing the benthic habitat types and live coral cover present in these three locations. This habitat information will support the development of local action strategies for coral reef conservation in each of these places, providing roadmaps to address key issues and remedy specific threats to coral reefs. The three habitat maps, generated using a combination of semi-automated classification and visual interpretation techniques, represent the first digital maps that describe nearly 100% of the seafloor in these areas. This effort also marks the first time that high resolution imagery describing seafloor depth was collected in these locations.

This report consists of four primary components: 1) a description of the classification scheme used to categorize the different seafloor habitats, 2) a discussion of the techniques used to create the habitat maps, 3) an assessment of the habitat maps' thematic accuracies, and 4) a discussion and summary of the habitats in each area. These habitat maps will be used by TNC, NPS, DPNR and other local partners for planning research and monitoring activities, and will support the management and conservation of the St. Thomas East End Reserve, Virgin Islands National Park and Virgin Islands Coral Reef National Monument.

This work is part of NOAA Coral Reef Conservation Program's national coral reef ecosystem integrated mapping and monitoring studies throughout the U.S. Caribbean.

For more information on this effort please visit: http://coastalscience.noaa.gov/projects/detail?key=33

Direct questions or comments to:

Bryan M. Costa Geospatial Scientist CSS contractor to NOAA/NOS/NCCOS/CCMA/Biogeography Branch 1305 East West Highway SSMC4, N/SCI-1, 9th floor, #9232 Silver Spring, MD 20910 Phone: (301) 713-3028 x146 Email: Bryan.Costa@noaa.gov

Or

Timothy A. Battista Principal Investigator NOAA/NOS/NCCOS/CCMA/Biogeography Branch 1305 East West Highway SSMC4, N/SCI-1, 9th floor, #9311 Silver Spring, MD 20910 Phone: (301) 713-3028 x171 Email: Tim.Battista@noaa.gov

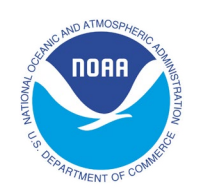

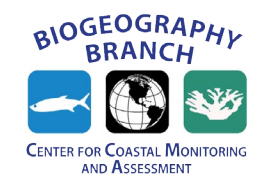

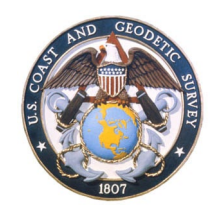

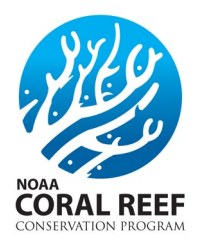

This page intentionally left blank.

#### **exeCutive summAry**

NOAA's National Centers for Coastal Ocean Science Biogeography Branch has mapped and characterized large portions of the coral reef ecosystems inside the U.S. coastal and territorial waters, including the U.S. Caribbean. The complementary protocols used in these efforts have enabled scientists and managers to quantitatively and qualitatively compare marine ecosystems in tropical U.S. waters. The Biogeography Branch used similar protocols to generate new benthic habitat maps for Fish Bay, Coral Bay and the St. Thomas East End Reserve (STEER). While this mapping effort marks the third time that some of these shallow-water habitats (≤40 m) have been mapped, it is the first time that nearly 100% of the seafloor has been characterized in each of these areas. It is also the first time that high resolution imagery describing seafloor depth has been collected in each of these areas. Consequently, these datasets provide new information describing the distribution of coral reef ecosystems and serve as a spatial baseline for monitoring change in the Fish Bay, Coral Bay and the STEER.

Benthic habitat maps were developed for approximately  $64.3 \text{ km}^2$  of seafloor in and around Fish Bay, Coral Bay and the STEER. Twenty seven percent (17.5 km<sup>2</sup>)

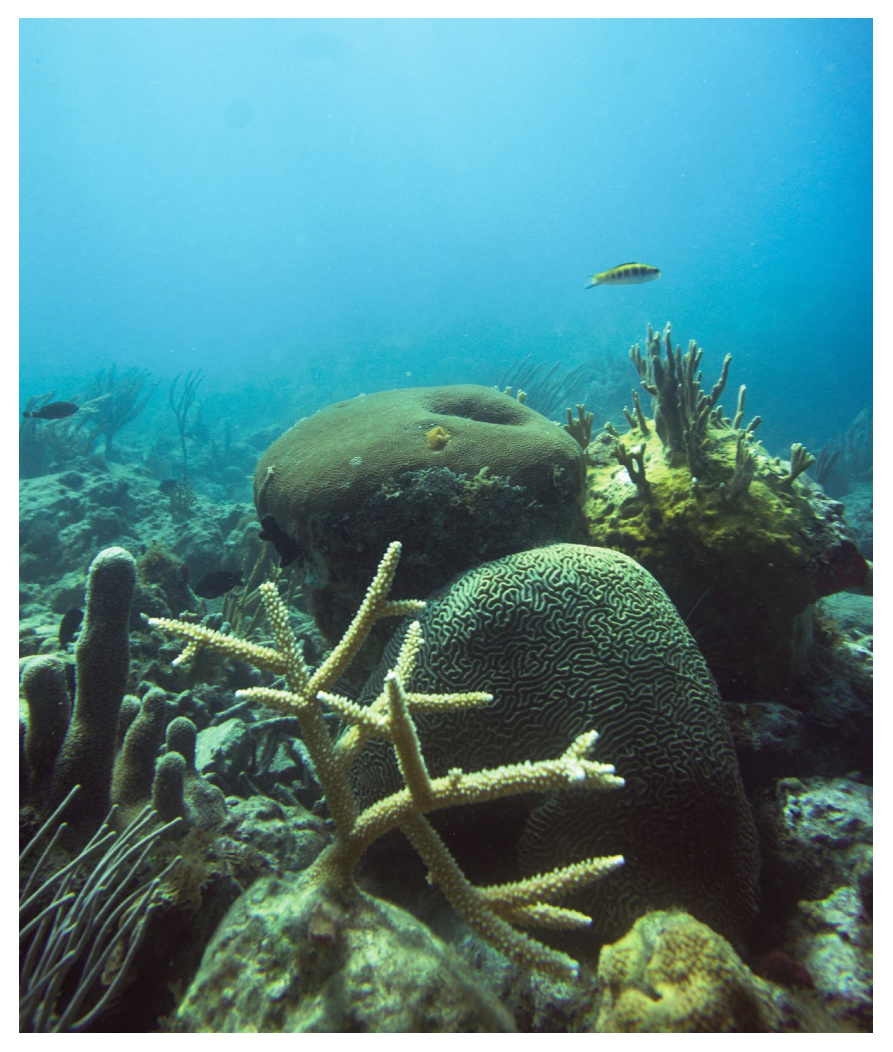

Coral nursery for staghorn coral (*Acropora cervicornis*) inside the St. Thomas East End Reserve, St. Thomas.

of these habitat maps describe the seafloor inside the boundaries of the STEER, the Virgin Islands National Park and the Virgin Islands Coral Reef National Monument. The remaining 73% (46.8 km<sup>2</sup>) describe the seafloor outside of these MPA boundaries. These habitat maps were developed using a combination of semi-automated and manual classification methods. Habitats were interpreted from aerial photographs and LiDAR (Light Detection and Ranging) imagery. In total, 155 distinct combinations of habitat classes describing the geology and biology of the seafloor were identified from the source imagery.

Unconsolidated sediments dominate these three areas, with rhodoliths being the most common habitat on the bank/shelf and sand colonized by seagrass being most common habitat inside Fish Bay, Coral Bay and the STEER's boundary. Live coral cover rarely exceeded 10%, only constituting 6.5% of the total mapped area. Most of the habitat features with high amounts of live coral cover were located outside of existing marine protected area boundaries. The overall accuracies (corrected for proportional bias) for these habitat maps were 93.0% for major structure, 75.1% for detailed structure, 86.2% for percent hardbottom, 86.5% for major cover and 74.5% for detailed cover. The live coral and dominant coral type classes had 83.3% and 88.2% thematic accuracies respectively, although these classes should be used with caution. These numbers are similar to the other benthic habitat maps created by NCCOS's Biogeography Branch. As a result, these digital map products can be used with confidence by scientists and resource managers for a multitude of different applications.

This report documents the process and methods used to create the benthic habitat maps for Fish Bay, Coral Bay and the STEER. Chapter 1 provides a short introduction to these three areas, including their history, marine life and reason for being selected as priority sites by local managers. Chapter 2 describes the benthic habitat classification scheme used to partition the different habitats into ecologically relevant groups. Chapter 3 explains the steps required to create the benthic habitat maps using a combination of semi-automated and manual classification techniques. Chapter 4 details the steps used in the accuracy assessment and reports on the thematic accuracy of the final shallow-water maps. Chapter 5 summarizes the type and abundance of each habitat class, how these habitats compare to past habitat maps and outlines how these new habitat maps may be used to inform future management activities. The final deliverables for this project are available to the public: (1) on the web [\(http://coastalscience.noaa.gov/](http://coastalscience.noaa.gov/projects/detail?key=33) [projects/detail?key=33\)](http://coastalscience.noaa.gov/projects/detail?key=33), (2) through an interactive, web-based map application ([http://](http://maps.coastalscience.noaa.gov/biomapper/biomapper.html?id=STEER) [maps.coastalscience.noaa.gov/biomapper/](http://maps.coastalscience.noaa.gov/biomapper/biomapper.html?id=STEER) [biomapper.html?id=STEER\)](http://maps.coastalscience.noaa.gov/biomapper/biomapper.html?id=STEER), and (3) by request through the University of the Virgin Islands, Center for Marine and Environmental Studies.

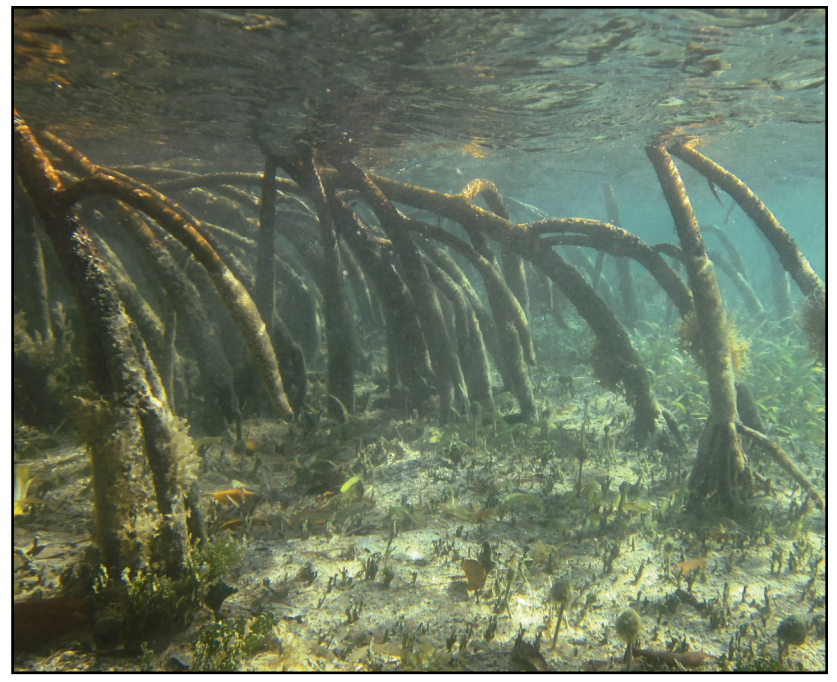

Mangrove prop roots and macroalgae growing in unconsolidated sediment inside Mangrove Lagoon, St. Thomas.

#### **TABLE OF CONTENTS**

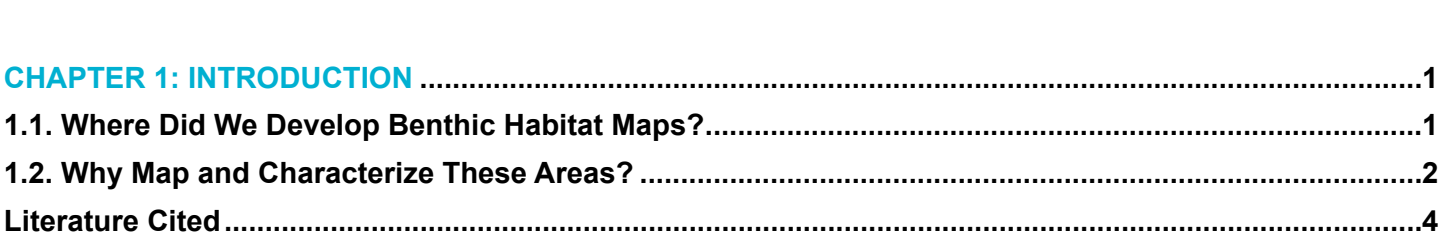

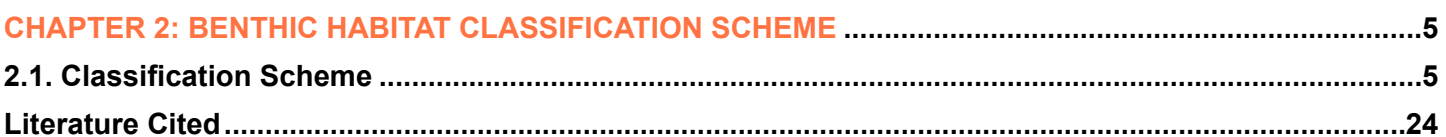

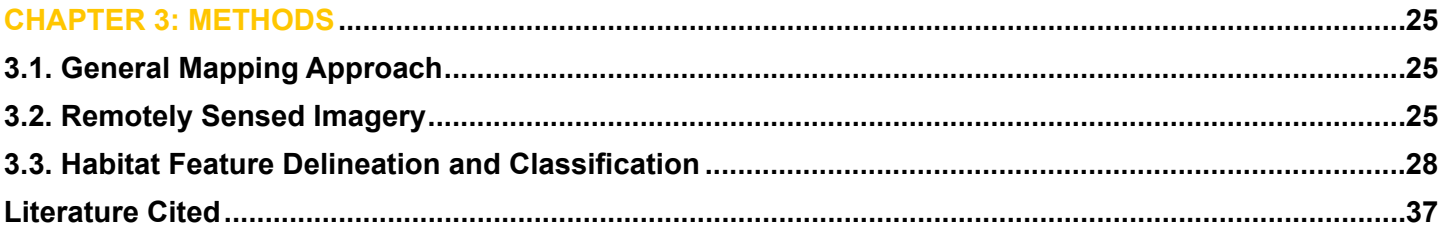

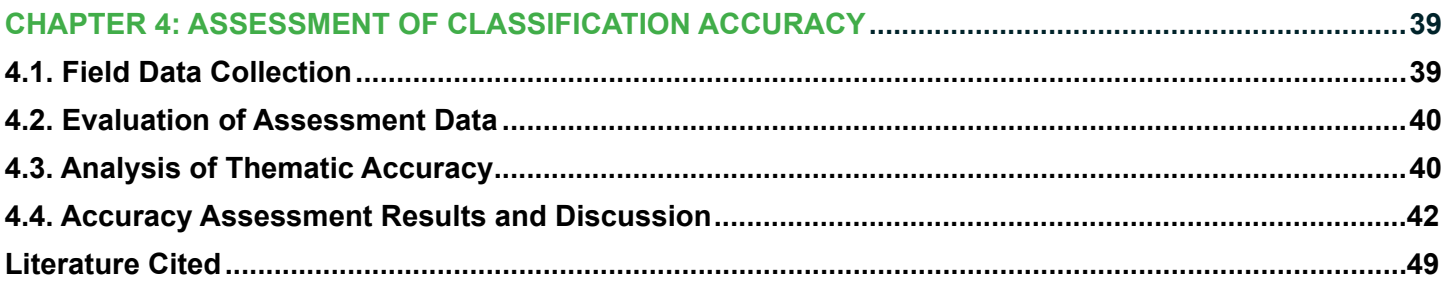

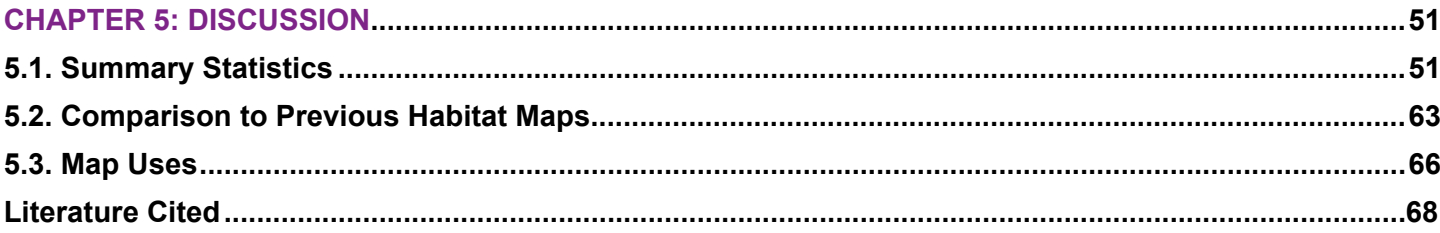

This page intentionally left blank.

#### **ChAPter 1: introduCtion**

#### **1.1. Where did We develoP benthiC hAbitAt mAPs?**

In 2011, the National Oceanic and Atmospheric Administration (NOAA) collected imagery of the nearshore, marine areas (0-40 meters deep) around St. John and north of St. Thomas in the U.S. Virgin Islands (USVI). This seafloor imagery was collected with a number of applications in mind (USVI and NOAA CRCP, 2010), including hydrodynamic modeling, chemical contaminant and sediment dispersal modeling, water quality monitoring, nautical chart updates and benthic habitat mapping. NOAA's National Centers for Coastal Ocean Science cal resource managers (Figure 1.1;

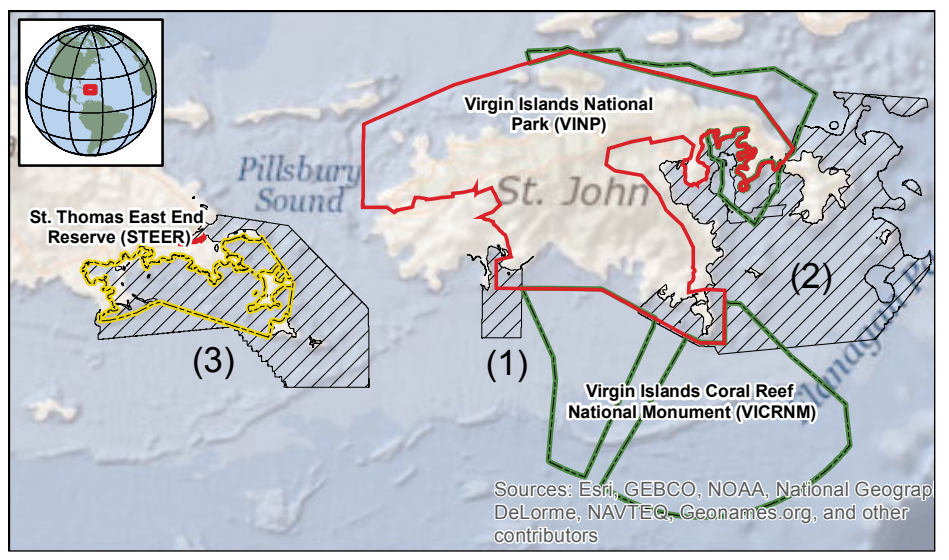

(NCCOS) Biogeography Branch **figure 1.1.** Location and spatial extent of the new habitat maps for: (1) Fish Bay, (2) used this imagery to develop ben- Coral Bay and (3) the STEER. The St. Thomas East End Reserve's boundary is denoted in yellow, the Virgin Islands National Park's boundary in red, and the Virgin Islands Coral thic habitat maps for three locations Reef National Monument's boundary in green.<br>identified as high priorities by lo-

USVI and NOAA CRCP, 2010). These areas included the marine areas in and around:

 • *Coral Bay* 

(from Cabritte Horn Point east to the Flanagan Passage, and Brown Bay south to Ram Head)

 • *Fish Bay*

 (from Dittlif Point east to Reef Bay, and the inner bay south to the 30 meter depth contour)•*The St. Thomas East End Reserve (STEER)*  • The St. Thomas East End Reserve (STEER) (from Long Point east to Pillsbury Sound, and Red Hook Point south to Buck Island National Wildlife Refuge)

These geographic areas will be called (respectively) "Coral Bay", "Fish Bay" and "the STEER" from here forward (Figure 1.2). Each of these marine areas encompasses a mosaic of seagrass, algal, mangrove and coral reef habitats. These habitats provide sources of food and refuge for a diversity of juvenile and adult marine organisms, including several species of fish, lobsters, sea turtles, rays and sharks (Rothenberger et al. 2008). In addition to providing habitat for a variety of species, these marine resources also provide valuable ecosystem services to the local community, including shoreline protection, fisheries replenishment, recreation, and tourism (Rothenberger et al. 2008).

The STEER is a territorial marine protected area (MPA) encompassing about 9.1 km² situated on the eastern side of St. Thomas. The STEER is one management unit that includes several, smaller marine protected areas, including Cas Cay, Mangrove Lagoon, St. James, and Compass Point Marine Reserves and Wildlife Sanctuaries. In 2011, efforts to develop a management plan began for the STEER with the participation from community groups, the Department of Planning and Natural Resources, the University of the Virgin Islands and The Nature Conservancy. This management plan will guide conservation and sustainable use activities in the STEER over the next five years to restore and maximize the ecological, economic and cultural benefits for the USVI community.

Fish Bay and Coral Bay are both inlets located on the southern coast of St. John. Unlike the STEER, only portions of the areas in around these Bays are managed as marine protected areas. These MPAs include the Virgin

Islands National Park and the Virgin Islands Coral Reef National Monument, both of which are man-<br>aged by the U.S. National Park Service. The Virgin and The Virgin Contract of the Reef Ray Islands National Park was established in 1956, and expanded in 1962 and again in 1978. It encompass-<br>es approximately 32.8 km<sup>2</sup> of land, including tropical forests that provide habitat for over 800 species of plants. It also encompasses 23.5 km² of ocean, including coral reef ecosystems with over 50 species of coral and 300 species of fish (NPS, 2013). The Virgin Islands Coral Reef National Monument also protects portions of Coral Bay. This MPA was established in 2001 by executive order, and prohibits almost all fishing and other extractive uses (Boulon et al. 2008). It encompasses over 51.0 km² of submerged habitats, which include nearshore coral reefs, mid-shelf reef structure and algal plains (Boulon et al. 2008).

#### **1.2. Why mAP And ChArACterize these AreAs?**

These locations were chosen by local managers as priority sites during scoping meetings hosted by NO-AA's Coral Reef Conservation Program (USVI and NOAA CRCP, 2010). In each of these places, a local action strategy for coral reef conservation will be developed, providing a roadmap of actions to address key issues and remedy specific threats regarding the health of the coral reefs. It will focus on important issues, and will detail specific actions targeted at the causes of the threats as well as provide guidance on how these actions will be implemented and evaluat-*Ed.* The written plan will include: clearly framed goals and objectives; actions that are aimed at addressing and reducing threats (e.g., land-based sources of pollution); assessment of required resources; an implementation timeline; and an evaluation process, including performance measures. The development of these strategies will be a participatory process that includes placed-based managers and decision-makers as well as stakeholders.

To support this process, a baseline understanding of the benthic communities and associated living marine resources is needed. Habitat maps, in particular, are an integral component to this process, as they support effective ecosystem-based approaches to management. Habitat maps provide a spatially explicit representation of benthic structure and biological cover. The spatial products developed for this project will: (1) inform local managers about the existing distribution of resources, (2) help locate sensitive marine communities, and (3) guide monitoring efforts and prioritize subsequent management actions. Furthermore, benthic habitat maps can help scientists and managers understand different ecological pat-

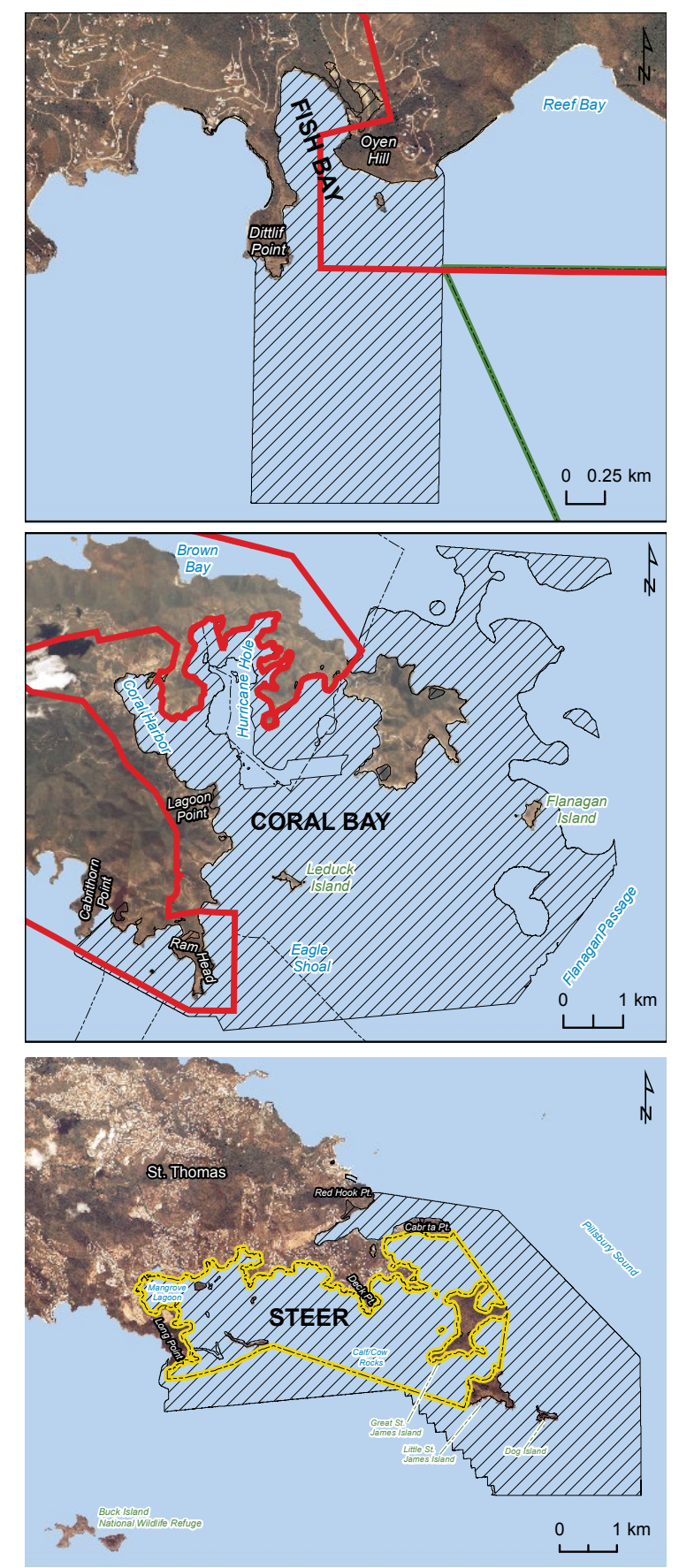

**figure 1.2.** Maps of Fish Bay, Coral Bay and the STEER. The black hatched polygons denote the seafloor area that was mapped and characterized for this project. The STEER's boundary is denoted in yellow, the Virgin Islands National Park's boundary in red, and the Virgin Islands Coral Reef National Monument's boundary in green. shallow-water habitat map.

terns and processes across the seascape. Recent research has demonstrated that the spatial arrangement of habitat types and the composition of the seascape can help explain faunal distribution patterns (Pittman et al. 2007a; Kendall et al. 2011). When linked to behavioral data (such as fish movement pathways), benthic habitat maps provide new insights into the ecology of individual animals (Hitt et al. 2011).

Given the importance of habitat maps, NOAA's NCCOS Biogeography Branch developed the analytical protocols used for mapping benthic habitats throughout all U.S. jurisdictions, states, and territories, including the U.S. Caribbean (Kendall et al. 2001). These protocols enable scientists and managers to compare marine ecosystems throughout the U.S. NCCOS used similar protocols to generate seamless habitat maps of the marine areas in and around Fish Bay, Coral Bay and the STEER. In addition to filling information gaps about coral reef ecosystems, the products developed during this project filled knowledge gaps about the depth and topography of the seafloor around St. John and St. Thomas. Remote sensing technologies used in previous mapping efforts were not designed to collect bathymetric (i.e., depth) information. New sensors, specifically LiDAR, were used to collect this information and to meet this management need. The topographic information derived from the depth imagery can also be used to develop robust spatially explicit models of species distributions and assemblage diversity (Pittman et al. 2007b, Pittman et al. 2009, Pittman and Brown 2011), as well as be used to forecast species responses to environmental changes, such as reef flattening, over time (Pittman et al. in press).

The products generated by this project are designed to help monitor benthic habitats and support the local management of Fish Bay, Coral Bay and the STEER. These products specifically include:

- Three benthic habitat maps (one of Fish Bay, Coral Bay and the STEER);
- Description of the methods used to create the habitat maps;
- A classification manual;
- Bathymetry (i.e., depth imagery);
- Other source datasets, including aerial photographs, LiDAR reflectivity;
- Ground validation underwater video and photos; and
- Accuracy assessment underwater video and photos.

#### **literAture Cited**

Boulon, R.H., M.E. Monaco, A.M. Friedlander, C. Caldow, J. Christensen, C. Rogers, J. Beets, J. Miller and S.D. Hile. 2008. An Ecological Correction to the Marine Reserve Boundaries in the US Virgin Islands. Proceedings of the 11th International Coral Reef Symposium. 7-11 July 2008. Ft. Lauderdale, FL. 1074-1077.

Hitt S., S.J. Pittman and R.S. Nemeth. 2011. Diel movements of fish are linked to benthic seascape structure in a Caribbean coral reef ecosystem. Marine Ecology Progress Series, 247, 275-291.

Kendall, M.S., C.R. Kruer, K.R. Buja, J.D. Christensen, M. Finkbeiner, R.A. Warner and M.E. Monaco. 2001. Methods Used to Map the Benthic Habitats of Puerto Rico and the U.S. Virgin Islands. NOAA Technical Memorandum NOS NCCOS CCMA 152. Silver Spring, MD. Available online: http://ccma.nos.noaa.gov/products/biogeography/usvi\_pr\_mapping/manual.pdf (Accessed 15 November 2011)

Kendall M.S., T.J. Miller and S.J. Pittman. 2011. Patterns of scale-dependency and the influence of map resolution on the seascape ecology of reef fish. Marine Ecology Progress Series, 427, 259-274.

NPS (National Park Service). 2013. Virgin Islands National Park: Nature & Science, Animals. Available online: http://www. nps.gov/viis/naturescience/animals.htm (Accessed 31 May 2013).

Pittman S.J., S.D. Hile, C. Caldow and M.E. Monaco. 2007a. Using seascape types to explain the spatial patterns of fish using mangroves in Puerto Rico. Marine Ecology Progress Series, 348, 273-284.

Pittman S.J., J. Christensen, C. Caldow, C. Menza and M.E. Monaco. 2007b. Predictive mapping of fish species richness across shallow-water seascapes of the U.S. Caribbean. Ecological Modeling, 204, 9-21.

Pittman, S.J., B.M. Costa and T.A. Battista. 2009. Using LiDAR bathymetry and boosted regression trees to predict the diversity and abundance of fish and corals. Journal of Coastal Research Special Issue 53: 27-38.

Pittman, S.J. and K.A. Brown. 2011. Multi-scale approach for predicting fish species distributions across coral reef seascapes. PLoS ONE 6(5): e20583.

Pittman, S.J., B.M. Costa, C.F.G. Jeffrey and C. Caldow. In press. Importance of seascape complexity for resilient fish habitat and sustainable fisheries. Proceedings of the 63rd Gulf and Caribbean Fisheries Institute Meeting. San Juan, Puerto Rico, 1-5 November 2010.

Rothenberger, P., J. Blondeau, C. Cox, S. Curtis, W.S. Fisher, V. garrison, Z. Hillis-Starr, C.F.G. Jeffrey, E. Kadison, I. Lundgren, W.J. Miller, E. Muller, R. Nemeth, S. Paterson, C. Rogers, T. Smith, A. Spitzack, M. Taylor, W. Toller, J. Wright, D. Wusinich-Mendez and J. Waddell. 2008. The State of Coral Reef Ecosystems of the U.S. Virgin Islands. pp. 29-73. In: J.E. Waddell and A.M. Clarke (eds.). The State of Coral Reef Ecosystems of the United States and Pacific Freely Associated States: 2008. NOAA Technical Memorandum NOS NCCOS 73. Silver Spring, MD. 569 pp.

 USVI and NOAA CRCP (The Territory of the United States Virgin Islands and NOAA Coral Reef Conservation Program). 2010. United States Virgin Islands' Coral Reef Management Priorities. Silver Spring, MD: NOAA. Available online (Visited 19 April, 2013) http://coralreef.noaa.gov/aboutcrcp/strategy/reprioritization/managementpriorities/resources/usvi\_mngmnt\_clr. pdf

#### **ChAPter 2: benthiC hAbitAt ClAssifiCAtion sCheme**

#### **2.1. ClAssifiCAtion sCheme**

A habitat classification scheme allows scientists to systematically group habitat types based on common ecological characteristics. The initial task in any mapping effort is to develop a classification scheme by clearly identifying and defining discrete habitat classes. This scheme is used to guide the delineation and attribution of polygons during the mapping process. It is, consequently, critical for map users to have an understanding of the classification system, its structure and its definitions. This understanding allows users to decide on the appropriate applications and limitations of the habitat map.

The habitat classification scheme in Fish Bay, Coral Bay and the STEER defines benthic communities based on five primary coral reef ecosystem attributes: 1) broad geographic zone, 2) geomorphological structure, 3) percent hardbottom, 4) dominant biological cov-

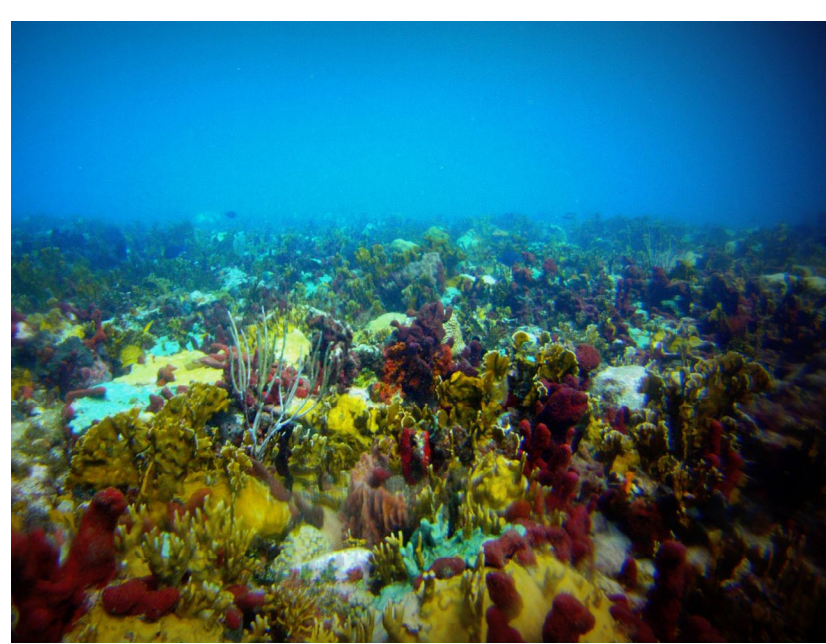

Colorful sponges and fire coral (*Millepora spp.*) in the cut between St. Thomas and Great St. James Island.

er, and 5) amount of live coral cover and dominant type. Habitat features are described by varying levels of detail (i.e., major and minor categories nested within them), so users can depict the habitat information that meets their research or management needs. In total, 155 distinct combinations of major structure, detailed structure, percent hard bottom, major cover, percent cover and live coral cover were identified from LiDAR and aerial photographs.

#### **2.1.1. Comparison to Previous BB Classification Scheme**

Many important factors were considered when developing the habitat classification scheme. These factors included: (1) how it would dovetail with existing classification schemes for marine habitats; (2) what limitations were associated with the source imagery; (3) how best to create a habitat maps from two imagery sources (aerial photographs and LiDAR) with different spatial resolutions; (4) what would be an appropriate minimum mapping unit (MMU); and (5) how much ground validation (i.e., underwater video) would be needed to create a habitat map.

To simplify this process, we based the habitat classification scheme implemented in Fish Bay, Coral Bay and the STEER on the scheme previously developed by NOAA to map benthic habitats around St. John (Zitello et al. 2009; Costa et al. 2009) and in Buck Island Reef National Monument north of St. Croix in the U.S. Virgin Islands (Costa et al. 2012). Generally speaking, the geographic zones, major and detailed geomorphological structure and biological cover types were the same across these habitat maps (Table 2.1), although some habitat types were not present everywhere. Also, we mapped the habitats in Fish Bay, Coral Bay and the STEER at a finer minimum mapping unit (MMU) (100 m<sup>2</sup>) then the previous mapping efforts in the area around St. John (which had an MMU = 1,000 m<sup>2</sup>).

While the maps created for Fish Bay, Coral Bay and the STEER are similar to the previous maps in the region, they are fundamentally different from the benthic habitat map created in 2001 by NOAA's Biogeography Branch for all of the U.S. Caribbean (Kendall et al. 2001). The primary differences between NOAA's 2001 and 2013 habitat maps include: (1) the separation of biological cover from habitat structure; (2) different MMU sizes (i.e., 4047  $m<sup>2</sup>$  versus 100 m<sup>2</sup>); (3) the addition of more detailed structure classes due to the higher resolution of the source imagery and smaller geographic scope of the map project; and (4) the addition of three new map attributes called *Percent Hardbottom, Percent Live Coral Cover* and *Dominant Coral Type.* The *Percent Hardbottom* attribute describes the percent area of a polygon that contains hardbottom habitats. The *Percent Live Coral Cover* attri-

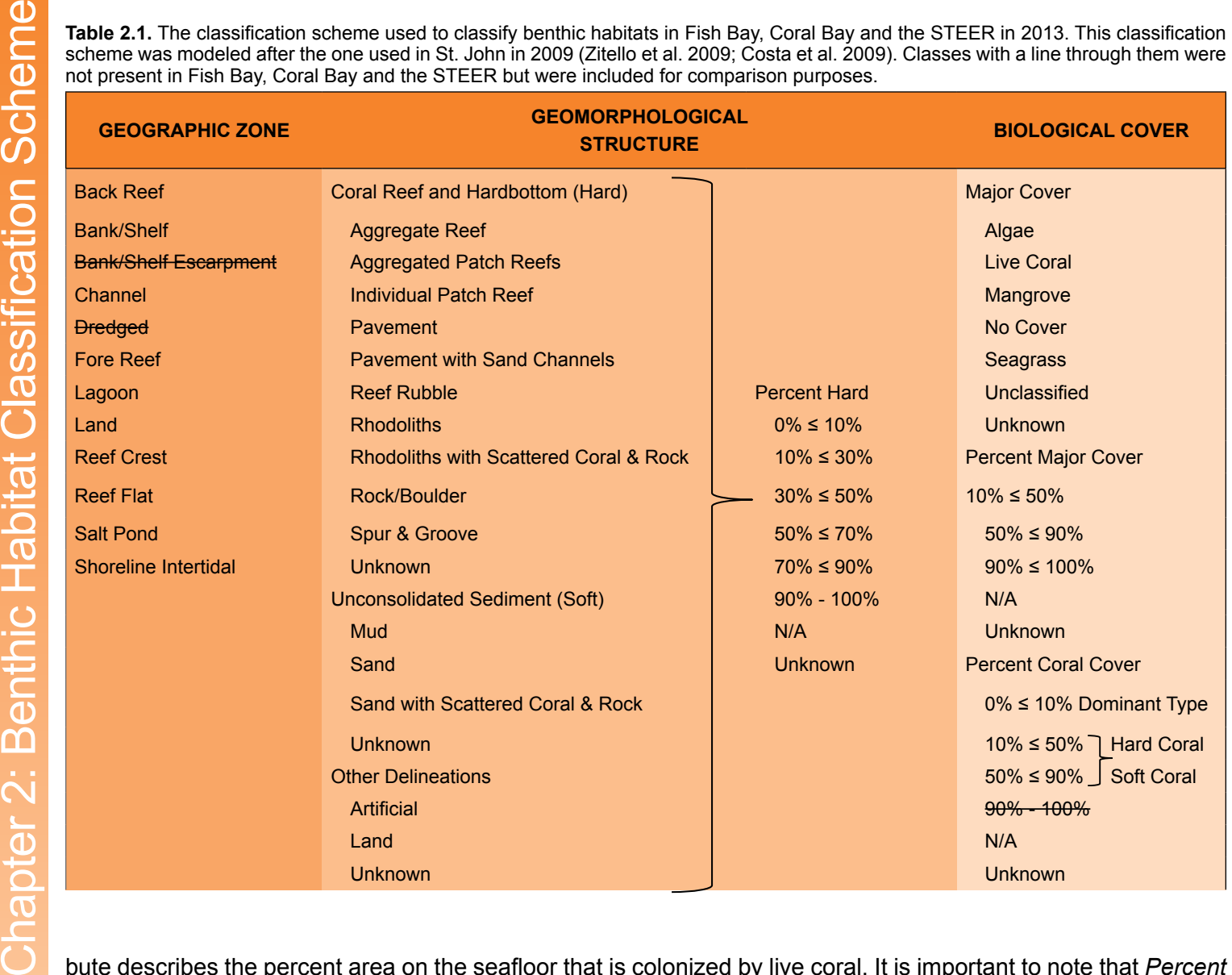

bute describes the percent area on the seafloor that is colonized by live coral. It is important to note that *Percent*  Hardbottom is interpreted at the scale of the polygon (i.e., >100 m<sup>2</sup>). Conversely, *Percent Live Coral Cover* is interpreted at the scale of the underwater video (i.e.,  $\leq 2$ -3 m<sup>2</sup>) and only refers to the hardbottom component of any mapped polygon (and not to the entire polygon itself). For instance, an attribution of "percent hardbottom of 50% ≤ 70% and live coral of 10% ≤ 50%" denotes that 10% ≤ 50% of the hardbottom within that polygon is colonized by live coral. The remainder (30% < 50%) of that polygon is not colonized by live coral. The *Dominant Coral Type*  modifier denotes whether hard coral or soft corals were dominant in a polygon, which had >10% live coral cover.

#### **2.1.2. Geographic zones**

Ten distinct and non-overlapping geographic zone types were mapped by visually interpreting aerial photographs and LiDAR bathymetry and reflectivity. Zone refers to each benthic community's geographic location. It does not describe a polygon's substrate or biological cover types. For example, the zone *Fore Reef* is always located adjacent to a *Reef Crest* on the seaward side. However, neither *Fore Reef* nor *Reef Crest* describe the structural or biological habitat within them. Additionally, the location of particular zone types may change depending on whether the system is a barrier reef, fringing reef or when no emergent reef crest is present (Figures 2.1, 2.2 and 2.3, respectively). Habitats or features with areas smaller than the MMU (i.e., 100 m<sup>2</sup>) were not considered. A brief description of each geographic zone is provided in the following text.

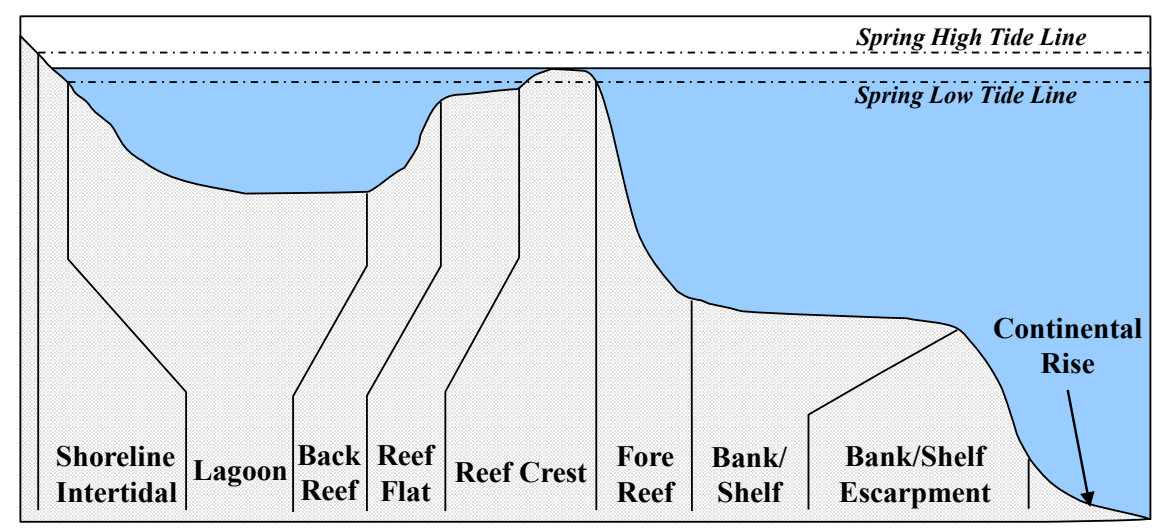

**figure 2.1.** Cross-section of zone types when a barrier reef is present. The reef is separated from the shore by a relatively wide, deep lagoon.

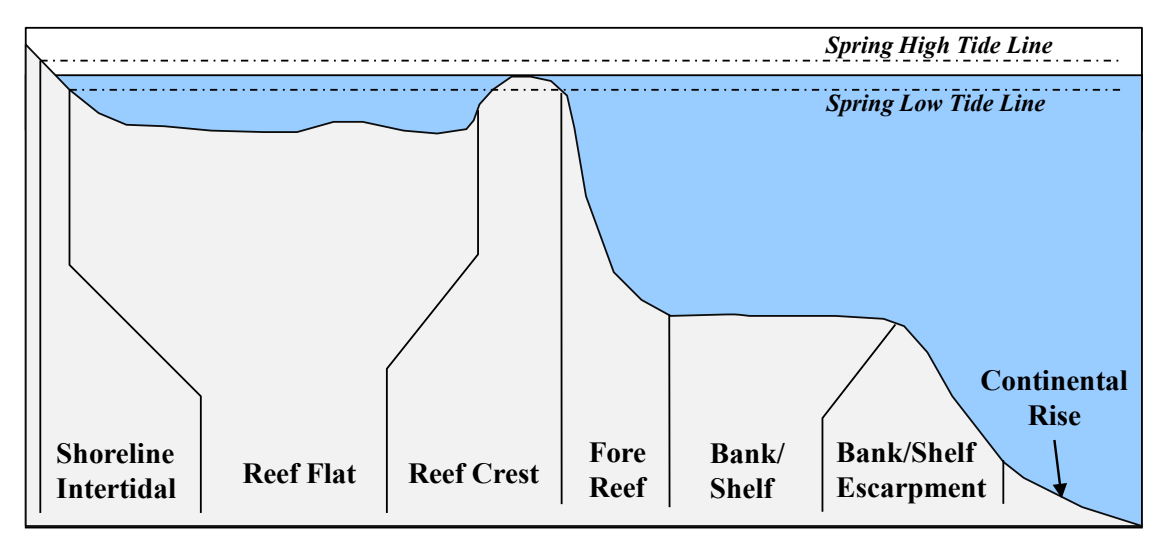

**Figure 2.2.** Cross-section of zone types when a fringing reef is present. The reef platform is continuous with the shore.

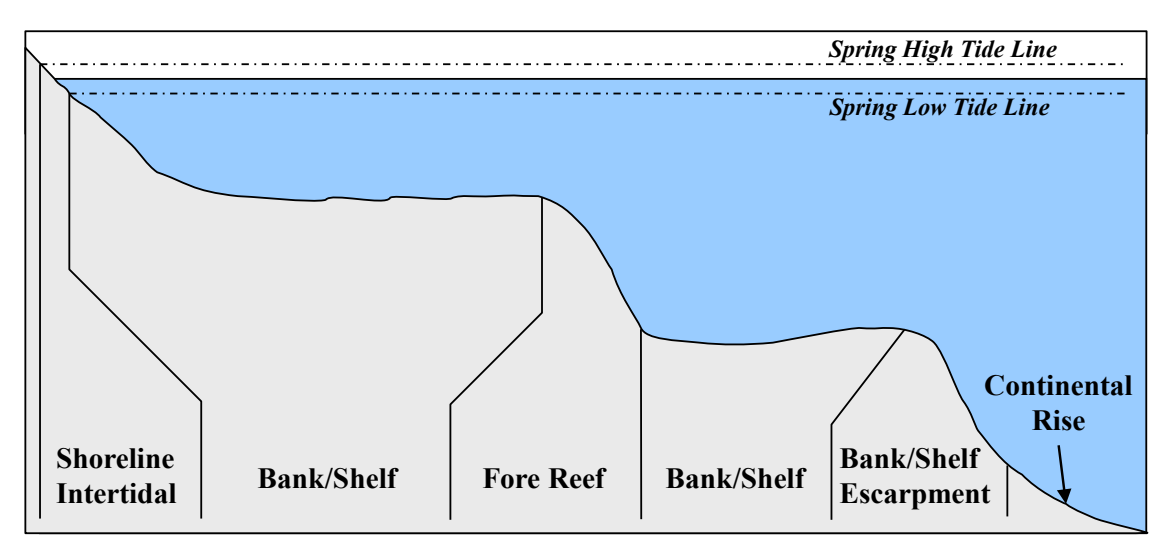

**figure 2.3.** Cross-section of zone types when no emergent reef crest is present.

#### *Back Reef*

Area immediately landward of a *Reef Crest* that slopes downward towards the seaward edge of a *Lagoon* floor or *Bank/Shelf*. This zone is present only when a *Reef Crest* exists (Figure 2.4 left).

#### *Bank/Shelf*

Deeper water area (relative to the shallow water in a lagoon) extending offshore from the shoreline or seaward edge of the *Fore Reef* to the beginning of the *Bank/Shelf Escarpment*. If no *Reef Crest* is present, the *Bank/Shelf*  is the flattened platform between the *Fore Reef* and deep open ocean waters or between the *Shoreline Intertidal*  zone and open ocean (Figure 2.4 middle).

#### *Bank/Shelf Escarpment*

The edge of the *Bank/Shelf* where the seafloor drops off rapidly into deep oceanic water. This zone extends well into depths exceeding those that can be seen on aerial photos or LiDAR and is intended to capture the transition from the bank/shelf to deep waters of the open ocean (Figure 2.4 middle). This zone is crossed out because it was not present in the Coral Bay, Fish Bay or the STEER habitat maps.

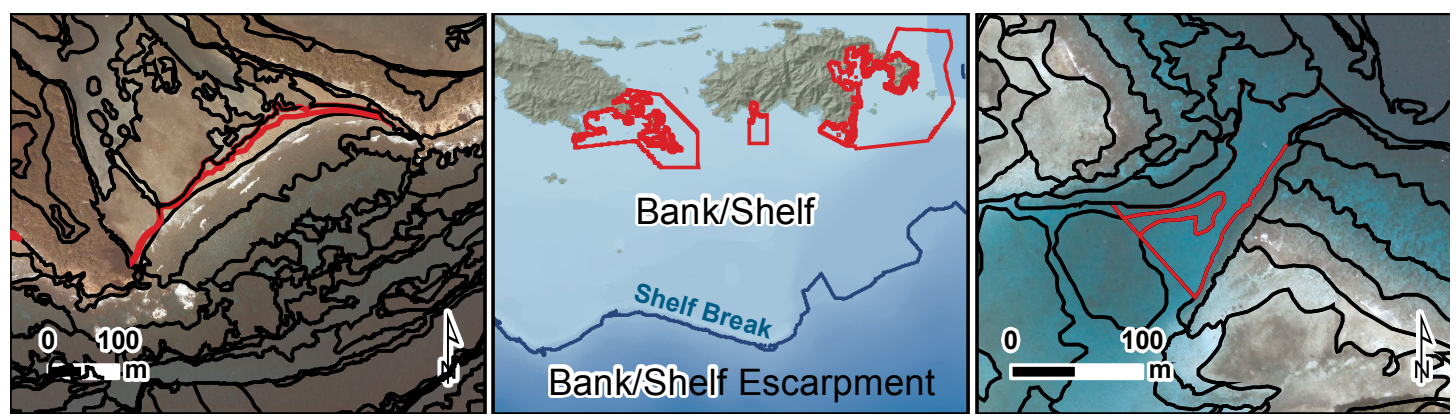

**figure 2.4.** The red polygon outlines an example of the geographic zone, *Back Reef,* inside the STEER (left); the red polygons outline the location of the 3 mapped areas on the *Bank/Shelf* (middle); and the red polygon outlines an example of the geographic zone, *Channel*, northwest of Coral Bay (right).

#### *Channel*

Naturally occurring channels that often cut across several other zones (Figure 2.4 right). *Dredged* 

 because it was not present in the Coral Bay, Fish Bay or the STEER habitat maps.Area in which natural geomorphology is disrupted or altered by excavation or dredging. This zone is crossed out

#### *Fore Reef*

 Area along the seaward edge of the *Reef Crest* that slopes into deeper water to the landward edge of the *Bank/* that is significantly greater than the slope of the *Bank/Shelf*) are also designated as *Fore Reef* (Figure 2.5 left).*Shelf* platform. Features not associated with an emergent *Reef Crest* (but still having a seaward-facing slope

#### *Lagoon*

Shallow area (relative to the deeper water of the *Bank/Shelf*) between the *Shoreline Intertidal* zone and the *Back Reef* of a reef or a barrier island. This zone is typically protected from the high-energy waves commonly experienced on the *Bank/Shelf* and *Reef Crest* zones (Figure 2.5 middle).

#### *Land*

Terrestrial features at or above the spring high tide line. Shoreline delineations describing the boundary between land and submerged zones are established at the wrack line where possible or the wet line at the time of imagery acquisition (Figure 2.5 right). The wrack line is a line of organic and/or anthropogenic debris (above the mean high tide line) that has been deposited by previous higher than normal tides.

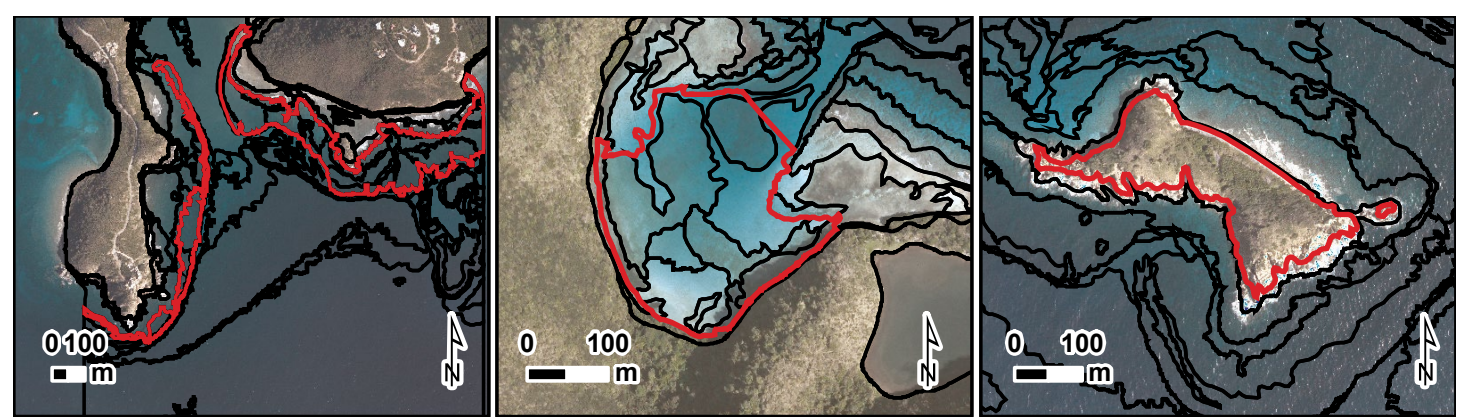

**figure 2.5.** The red polygons outline examples of the geographic zone, *Fore Reef,* south Fish Bay (left); the red polygon outlines an example of the geographic zone, *Lagoon*, northeast of Coral Bay (middle); and the red polygon outlines an example of the geographic zone, *Land*, inside Coral Bay (right).

#### *Reef Crest*

The flattened, emergent (especially during low tides) or nearly emergent segment of a reef. This zone of high wave energy lies between the *Fore Reef* and *Back Reef* or *Reef Flat* zones. Breaking waves are often visible in overhead imagery at the seaward edge of this zone (Figure 2.6 left).

#### *Reef Flat*

Shallow, semi-exposed area with little relief between the *Shoreline Intertidal* zone and the *Reef Crest* of a fringing reef. This broad, flat area often exists immediately landward of a *Reef Crest* and may extend to the shoreline or drop into a *Lagoon*. This zone is protected from the high-energy waves commonly experienced on the *Bank/ Shelf* and *Reef Crest* zones (Figure 2.6 middle).

#### *Salt Pond*

Enclosed area immediately landward of the shoreline with a permanent or intermittent flooding regime of saline to hypersaline waters (Figure 2.6 right).

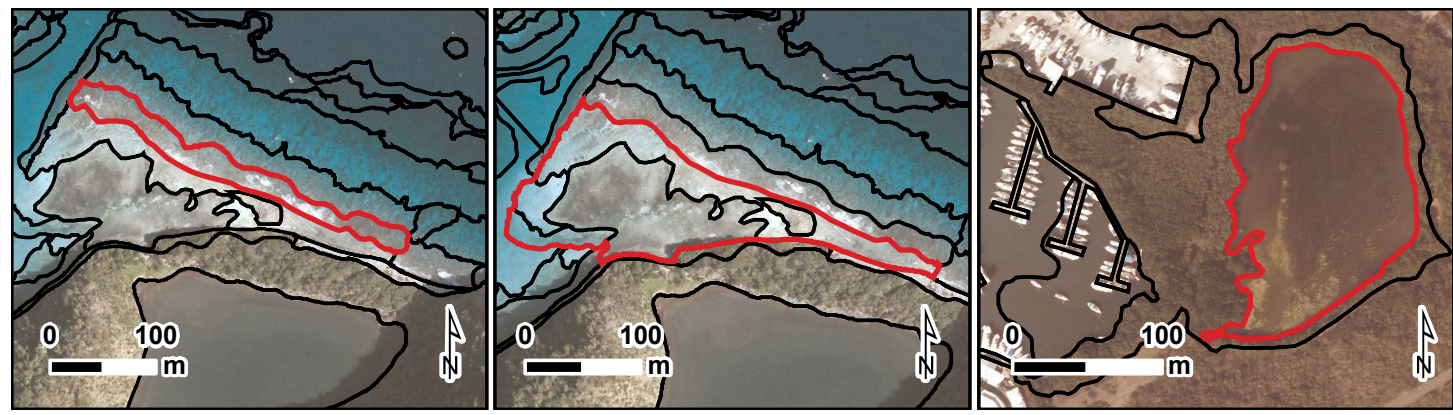

**figure 2.6.** The red polygons outline an example of the geographic zone, *Reef Crest*, northeast of Coral Bay (left); the red polygon outlines an example of the geographic zone, *Reef Flat*, northeast of Coral Bay (middle); and the red polygon outlines an example of the geographic zone, *Salt Pond*, in the STEER (right).

#### *Shoreline Intertidal*

Area between the spring high tide line (or landward edge of emergent vegetation when present) and lowest spring tide level. Emergent segments of barrier reefs are excluded from this zone. Typically, this zone is narrow due to the small tidal range in the U.S. Caribbean (Figure 2.7).

#### **2.1.3. Geomorphological structure types**

Fifteen distinct and non-overlapping geomorphological structure types were mapped by interpreting aerial photos and LiDAR imagery. Geomorphological structure refers to a feature's dominant physical composition and does not address its geographic location (e.g., in a *Lagoon*). Structure types are hierarchically defined ranging from three major classes (*Coral Reef and Hardbottom*, *Unconsolidated Sediment*, and *Other Delineations*), to fifteen detailed classes (*Aggregate Reef, Aggregated Patch Reefs, Individual Patch Reef, Pavement, Pavement with Sand Channels,* 

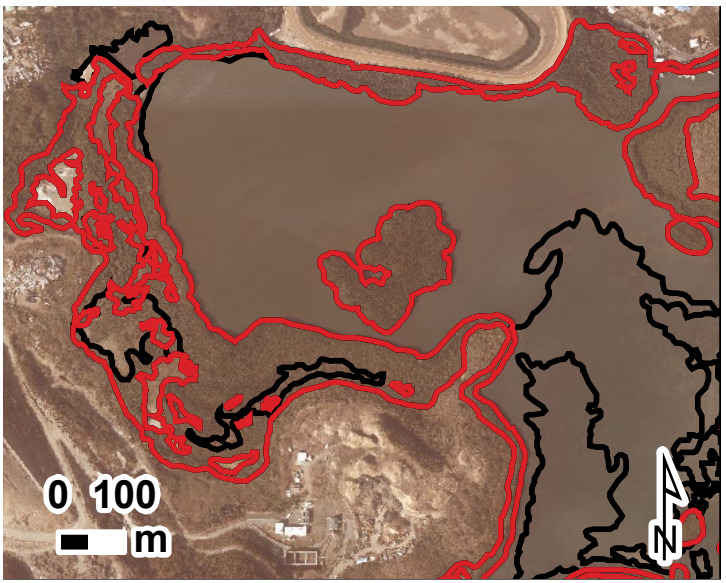

**figure 2.7.** The red polygons outline examples of the geographic zone, *Shoreline Intertidal*, in *Mangrove Lagoon* in the STEER.

*Reef Rubble, Rhodoliths, Rhodoliths with Scattered Coral & Rock, Rock/Boulder, Spur & Groove, Mud, Sand, Sand with Scattered Coral & Rock, Artificial,* and *Land.*). Habitats or features with areas smaller than the MMU  $(i.e., 100 m<sup>2</sup>)$  were not considered.

#### *Coral Reef and Hardbottom*

*Coral reef and Hardbottom* habitats are areas on the seafloor with solid substrates, including bedrock, boulders and/or the deposition of calcium carbonate by reef building organisms. Substrates typically have no sediment cover, but a thin veneer of sand or mud may be present at times. Detailed structure classes include *Aggregate Reef, Aggregated Patch Reefs, Individual Patch Reef, Pavement, Pavement with Sand Channels, Reef Rubble, Rock/Boulder* and *Spur & Groove*.

#### *Aggregate Reef*

Continuous, high-relief coral formation of variable shapes lacking sand channels of *Spur and Groove*. Includes linear coral formations that are oriented parallel to the shelf edge (Figure 2.8).

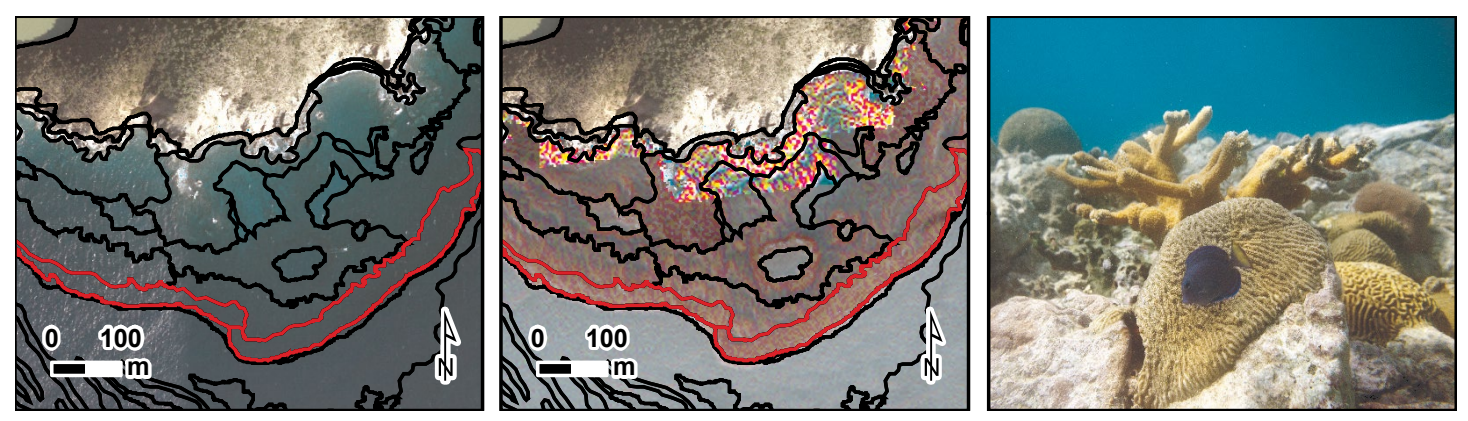

**figure 2.8.** The red polygons outline an example of the detailed structure type, *Aggregate Reef*, in Coral Bay as seen in the aerial orthophotos (left) and LiDAR imagery (middle). The underwater photograph (right) depicts an example of aggregate reef in Coral Bay.

#### *Aggregated Patch Reefs*

*Aggregated Patch Reefs* have the same defining characteristics as an *Individual Patch Reef*. However, this class refers to clustered patch reefs that cover ≥10% of the entire polygon, but are too small (i.e., smaller than the MMU) or are too close together to map individually. Where aggregated patch reefs share sand halos, the halo is included in the polygon (Figure 2.9). If the density of small or aggregated coral heads is <10% of the entire polygon, this structure type is described as *Sand with Scattered Coral and Rock*.

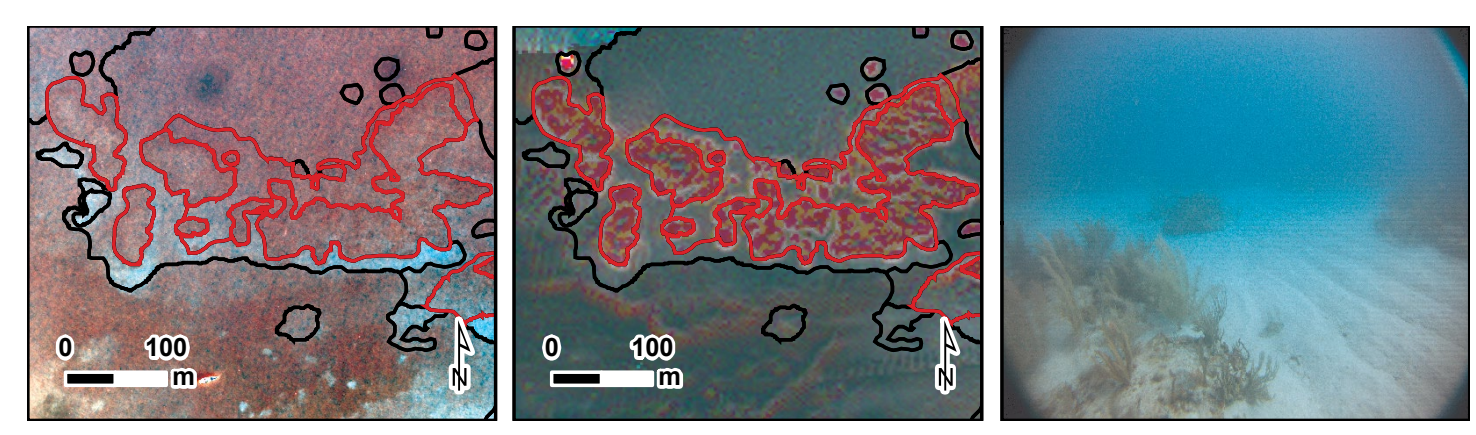

**figure 2.9.** The red polygons outline an example of the detailed structure type, *Aggregated Patch Reefs*, in Coral Bay as seen in the aerial orthophotos (left) and LiDAR imagery (middle). The underwater photograph (right) depicts an example of aggregated patch reefs in Coral Bay.

#### *Individual Patch Reef*

*Individual Patch Reefs* are coral formations that are isolated from other coral reef formations by bare sand, seagrass or other habitats and that have no organized structural axis relative to the contours of the shoreline or shelf edge. They are characterized by a roughly circular or oblong shape with a vertical relief of one meter or more in relation to the surrounding seafloor (Figure 2.10). *Individual Patch Reefs* are larger than or equal to the MMU.

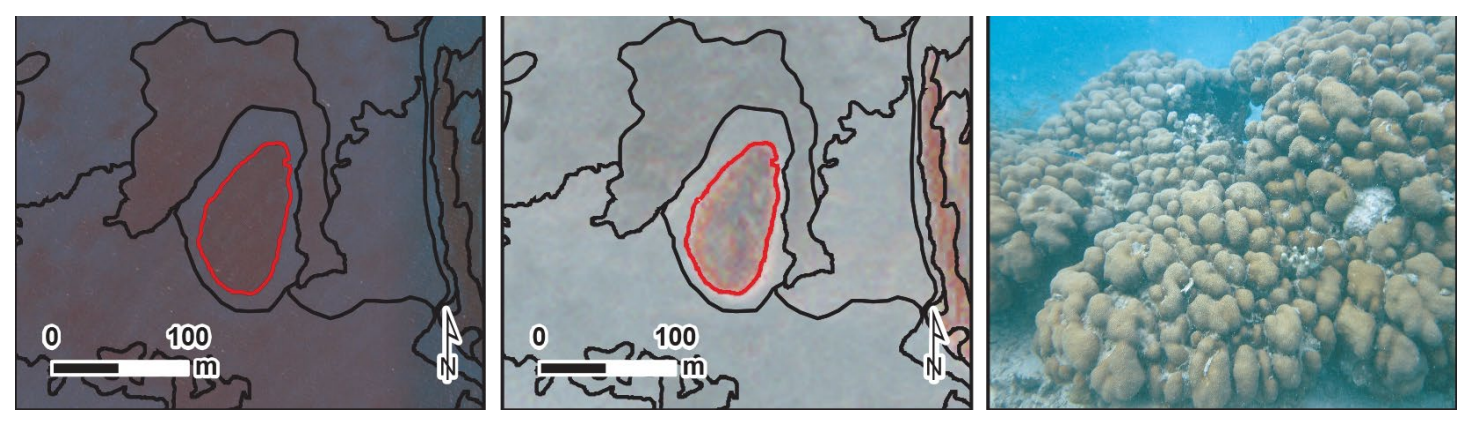

**figure 2.10.** The red polygons outline examples of the detailed structure type, *Individual Patch Reef*, in the STEER as seen in aerial orthophotos (left) and LiDAR imagery (middle). The underwater photograph (right) depicts an example of an individual patch reef in the STEER.

#### *Pavement*

Flat, low-relief or sloping solid carbonate rock with little or no fine-scale rugosity that is covered with algae, hard coral, gorgonians, zooanthids or other sessile vertebrates that are dense enough to partially obscure the underlying surface. On less colonized *Pavement* features, rock may be covered by a thin sand veneer or turf algae (Figure 2.11).

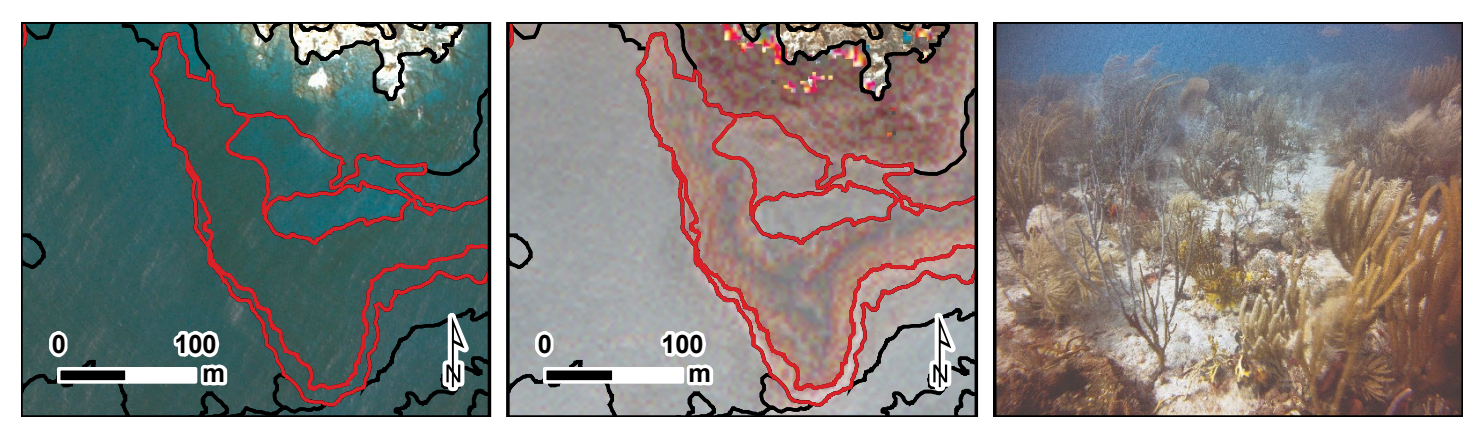

**figure 2.11.** The red polygons outline examples of the detailed structure type, *Pavement*, in the STEER as seen in aerial ortho-photos (left) and LiDAR imagery (middle). The underwater photograph (right) depicts an example of pavement in the STEER.

*Pavement with Sand Channels* have the same defining characteristics as *Pavement*, in addition to having periodic sand/surge channels oriented perpendicular to the *Bank/Shelf Escarpment*. The sand/surge channels of this feature have low vertical relief and are typically erosional in origin. This habitat type occurs in areas exposed to moderate wave surge such as the *Bank/Shelf* zone (Figure 2.12).

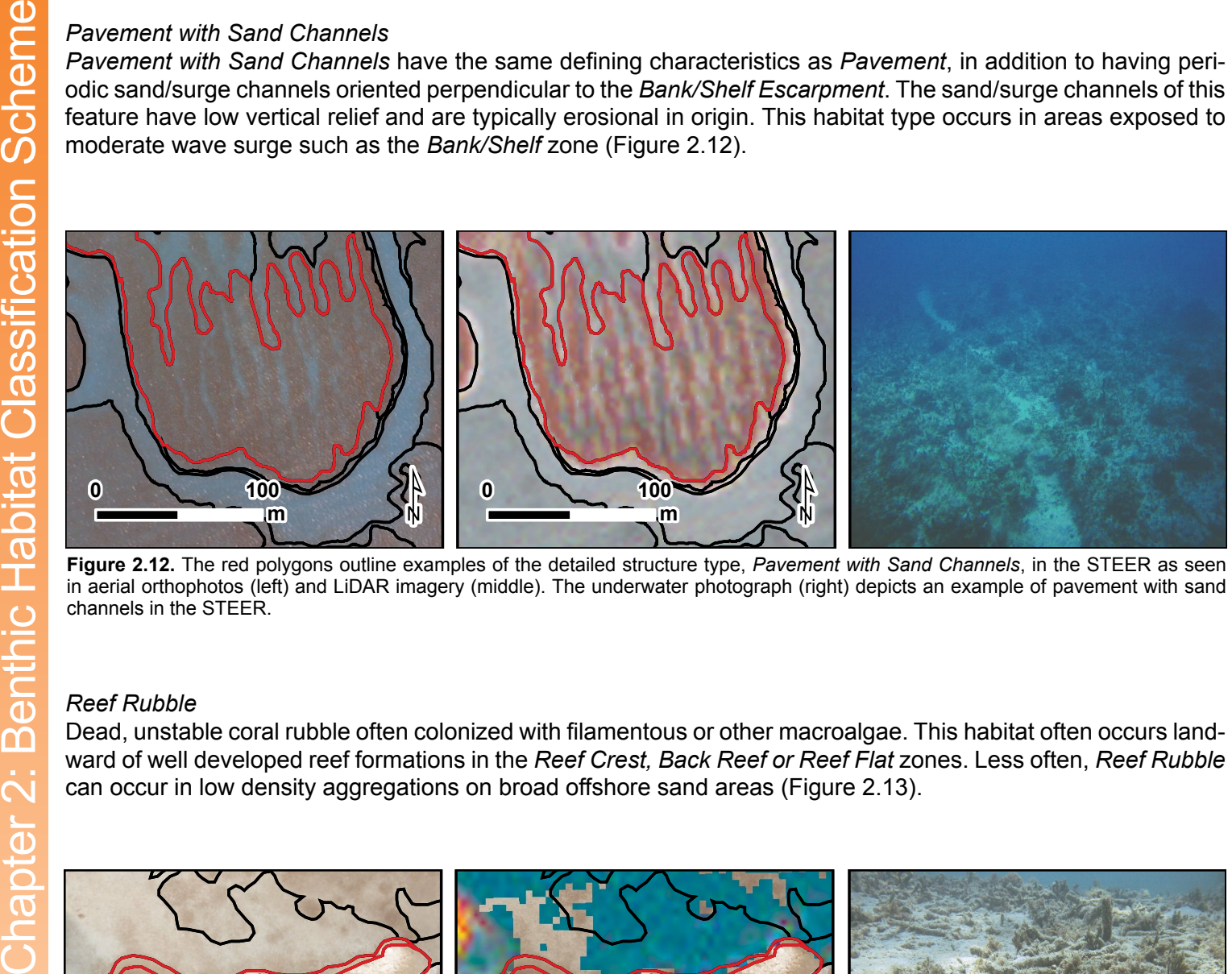

**figure 2.12.** The red polygons outline examples of the detailed structure type, *Pavement with Sand Channels*, in the STEER as seen in aerial orthophotos (left) and LiDAR imagery (middle). The underwater photograph (right) depicts an example of pavement with sand channels in the STEER.

#### *Reef Rubble*

Dead, unstable coral rubble often colonized with filamentous or other macroalgae. This habitat often occurs landward of well developed reef formations in the *Reef Crest, Back Reef or Reef Flat* zones. Less often, *Reef Rubble*  can occur in low density aggregations on broad offshore sand areas (Figure 2.13).

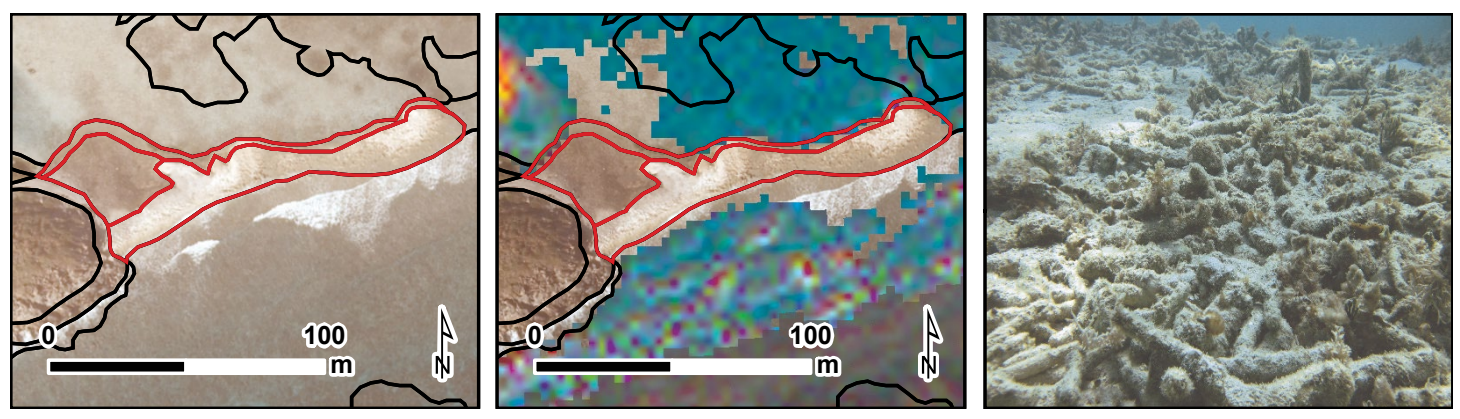

**figure 2.13.** The red polygons outline examples of the detailed structure type, *Reef Rubble,* in the STEER as seen in aerial orthophotos (left) and LiDAR imagery (middle). The underwater photograph (right) depicts an example of reef rubble in the STEER.

#### *Rock/Boulder*

Aggregation of solid carbonate blocks extending offshore from the island bedrock or loose carbonate fragments that have been detached and transported from their native beds (Figure 2.14). Individual boulders range in diameter from 0.256-3 m as defined by the Wentworth scale (Wentworth, 1922).

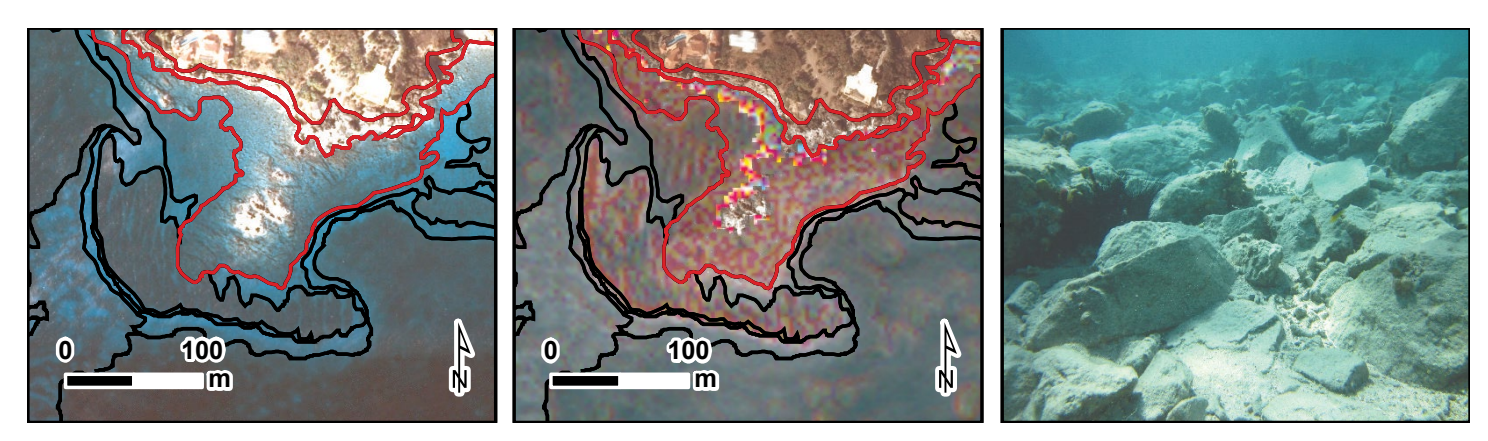

**figure 2.14.** The red polygons outline examples of the detailed structure type, *Rock/Boulder,* in the STEER as seen in aerial orthophotos (left) and LiDAR imagery (middle). The underwater photograph (right) depicts an example of rock/boulder in the STEER.

#### *Spur and Groove*

Structure having alternating sand and coral formations that are oriented perpendicular to the shore or reef crest (Figure 2.15). The coral formations (spurs) of this feature typically have a high vertical relief (approximately 1 meter or more) relative to pavement with sand channels and are separated from each other by 1-5 meters of sand or hardbottom (grooves), although the height and width of these elements may vary considerably. This habitat type typically occurs in the *Fore Reef* or *Bank/Shelf Escarpment* zone.

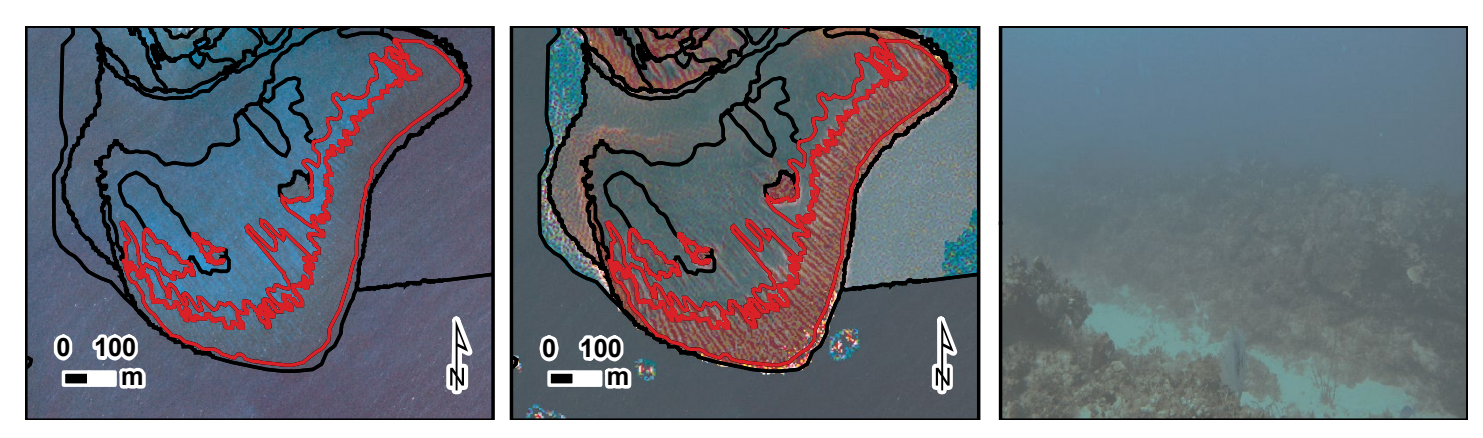

**figure 2.15.** The red polygons outline examples of the detailed structure type, *Spur and Groove*, in Coral Bay as seen in aerial orthophotos (left) and LiDAR imagery (middle). The underwater photograph (right) depicts an example of spur and groove in Coral Bay.

#### *Unconsolidated Sediment*

Areas on the seafloor consisting of particles <256 mm in diameter, and covered with less than 10% hardbottom. Detailed structure classes include: *Mud, Rhodoliths, Rhodoliths with Scattered Coral and Rock, Sand* and *Sand with Scattered Coral and Rock*.

#### *Mud*

Fine sediment often associated with river discharge and build-up of organic material in areas sheltered from high-energy waves and currents (Figure 2.16). Particle sizes range from < 1/256 - 1/16 mm (Wentworth, 1922).

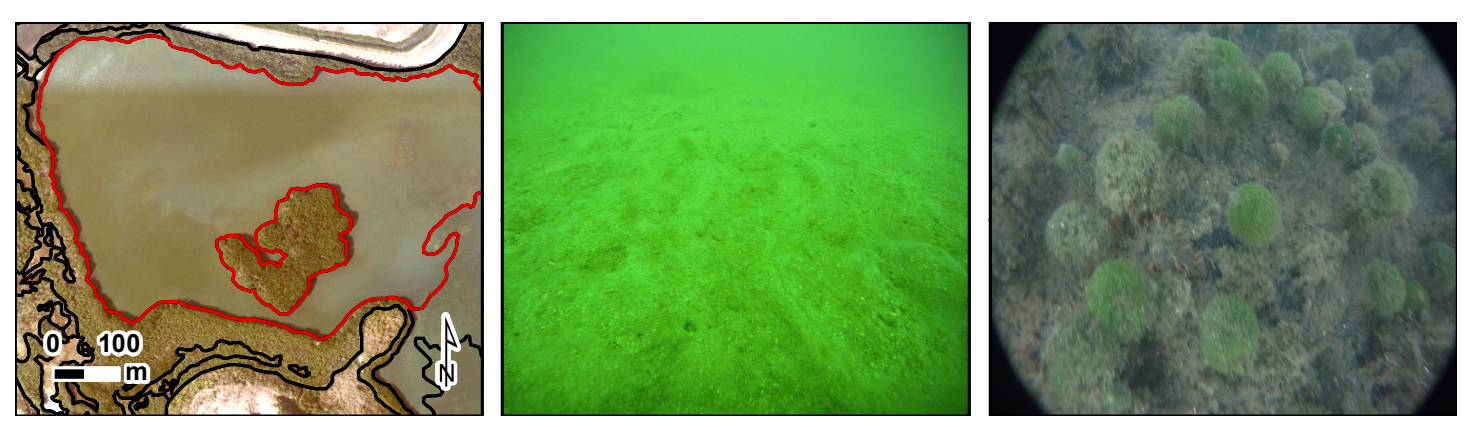

**figure 2.16.** The red polygon outlines an example of the detailed structure type, *Mud*, in Mangrove Lagoon in the STEER as seen in aerial orthophotos (left). The underwater photographs (middle and right) depict examples of mud in the STEER.

#### *Rhodoliths*

Areas on the seafloor that are covered by ≥ 10% rhodoliths. Rhodoliths are cylindrical, discoidal, or irregular shaped calcareous nodules averaging approximately 6 cm in diameter (Foster, 2001). These unattached nodules are colonized by successive layers of coralline red algae, and are commonly found in offshore topographic depressions (Figure 2.17). Since *Rhodoliths* are unattached to the seafloor and mobile, their distributions can change quantifiably from year to year.

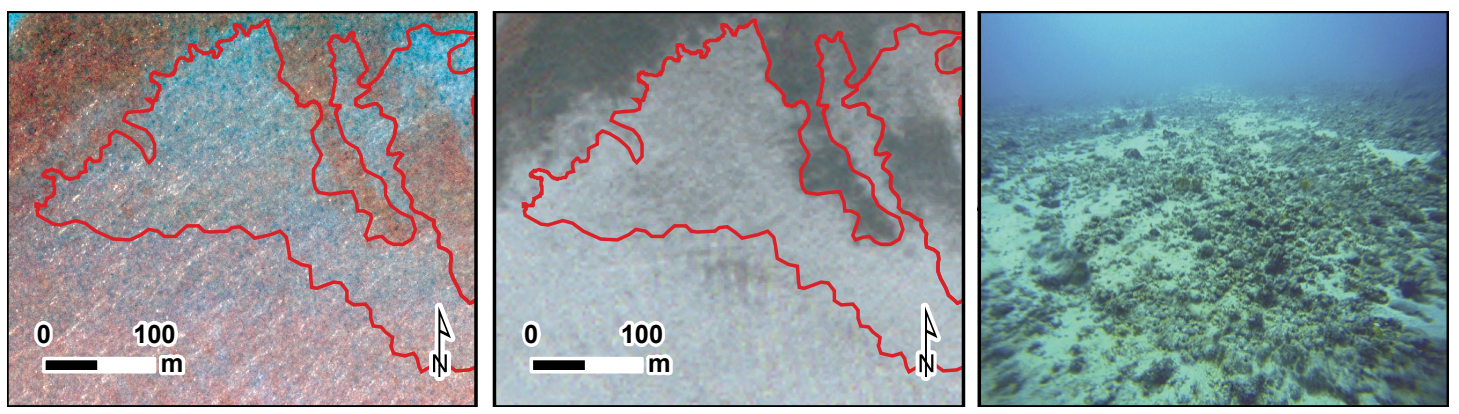

**figure 2.17.** The red polygons outline examples of the detailed structure type, *Rhodoliths*, outside Coral Bay as seen in the aerial orthophotos (left) and LiDAR imagery (middle). The underwater photograph (right) depicts an example of rhodoliths outside Coral Bay.

#### *Rhodoliths with Scattered Coral and Rock*

Areas on the seafloor where  $\geq 10\%$  of the entire polygon is covered by rhodoliths, and < 10% of the entire polygon is covered by scattered rocks or isolated coral heads that are too small to be delineated individually (Figure 2.18). If the density of the rocks and/or coral heads is ≥ 10% of the entire polygon's area, then the structure type is described as *Aggregated Patch Reefs*.

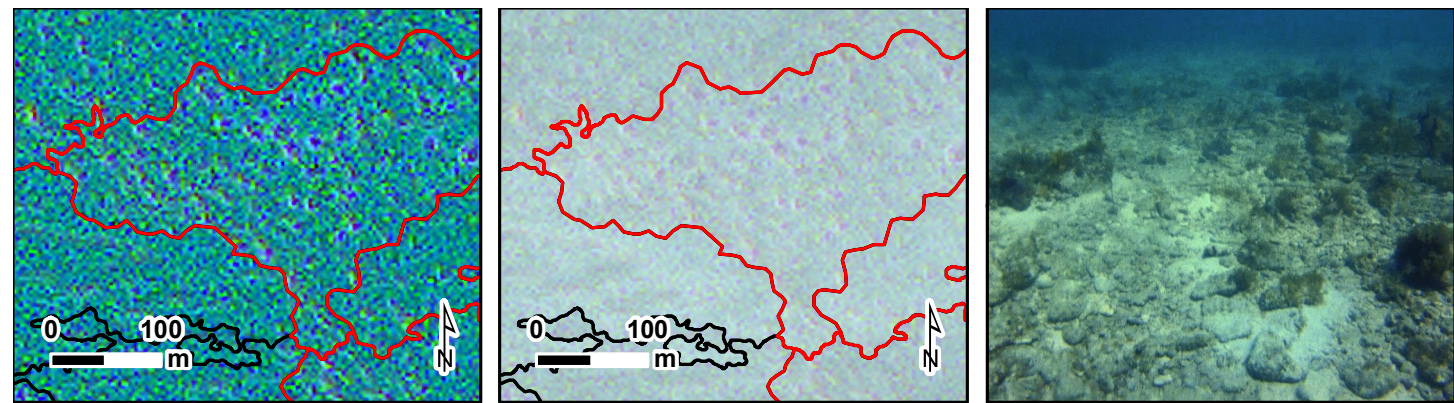

**figure 2.18.** The red polygons outline examples of the detailed structure type, *Rhodoliths with Scattered Coral and Rock*, outside Coral Bay as seen in the LiDAR bathymetry (left) and LiDAR reflectivity (middle). The underwater photograph (right) depicts an example of rhodoliths outside Coral Bay.

#### *Sand*

Coarse sediment typically found in areas exposed to currents or wave energy (Figure 2.19). Particle sizes range from 1/16–256 mm, including pebbles and cobbles (Wentworth, 1922).

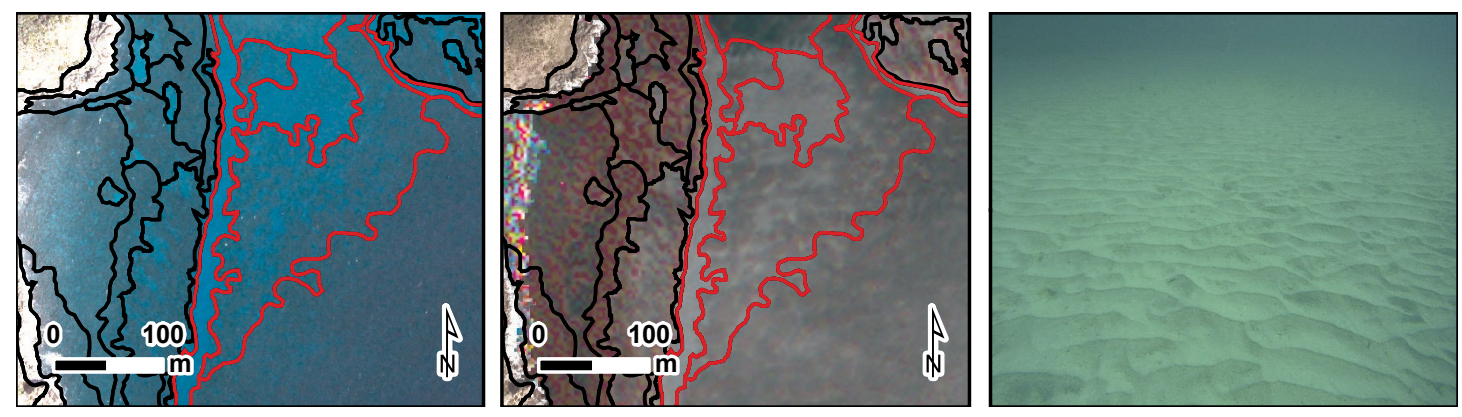

**figure 2.19.** The red polygons outline examples of the detailed structure type, *Sand*, in Coral Bay as seen in aerial orthophotos (left) and LiDAR imagery (middle). The underwater photograph (right) depicts an example of sand in Coral Bay.

#### *Sand with Scattered Coral and Rock*

Areas where ≥10% of the entire polygon is covered by sand and <10% of the entire polygon is covered by scattered rocks or small, isolated coral heads that are too small to be delineated individually (Figure 2.20). If the density of small coral heads is ≥10% of the entire polygon, this structure type is described as *Aggregated Patch Reefs*.

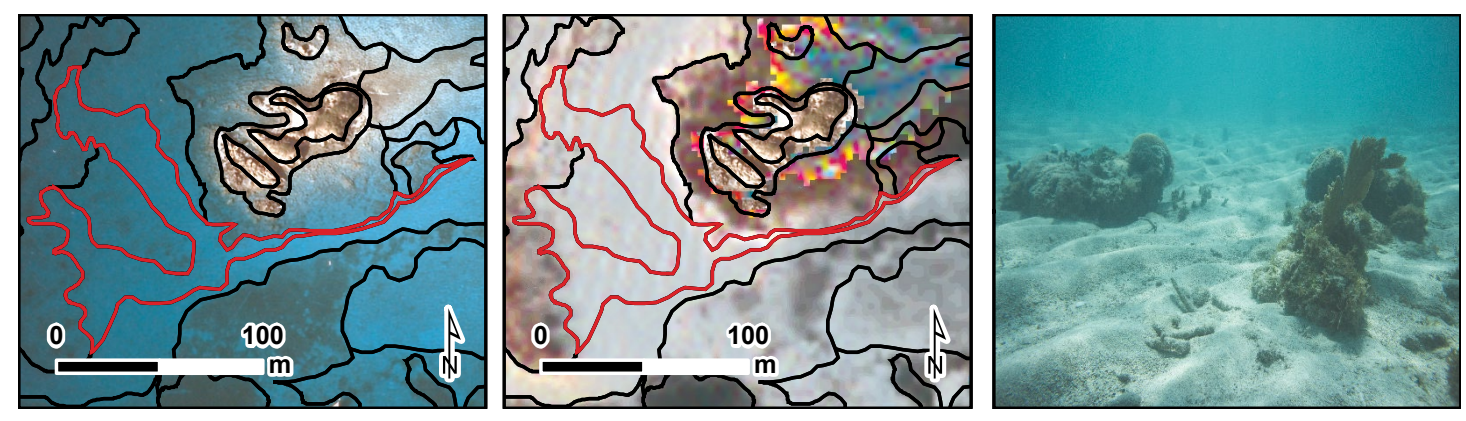

**figure 2.20.** The red polygons outline examples of the detailed structure type, *Sand with Scattered Coral and Rock*, in the STEER as seen in aerial orthophotos (left) and LiDAR imagery (middle). The underwater photograph (right) depicts an example of sand with scattered coral and rock in the STEER.

#### *Other Delineations*

Any other type of structure not classified as *Coral Reef and Hardbottom* or *Unconsolidated Sediment*. Usually related to the terrestrial environment and/or anthropogenic activity. Detailed structure classes include *Land* and *Artificial*.

#### *Artificial*

Man-made habitats such as submerged wrecks, large piers, submerged portions of rip-rap jetties, and the shoreline of islands created from dredge spoil (Figure 2.21).

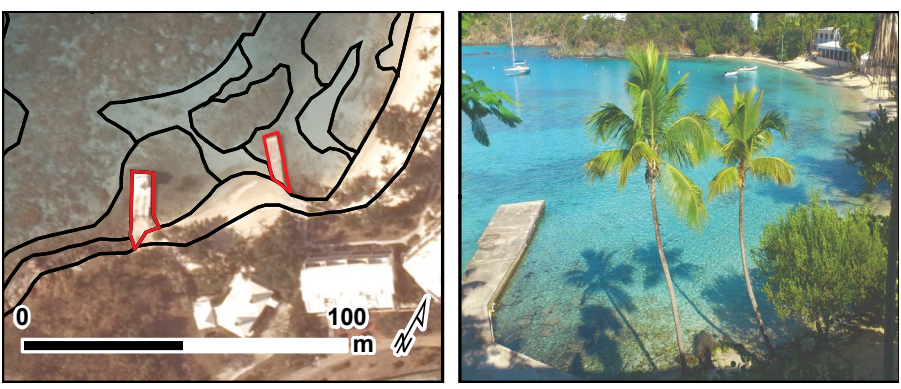

#### *Land*

Terrestrial features at or above the spring high tide line (Figure 2.22).

**figure 2.21.** The red polygons outline examples of the detailed structure type, *Artificial*, as seen in aerial orthophotos (left). The photograph (right) was taken in Nazareth Bay in the STEER.

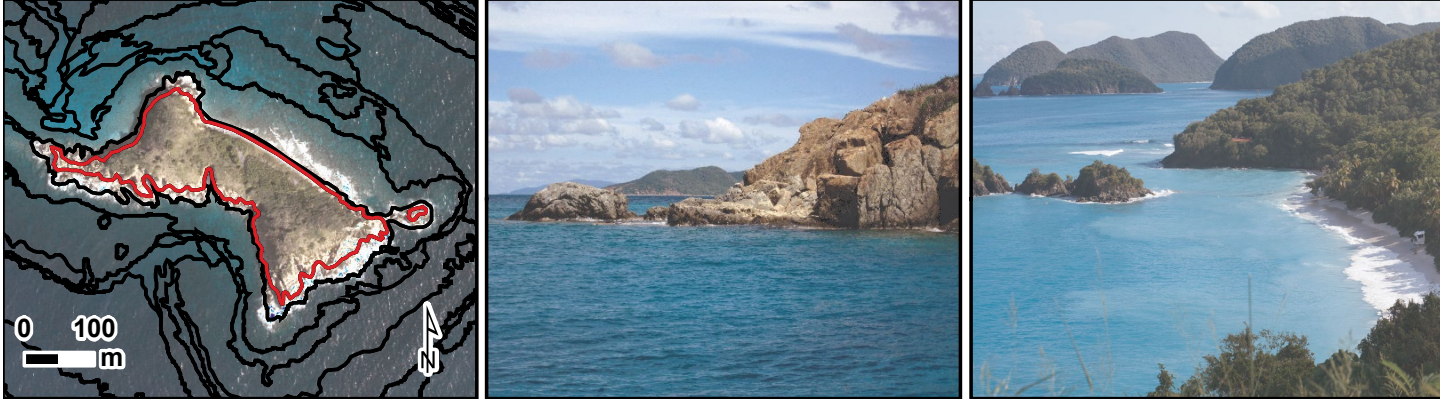

**figure 2.22.** The red polygon outlines an example of the detailed structure type, *Land*, as seen in aerial orthophotos (left). The photograph (middle and right) was taken north of Luduck Island in Coral Bay.

#### *Unknown*

Major and/or detailed structure that is indistinguishable in the aerial photographs or LiDAR imagery due to water depth, turbidity, cloud cover, wave action, sun glint or other interference with the optical signature of the seafloor.

#### **Percent hardbottom**

Percent Hardbottom refers to the amount (i.e., patchiness) of hardbottom habitat within a habitat polygon (Figure 2.23). It does not describe the type of hardbottom that is located within a polygon.

#### *0% ≤ 10%*

Discontinuous cover of hardbottom with breaks in coverage that are too small to be mapped as a different feature (i.e., smaller than the MMU). Hardbottom is estimated to cover *0% ≤ 10%* of the entire polygon.

#### *10% ≤ 30%*

Discontinuous cover of hardbottom with breaks in coverage that are too small to be mapped as a different feature (i.e., smaller than the MMU). Hardbottom is estimated to cover *10% ≤ 30%* of the entire polygon.

#### *30% ≤ 50%*

Discontinuous cover of hardbottom with breaks in coverage that are too small to be mapped as a different feature (i.e., smaller than the MMU). Hardbottom is estimated to cover *30% ≤ 50%* of the entire polygon.

#### *50% ≤ 70%*

Discontinuous cover of hardbottom with breaks in coverage that are too small to be mapped as a different feature (i.e., smaller than the MMU). Hardbottom is estimated to cover *50% ≤ 70%* of the entire polygon.

#### *70% ≤ 90%*

Discontinuous cover of hardbottom with breaks in coverage that are too small to be mapped as a different feature (i.e., smaller than the MMU). Hardbottom is estimated to cover *70% ≤ 90%* of the entire polygon.

#### *90% - 100%*

Continuous cover of hardbottom. Hardbottom is estimated to cover *90% - 100%* of the entire polygon.

#### *Not Applicable (N/A)*

An estimate of percent hardbottom is not appropriate for this particular structure class (e.g., for *Land* polygons).

#### *Unknown*

Percent estimate of hardbottom is indistinguishable in the aerial photographs or

LiDAR imagery due to water depth, tur-

bidity, cloud cover, wave action, sun glint or other interference with the optical signature of the seafloor.

#### **2.1.4. biological Cover Classes**

Twelve distinct (i.e., major plus detailed) biological cover classes were mapped by interpreting aerial photographs and LiDAR imagery. Biological cover denotes the dominant biological component colonizing the seafloor in a polygon. It does not describe the location (e.g., on the *Bank/Shelf*) or structure (e.g., *Sand*) of the polygon. Habitat features smaller than the MMU were not considered. Five major cover types were identified from the aerial photographs and LiDAR imagery (i.e., *Algae, Live Coral, Mangrove, No Cover, and Seagrass*) and combined with three modifiers describing the distribution of the dominant cover within the polygon (i.e., *10%≤50%, 50%≤90%,* and *90%-100%*). It is important to note that this modifier represents a measure of patchiness of the biological cover at the polygon scale. It does not denote the density of organisms seen in the underwater video or photos. For example, a seagrass bed can be described as covering 90%-100% of a given polygon, but may have sparse densities of shoots in the underwater video. Figure 2.23 illustrates how patchiness was used to assign a biological percent cover.

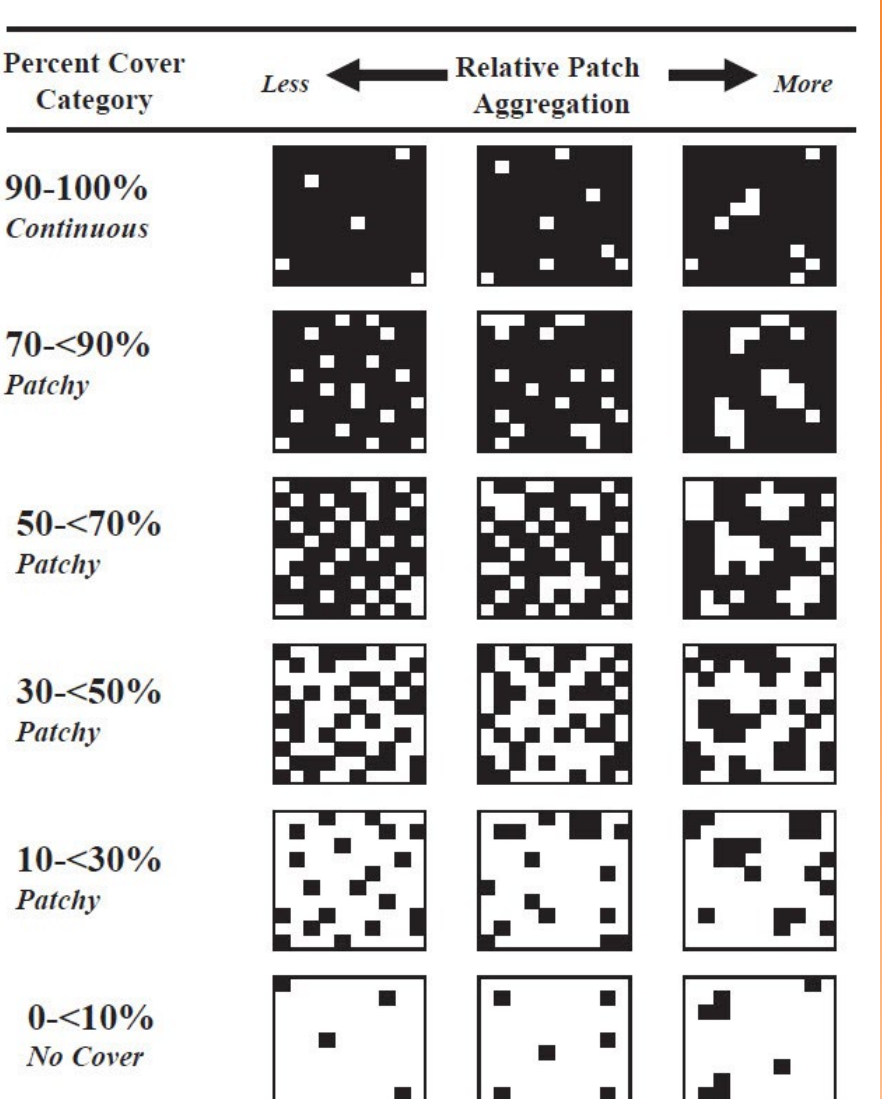

**figure 2.23.** This chart outlines the process used to estimate patchiness when assigning a percent hardbottom and percent biological cover value to a polygon (Kendall et al., 2001).

Major Cover

#### *Algae*

Substrates with 10% or greater distribution of any combination of numerous species of red, green, or brown algae. *Algae* may be turf, fleshy, coralline or filamentous species. Occurs throughout many zones, especially on hardbottom with low coral densities and on unconsolidated sediment in deeper waters (Figure 2.24).

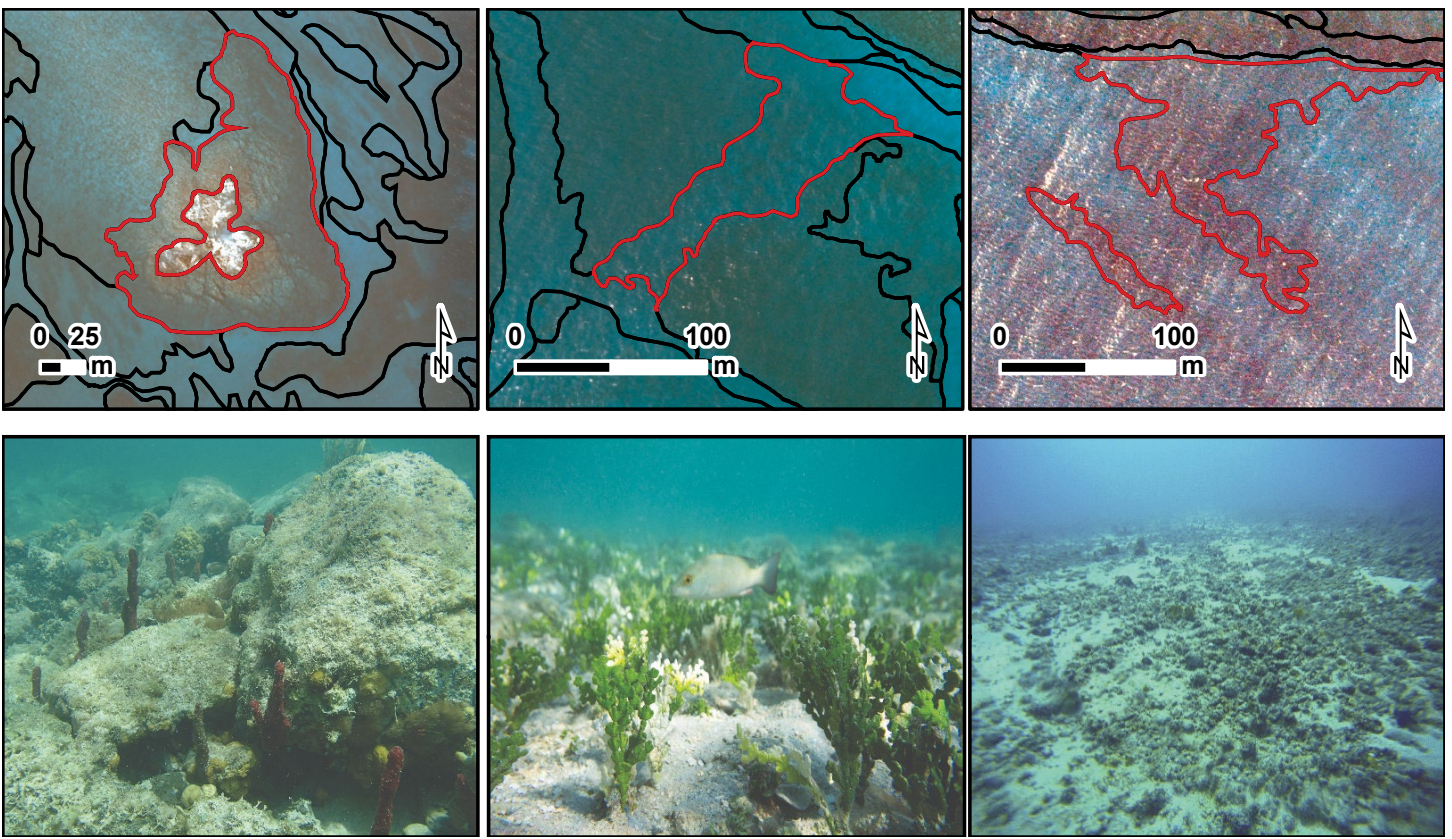

**figure 2.24.** The red polygons in the maps (top) depict examples of the biological cover type, Algae, as seen in the aerial orthophotos in the STEER. The underwater photographs (below) depict examples of algal habitat (i.e., turf algae, macroalgae, and corallinalgae, respectively) in the STEER.

#### *Live Hard and Soft Coral*

Substrates colonized with 10% or greater live reef building corals and other organisms including hard scleractinian corals (e.g., *Acropora sp.*) and soft octocorals (e.g., *Briareum sp.*) (Figure 2.25).

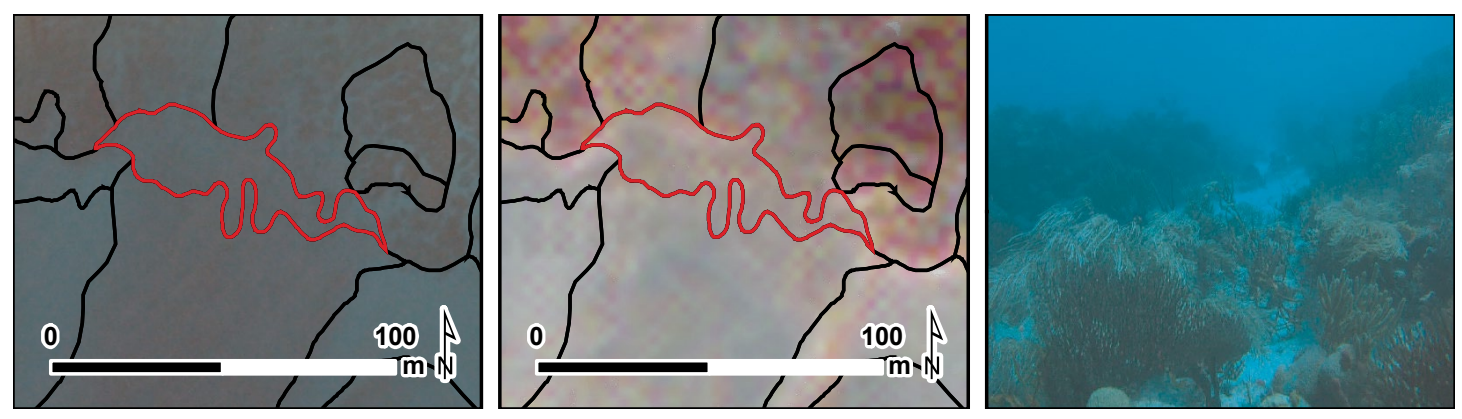

**figure 2.25.** The red polygon in the maps depict an example of the biological cover type, Live Coral, in the STEER as seen the aerial orthophotos (left) and LiDAR imagery (middle). The underwater photograph (right) depicts examples of a habitat dominated by live soft corals in the STEER.

# Chapter 2: Benthic Habitat Classification Scheme Chapter 2: Benthic Habitat Classification Scheme

#### *Mangrove*

This habitat is comprised of semi-permanently, seasonally or tidally flooded coastal areas occupied by any species of mangrove (Figure 2.26). This habitat type is usually found in the *Shoreline Intertidal* zone. Mangrove trees are halophytes (i.e., they thrive in and are especially adapted to salty conditions). In the U.S. Caribbean, there are three species of mangrove trees: red mangrove (*Rhizophora mangle*), black mangrove (*Avicennia germinans*), and white mangrove (*Laguncularia racemosa*); another tree, buttonwood (*Conocarpus erectus*), is often associated with the mangrove formation. Red mangrove grows at the water's edge and in the tidal zone. Black mangrove and white mangrove grow further inland in areas where flooding occurs only during the highest tides.

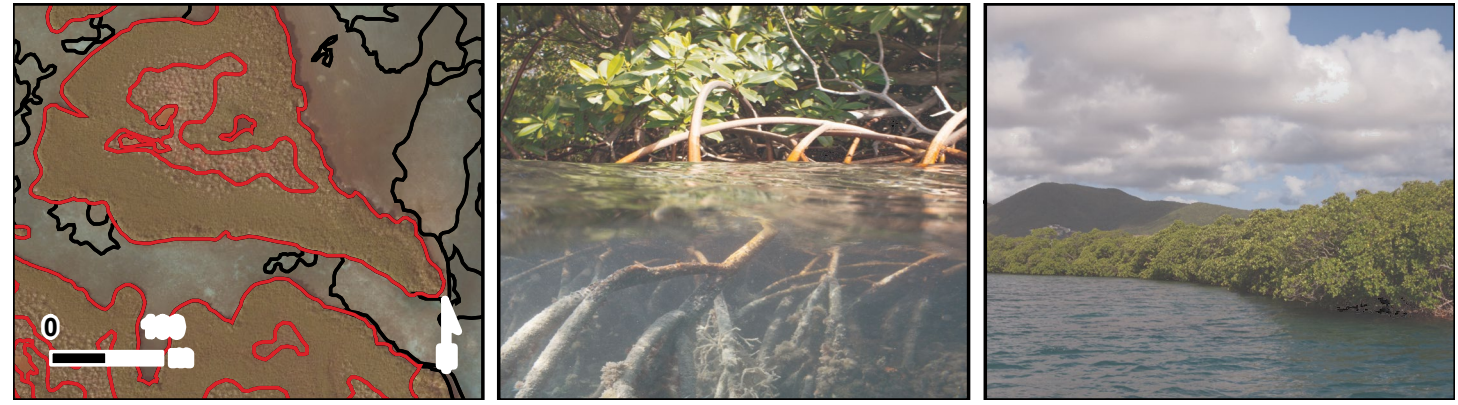

**figure 2.26.** The red polygons outline examples of the biological cover type, *Mangrove* (left). The photographs (middle and right) depict examples of mangrove habitat in Mangrove Lagoon in the STEER.

#### *No Cover*

Substrates not covered with a minimum of 10% of any of the other biological cover types. This habitat is usually associated with *Mud* or *Sand*. *No Cover* is always estimated at 90%-100% of the bottom (Figure 2.27).

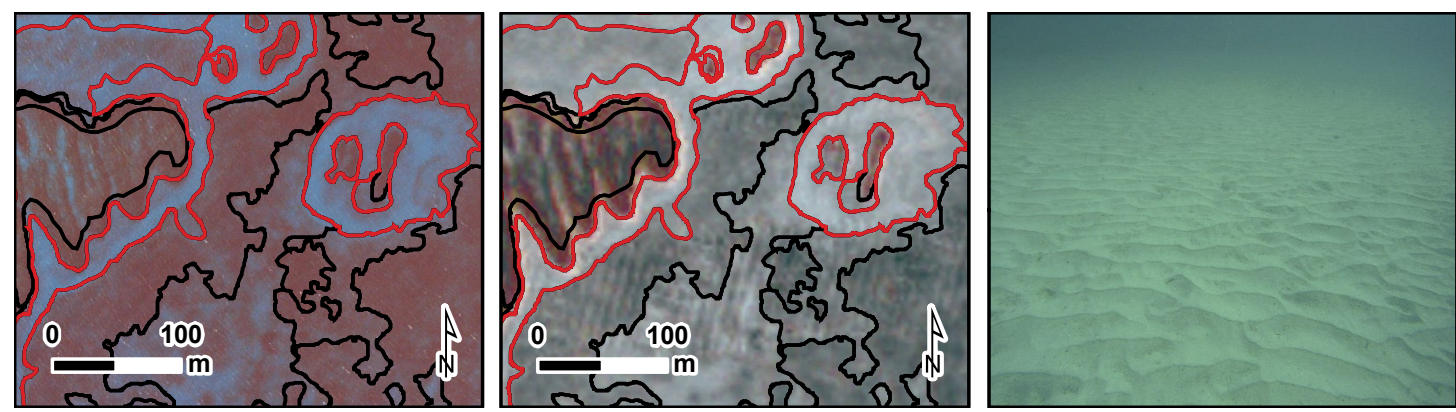

**Figure 2.27.** The red polygons in the maps depict examples of the biological cover type, No Cover, as seen in the aerial orthophotos (left) and LiDAR images (middle). The underwater photograph (right) depicts an example of an area on the seafloor colonized by little or no biological organisms in the STEER.

#### *Seagrass*

Habitat dominated by any single species of seagrass (e.g., *Syringodium sp*., *Thalassia sp.*, *Halophila sp.*) or a combination of several species (Figure 2.28).

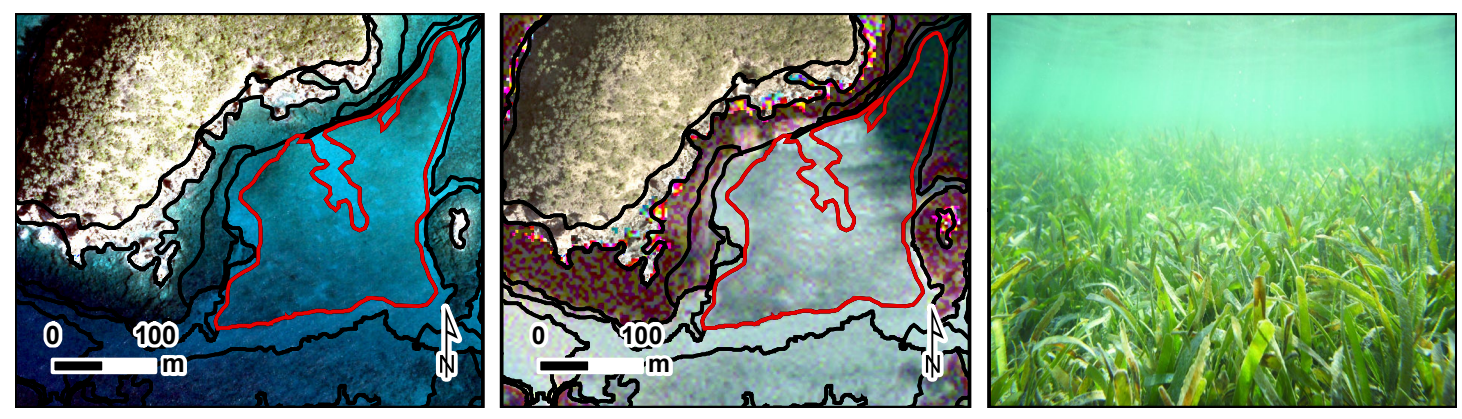

**figure 2.28.** The red polygons depict examples of the biological cover type, Seagrass, as seen in the aerial orthophotos (left) and LiDAR images (middle). The underwater photograph (right) depicts an example of seagrass habitats in Salt Pond Bay outside of Coral Bay.

#### *Unclassified*

A different biological cover type, such as upland, deciduous forest, that is not included in this habitat classification scheme. Most often used for polygons classified as *Land*.

#### *Unknown*

Biological cover that is indistinguishable in the aerial photographs or LiDAR imagery due to water depth, turbidity, cloud cover, wave action, sun glint or other interference with the optical signature of the seafloor.

#### **Percent major Cover**

#### *10% ≤ 50%*

Discontinuous cover of the major biological type with breaks in coverage that are too diffuse to delineate or too small to be mapped as a different feature (i.e., smaller than the MMU). Overall cover of the major biological type is estimated to cover 10%≤50% of the entire polygon feature (Figure 2.29 left).

#### *50% ≤ 90%*

Discontinuous cover of the major biological type with breaks in coverage that are too diffuse to delineate or too small to be mapped as a different feature (i.e., smaller than the MMU). Overall cover of the major biological type is estimated to cover 50%≤90% of the entire polygon feature (Figure 2.29 middle).

#### *90% - 100%*

Major biological cover type covering 90% or greater of the seafloor (Figure 2.29 right).

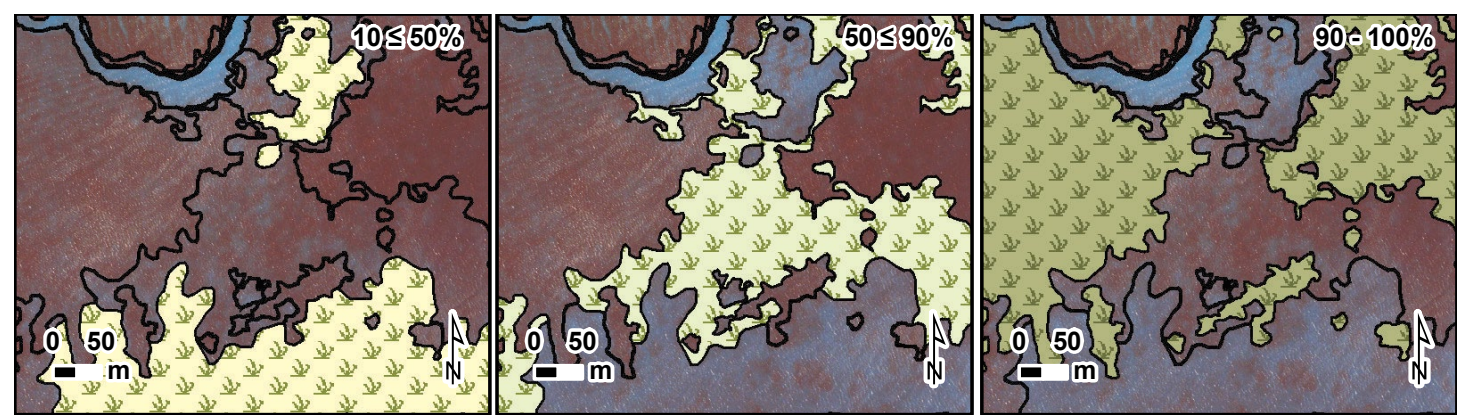

**figure 2.29.** The symbolized polygons in the maps have: 10% ≤ 50% (left), 50% ≤ 90% (middle) and 90% - 100% (right) of their area covered by seagrass, respectively.

#### *Not Applicable (N/A)*

 An estimate of percent cover is not appropriate for this particular major biological cover class (e.g., for *Land*polygons). Regularly accompanies the use of *Unclassified* as the major biological cover.

#### *Unknown*

Percent estimate of the biological cover that is indistinguishable in the aerial photographs or LiDAR imagery due to water depth, turbidity, cloud cover, wave action, sun glint or other interference with the optical signature of the seafloor.

#### **2.1.5 Percent live Coral Cover Classes**

Four distinct and non-overlapping percent live coral classes were mapped by interpreting aerial photographs and LiDAR imagery. This attribute is an additional biological cover modifier denoting the abundance of live hard and soft corals (Figure 2.30), even when they are not the dominant cover type within a polygon. Four classes were used to describe the combined abundance of hard and soft corals: *0%≤10%, 10%≤50%, 50%≤90%,* and *90%-100%*.

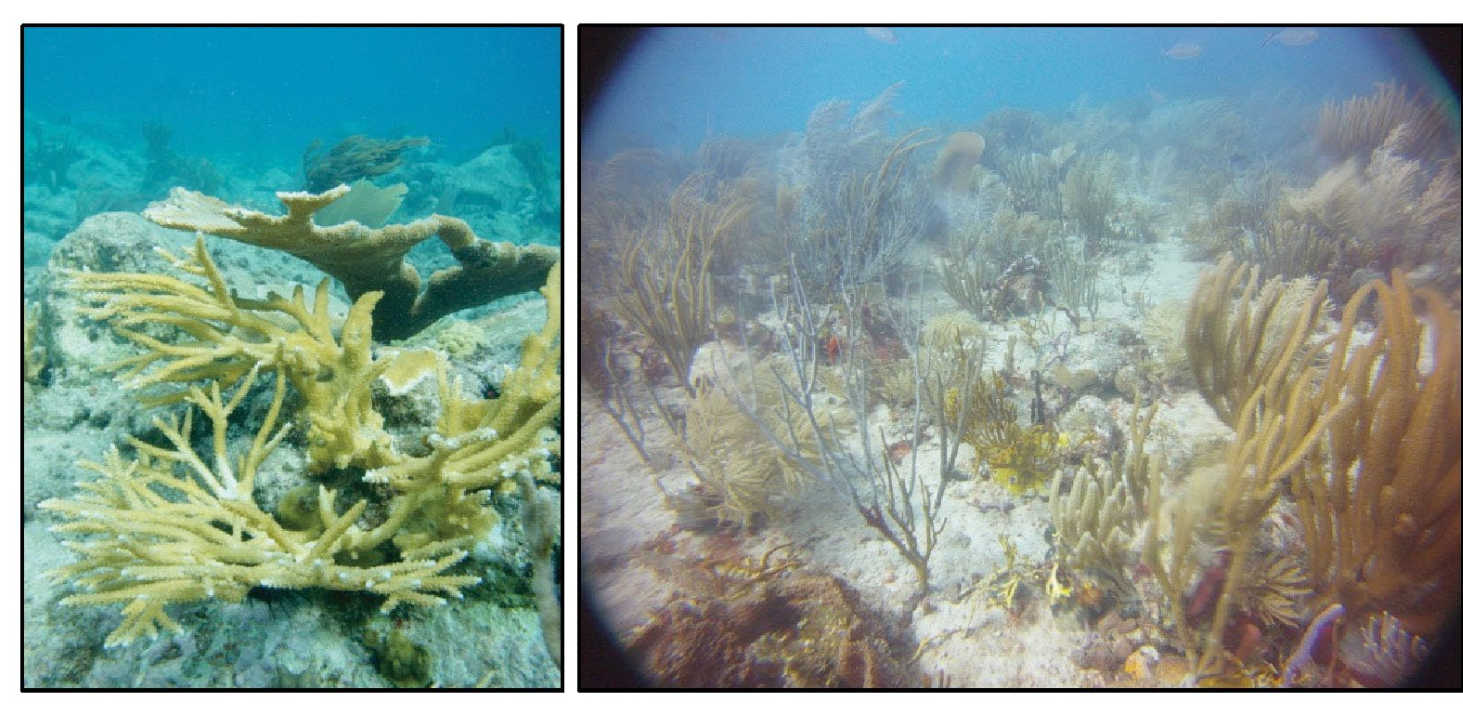

**figure 2.30.** Both scleractinian and octocorals are included when estimating live coral cover. STEER hosts several species of scleractinian corals, including *Acropora palmata* (left) and several types of octocorals including sea rods (Gorgoniidae; right).

Live hard and soft coral cover describes the abundance of live hard and soft corals on hardbottom features as seen in the underwater video. It is important to note that this metric is different from percent biological cover, which denotes the patchiness of biological cover at the scale of the polygon. Due to these different scales of interpretation, the percent biological cover and percent live hard and soft coral cover modifiers are not additive, and in many cases, they will sum to greater than 100%. For instance, an aggregate reef can have continuous (90%-100%) cover of algae at the polygon scale, as well as 10%-50% density of live coral at the scale of the underwater video.

#### $0\%$  ≤10%

Live hard and soft corals colonize less than 10% of the hardbottom as seen in the underwater video (Figure 2.31a).

#### *10% ≤50%*

Live hard and soft corals colonize between 10% and 50% of the hardbottom as seen in the underwater video (Figure 2.31b).

#### *50% ≤90%*

Live hard and soft corals colonize between 50% and 90% of the hardbottom as seen in the underwater video (Figure 2.31c and d).

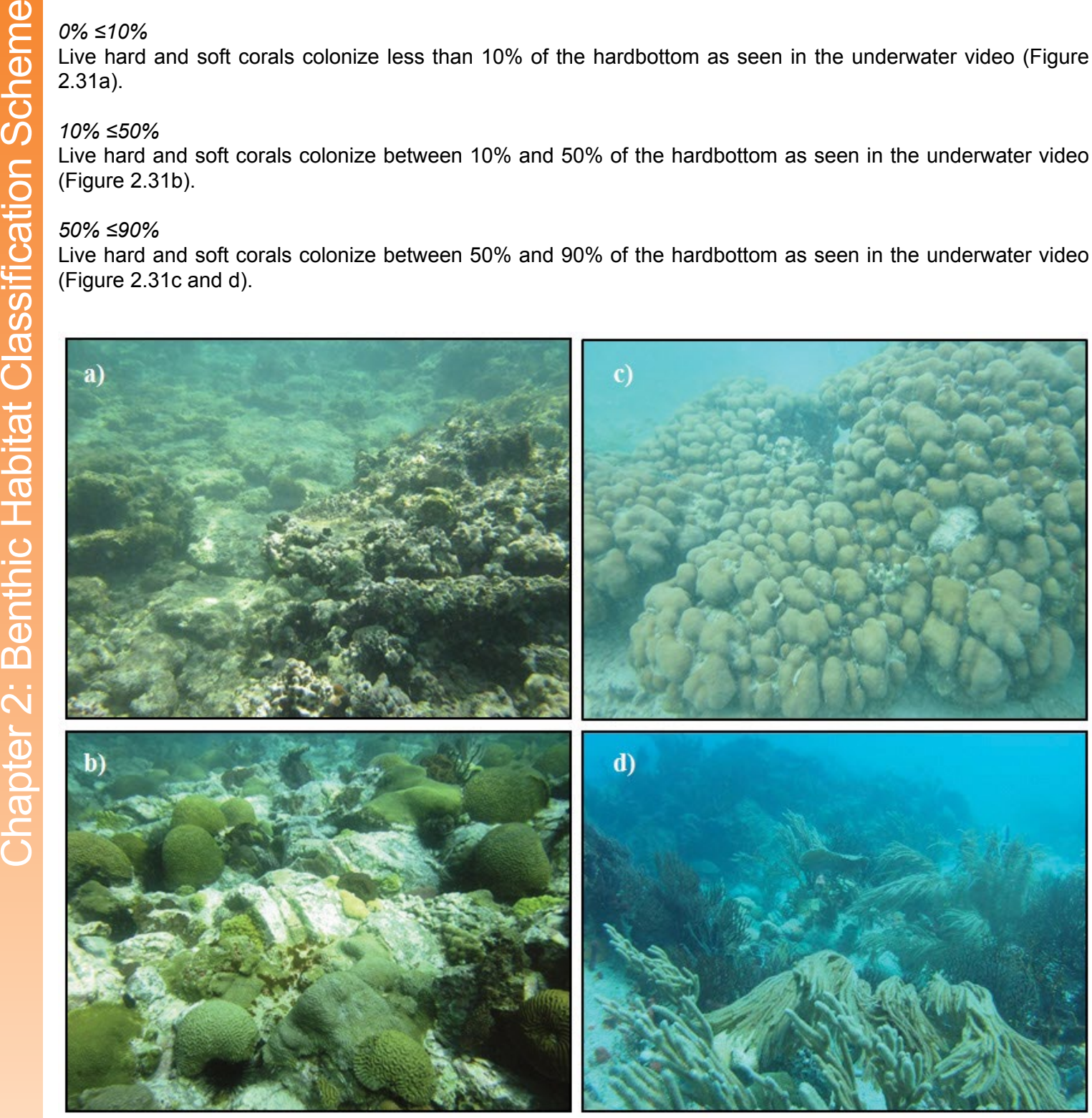

**Figure 2.31.** Examples of live coral cover in the (a)  $0\% \le 10\%$  range; (b)  $10\% \le 50\%$  range; (c) and (d)  $50\% \le 90\%$  range.

#### *90% - 100%*

Continuous live hard and soft corals colonizing 90% or greater of the hardbottom as seen in the underwater video. This live hard and soft coral cover class is crossed out because it was not present in the Fish Bay, Coral Bay or the STEER habitat maps.

#### *Unknown*

The percent estimate of live coral cover is unknown for both hard and soft corals.

#### **2.1.6 Dominant Coral Type**

The dominant coral type modifier denotes whether hard coral or soft corals were dominant in a polygon at the scale of the underwater video. Hard or soft coral dominance was only classified when live coral cover was estimated to be >10%. This class was experimental, and was included in this mapping effort to provide resource managers with additional information about corals. Hard corals were dominant in Figure 2.31 (c) and soft corals were dominant in Figure 2.31 (d).

Costa, B.M., L.J. Bauer, T.A. Battista, P.W. Mueller and M.E. Monaco. 2009. Moderate-Depth Benthic Habitats of St. John, U.S. Virgin Islands. NOAA Technical Memorandum NOS NCCOS 105. Silver Spring, MD. 57 pp. Available online: http:// ccma.nos.noaa.gov/ecosystems/coralreef/benthic/StJohnModDepthRPTsm.pdf(Accessed 29 January 2013)

Costa, B.M., S. Tormey and T.A. Battista. 2012. Benthic Habitats of Buck Island Reef National Monument. NOAA Technical Memorandum NOS NCCOS 142. Prepared by the NCCOS Center for Coastal Monitoring and Assessment Biogeography Branch. Silver Spring, MD. 64 pp. Available online: http://ccma.nos.noaa.gov/ecosystems/coralreef/benthichabitats\_buckisland.pdf (Accessed 29 January 2013)

Foster, M.S. 2001. Rhodoliths: Between Rocks and Soft Places. Journal of Phycology. 37, 659-667.

Kendall, M.S., C.R. Kruer, K.R. Buja, J.D. Christensen, M. Finkbeiner, R.A. Warner and M.E. Monaco. 2001. Methods Used to Map the Benthic Habitats of Puerto Rico and the U.S. Virgin Islands. NOAA Technical Memorandum NOS NCCOS CCMA 152. Silver Spring, MD. Available online: http://ccma.nos.noaa.gov/products/biogeography/usvi\_pr\_mapping/manual.pdf (Accessed 29 January 2013)

Wentworth, C.K. 1922. A scale of grad and class terms for clastic sediments. Journal of Geology. 30(5): 377-392.

Zitello, A.G., L.J. Bauer, T.A. Battista, P.W. Mueller, M.S. Kendall and M.E. Monaco. 2009. Shallow-Water Benthic Habitats of St. John, U.S. Virgin Islands. NOAA Technical Memorandum NOS NCCOS 96. Silver Spring, MD. 53 pp. Available online: http://ccma.nos.noaa.gov/ecosystems/coralreef/benthic/ShallowBenHabStJohn\_Zitello\_etal\_reduced\_qual.pdf (Accessed 29 January 2013)

## Chapter 3: Methods Chapter 3: Methods

#### **ChAPter 3: methods**

#### **3.1. GenerAl mAPPinG APProACh**

Six steps were used to map shallowwater habitats in Fish Bay, Coral Bay and the STEER:

- Bay, Coral Bay and the STEER.1. Imagery Acquisition – Aerial photographs and LiDAR imagery were collected in 2012 and 2011 (respectively) covering the full geographic extent of project area. We used these images to generate benthic habitat maps for Fish
- Edge-detection algorithms and used to delineate habitat features visible in the aerial photographs 2. Habitat Boundary Delineation – Edge-detection algorithms and<br>manual, heads-up digitizing were<br>used to delineate habitat features<br>visible in the aerial photographs and LiDAR imagery.
- 3. Ground Validation (GV) Underwater video cameras were used to explore select habitat features delineated in step 2. This video

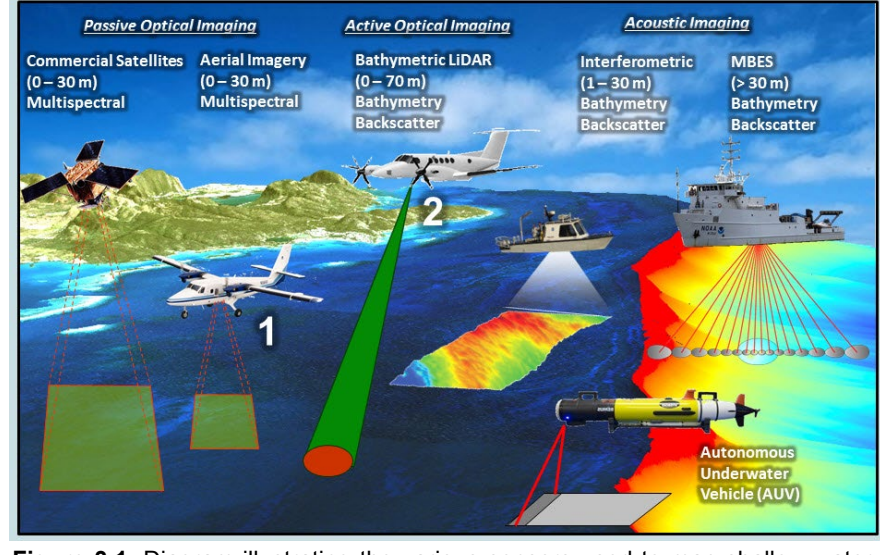

**figure 3.1**. Diagram illustrating the various sensors used to map shallow-water to deep-water benthic habitats. For this mapping effort, two types of technologies were used: (1) a aerial digital camera, and (2) a LiDAR sensor. We integrated the imagery produced by these sensors to develop habitat maps for Fish Bay, Coral Bay and the STEER.

was used to classify each polygon and generate draft habitat maps.

- 4. Expert Review Local marine biologists, scientists, resource managers and community groups reviewed these draft maps online to assess (qualitatively) the thematic accuracy of each map.
- 5. Accuracy Assessment (AA) Underwater videos were collected (using a random stratified sampling plan) to independently and quantitatively evaluate the accuracy of the habitat maps.
- 6. Final Product Creation Errors identified during the expert review were corrected and accuracy assessment was used to produce final habitat maps for Fish Bay, Coral Bay and the STEER.

#### **3.2. remotely sensed imAGery**

#### **3.2.1. the sensors**

Two types of technology were used to map Fish Bay, Coral Bay and the STEER (Figure 3.1, Table 3.1): (1) a digital aerial camera and (2) a Light Detection and Ranging (LiDAR) sensor. Digital cameras are passive sensors, recording the sunlight (in the visible spectrum) that reflects off the land and seafloor to produce a photograph

(Figure 3.2). Unlike aerial cameras, LiDAR sensors actively pulse light to measure the depth and reflectivity of the seafloor. LiDAR sensors calculate depths by measuring the time needed for a pulse of light to travel from the sensor to the seafloor and back again. These measurements are used to create seamless images of the seafloor's depth, also called "bathymetry" (Figure 3.2). LiDAR sensors calculate reflectivity by measuring the intensity of a pulse of light returned from

**table 3.1**. Images from two different sensors were used to produce habitat maps in Fish Bay, Coral Bay and the STEER. Approximately sixty-three km<sup>2</sup> were mapped and characterized in total. The majority of habitats were delineated from the LiDAR images.

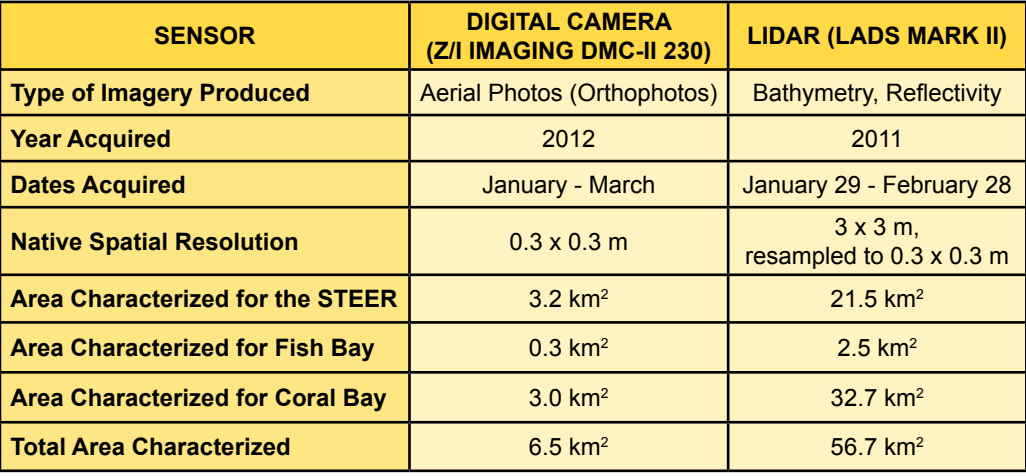

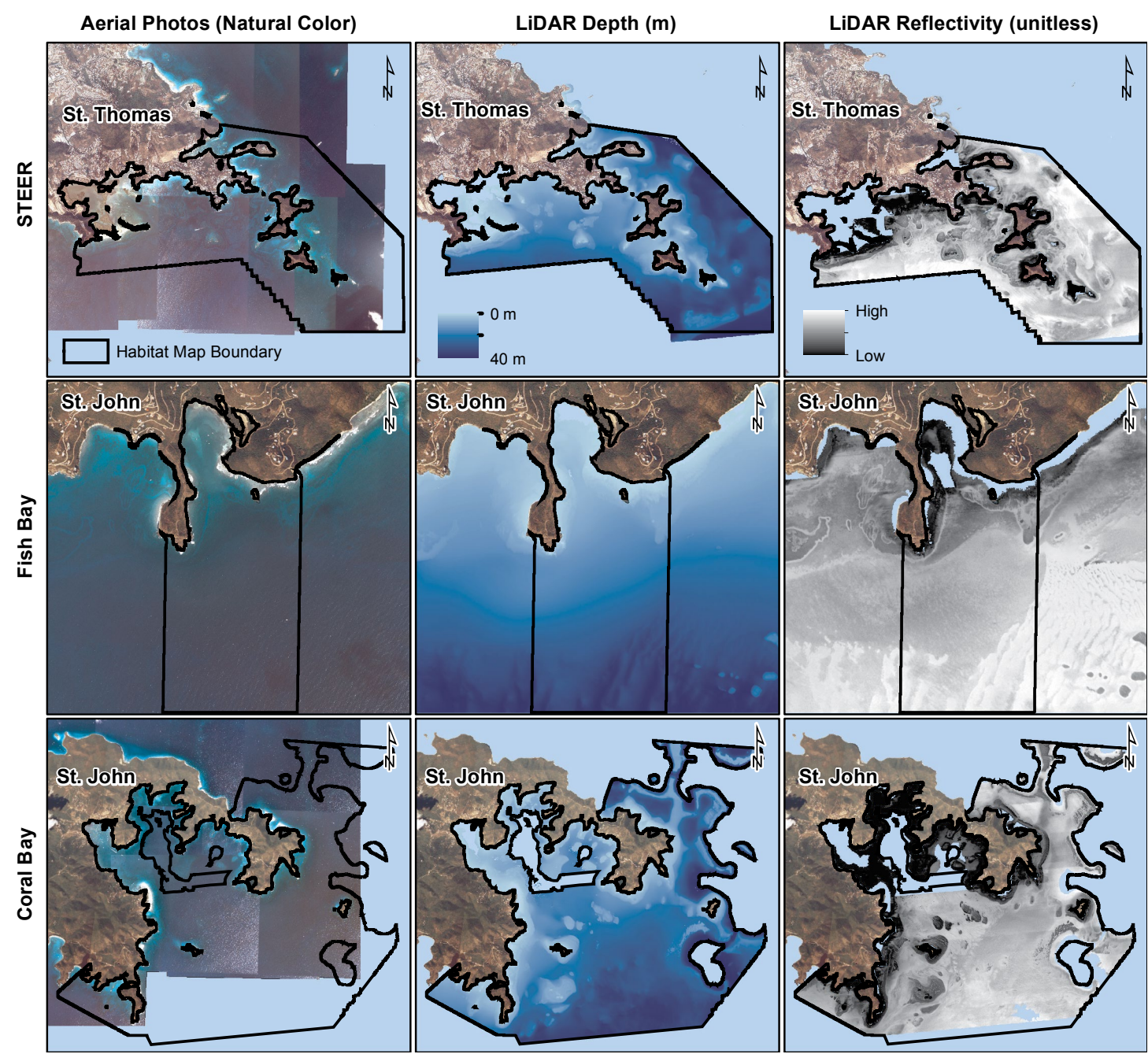

**figure 3.2**. These maps depict the aerial photos (left) and LiDAR bathymetry (middle) and LiDAR reflectivity (right) used to delineate and characterize the benthic habitats inside Fish Bay, Coral Bay and the STEER.

the seafloor. These reflectivity measurements were used to create continuous images describing the seafloor's physical structure and biological cover (Figure 3.2). Bathymetry and reflectivity are both valuable tools for natural resource managers and researchers because they provide baseline information describing the location and extent of seafloor habitats.

#### **3.2.2. Acquisition and Processing of Remotely Sensed Imagery**

#### *LiDAR Imagery*

Fugro LADS acquired LiDAR bathymetry and reflectivity for depths between 0 and 40 meters using a Laser Airborne Depth Sounder Mark II System. This collection took place between 1/29/2011 and 2/28/2011. This system uses a 900 Hertz laser, which is split by an optical coupler into an infrared (1,064 nm) beam and a green (532 nm) beam. The infrared beam measures the datum height at nadir and the green beam oscillates acrosstrack to measure depths and/or elevations. The Fokker F-27 aircraft flew this hydrographic survey at altitudes between 1,200 and 2,200 feet, and at ground speeds between 140 and 210 knots. Environmental factors such
as wind strength and direction, water clarity and depth influenced data acquisition on a daily basis. Depths were referenced to the North American Datum 1983 Universal Transverse Mercator Zone 20 North horizontal coordinate system and to the Mean Lower Low Water vertical tidal coordinate system. CARIS HIPS & SIPS, CARIS Base Editor and proprietary software were used to process and create the bathymetry and reflectivity images. The reflectivity image was corrected for changes in gain, and energy lost at the air/water interface, in the water column, and from optical filtering due to polarization and the receiver field of view (Collins et al. 2007; Sinclair and Ramsay 2011). The bathymetry image was corrected for sensor offsets, latency, roll, pitch, yaw and the influence of tides. This survey met International Hydrographic Organization Order 1 uncertainty standards (IHO, 2008), which is  $\pm$  5 meters plus 5% of depth for horizontal uncertainty and  $\pm$  the square root of [0.52 + (0.013  $^*$ depth)2 ] for vertical uncertainty. These equations translate into a maximum of ± 7.0 m and ± 0.52 m of horizontal and vertical uncertainty, respectively. We received the final bathymetry and reflectivity images 32-bit GeoTiff files with 3x3 meter spatial resolutions.

# *Aerial Photographs*

The U.S. Army Corps of Engineers collected aerial photographs over St. Thomas and St. John in the U.S. Virgin Islands between January 2012 and March 2012 using a Z/I Imaging DMC-II 230 digital camera. We used two of these aerial photos in Fish Bay, ten in Fish Bay and eleven in the STEER to develop habitat maps where there were gaps in the LiDAR imagery. Each aerial photo had a 0.3x0.3 meter spatial resolution. Four bands (i.e., Red, Green, Blue, and Infrared) were captured at a 12-bit radiometric resolution and converted to 8-bits during post processing. Aerial photos were captured with 30% sidelap between all adjacent flight lines. Each photo was referenced to the North American Datum 1983 State Plane Puerto Rico / US Virgin Islands Zone 5200 coordinate system and corrected for relief displacement using digital elevation models. Photo control points were used to assess the aerial photos' horizontal positional accuracy. The horizontal root mean square error was  $0.6$  m  $\pm$  0.28 m. The National Standard for Spatial Data Accuracy Circular Error was 1.03 m. Originally, these aerial photos were collected to provide the U.S. Army Corps of Engineers with current information to support regulatory, land management and acquisition, planning, engineering and habitat restoration projects. We used these aerial photos in this mapping effort because they met our spatial resolution and accuracy requirements.

# **3.2.3. Post Processing Of Remotely Sensed Imagery**

We standardized the geographic extents, coordinate systems, formats and spatial resolutions of the aerial photos and LiDAR images before using them for benthic habitat mapping. These images were standardized to reduce the likelihood of introducing positional errors in the habitat maps. To make the images consistent, we:

- 1. Clipped the images to the project area's boundaries using the "Extract by Mask" tool in ArcGIS;
- 2. Reprojected the images into the North American Datum 1983 Universal Transverse Mercator Zone 20 North coordinate system using the "Reproject" tool in ArcGIS;
- 3. Resampled the LiDAR bathymetry and reflectivity images from 3x3 to 0.3x0.3 meters using the "Resample" function in ArcGIS; and
- 4. Saved all the images in a GeoTiff (.tif) format.

# *Applying Radiometric Corrections to Aerial Photos*

Light attenuates (i.e., is absorbed and scattered) as it passes through the atmosphere and the water column. Attenuation rates are influenced by several environmental conditions (e.g., aerosols in the atmosphere or turbidity in the water column), which change over space and through time. These changing conditions cause a benthic habitat in one location and/or at one depth to look different than the same habitat at a different location and/or depth (e.g., algae at 5 m will look different than algae at 20 m in aerial photographs). Such variability makes it harder for an algorithm or visual interpreter to discriminate among different habitat types, and hinders the consistent and accurate characterization of aerial photos (Mumby et al. 1998). To reduce this potential source of error, we corrected the aerial photos for changing water column conditions (Figure 3.3) using the Lyzenga method (Lyzenga, 1978, Mumby and Edwards, 2000). We did not atmospherically correct them because they were acquired at low altitudes, which minimized the variability of the atmospheric conditions. The Lyzenga method calculates a correction coefficient by measuring the ratio of attenuation between pairs of spectral bands. To estimate this ratio for each aerial photo, we:

- 1. Used expert knowledge to locate uncolonized sand habitats at a range of depths (i.e., from 0.5 to 21 meters)
- 2. Placed points (n=100 in Fish Bay, n=127 in Coral Bay and n=106 in the STEER) in these locations, where there was little/no sun glint
- 3. Extracted the red, green and blue band digital numbers at each of these points
- 4. Converted these red, green and blue digital numbers to their natural log
- 5. Derived the correction coefficients using Lyzenga's equations for the red and green bands in relation to the blue band, and the blue band in relation to the green band.
- 6. Applied these correction coefficients to each aerial photo using ArcGIS's raster calculator (Equation 1):

Depth Invariant Red Band = [natural log red band] - (attenuation coefficient \* [natural log blue band] Depth Invariant Green Band = [natural log green band] - (attenuation coefficient \* [natural log blue band] Depth Invariant Blue Band = [natural log blue band] - (attenuation coefficient \* [natural log green band]

After these steps, we color-balanced and mosaicked the normal-<br> **Aerial Photo** ized (i.e., water-column corrected) aerial photos using ENVI software, and used this final mosaic to characterize the benthic habitats in areas that did not have LiDAR imagery.

# *Creating Derivative Surfaces from Bathymetry*

We derived eight topographic surfaces from the LiDAR bathymetry. We used this topographic information to describe and characterize the geomorphological structure of the seafloor. These topographic plan curvature, (5) profile curvature, (6) rugosity, (7) slope, and

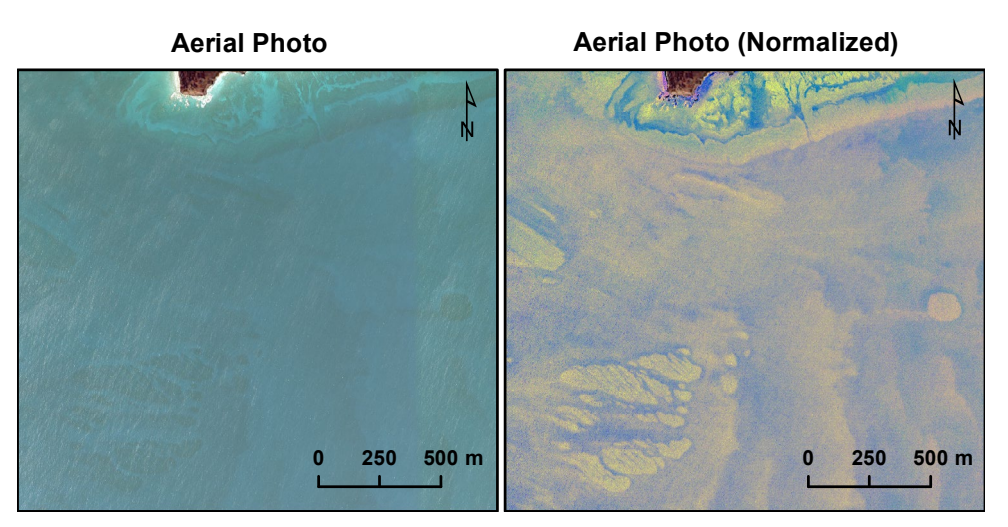

surfaces specifically included: Figure 3.3. The aerial photos were corrected for changing water column conditions before<br>(1) mean depth, (2) standard de-<br>viation of depth, (3) curvature, (4) the STEER. The map (right) show the STEER. The map (right) shows this same aerial photo after being normalized for chang-<br>ing water column conditions (most notably depth).

(8) slope of slope. They are described in more detail in Table 3.2. Each topographic surface was calculated using a square 3 x 3 cell neighborhood, where the central pixel in the neighborhood was assigned the calculated value. We stacked these eight surfaces, and exported them to create one image with several different bands (i.e., each band representing a specific metric). This image was transformed into its first three principal components using the "Principal Components Analysis" (PCA) (Mather 2004; Lillesand and Kiefer, 2000) function in ENVI 5.0. This transformation removed information that was highly correlated (and thus, redundant) across the different bands. The resulting three-band PCA image contained information that uniquely described the complexity and structure of the seafloor. Finally, we converted the three-band PCA image from 16-bit, floating point values and to 8-bit, integer values, so that they could be imported into ENVI 5.0 for further analysis.

# **3.3 hAbitAt feAture delineAtion And ClAssifiCAtion**

Historically, NOAA's Biogeography Branch has developed shallow-water coral reef habitat maps by manually delineating and interpreting habitats visible in remotely sensed imagery (Kendall et al., 2001; Battista et al., 2007; Zitello et al., 2009). This approach produced habitat maps with consistently high thematic resolutions (i.e., ≥ 32 classes) and high overall accuracies (>80%) (Kendall et al., 2001; Battista et al., 2007; Zitello et al., 2009). Although this approach consistently generated high quality maps, it has a few disadvantages, which make it difficult to compare different maps over time. These disadvantages include being:

- Time intensive (because the maps are produced manually)
- Subjective (because the quality of the maps depends on the experience and expertise of the analyst)
- Limited to coarser spatial scales and resolutions (because the finer the spatial resolution and scale of delineation, the more time required to make the map)

**table 3.2.** Descriptions of the topographic surfaces used to characterize the seafloor in and around Fish Bay, Coral Bay and the STEER. The GIS tools used to derive these metrics from the LiDAR bathymetry surface are also included in the table below.

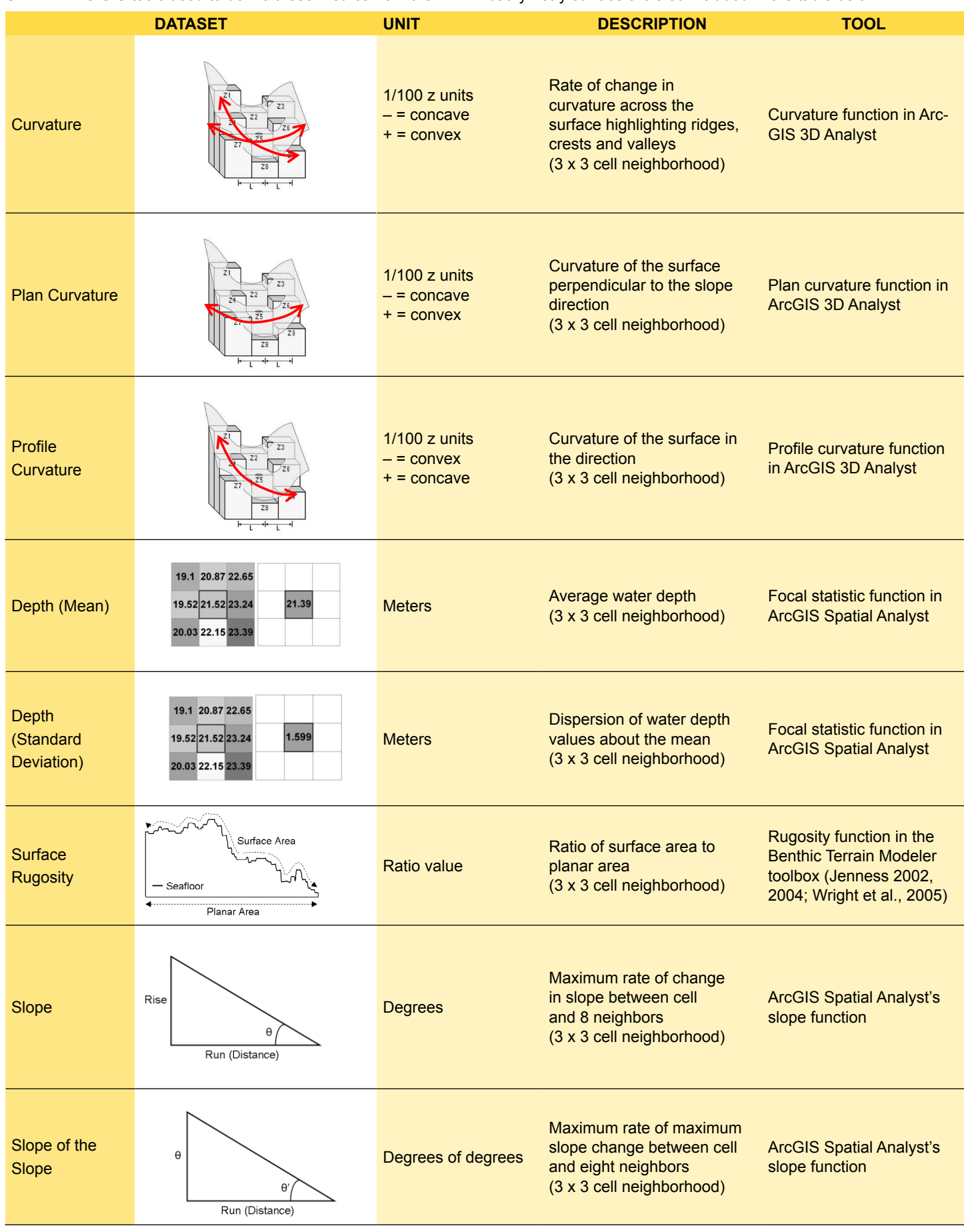

The Biogeography Branch<br>
has sought to address these<br>
issues in more recent maps<br>
(Costa et al. 2009, 2012) by<br>
semi-automating the pro-<br>
cess of delineating and at-<br>
tributing habitat features us-<br>
ing object- and pixel-b has sought to address these issues in more recent maps (Costa et al. 2009, 2012) by semi-automating the pro cess of delineating and at tributing habitat features us ing object- and pixel-based classification techniques. Here, we used this new ap proach (with some modifi cations) to develop habitat maps from the LiDAR ba thymetry and reflectivity im ages in Fish Bay, Coral Bay and the STEER (Figure 3.4). We manually evaluated and edited the semi-automated habitat maps to ensure they met the same thematic ac curacy standards (>80%) as previous habitat maps made manually.

# **3.3.1. Habitat Delineation**

In areas without LiDAR, we manually delineated habi tat boundaries (at a scale of 1:1,000) that were visible in the normalized aerial photos and whose area was ≥100 m2 . In areas with LiDAR, we identified and extracted habitat features on the sea floor using the ENVI Feature Extraction (Fx) toolbox. This module uses edge detection algorithms to detect and de lineate objects in a single im age or in a suite of spatially coincident images (Figure 3.5). ENVI defines an ob ject as a region of interest with unique spatial, spectral (brightness and color), and/ or textural characteristics that make it visually distinct from its surroundings (ITT Excelis, 2008a). There are three steps involved in ex tracting discrete objects from an image (or images). Spe cifically, these steps include:

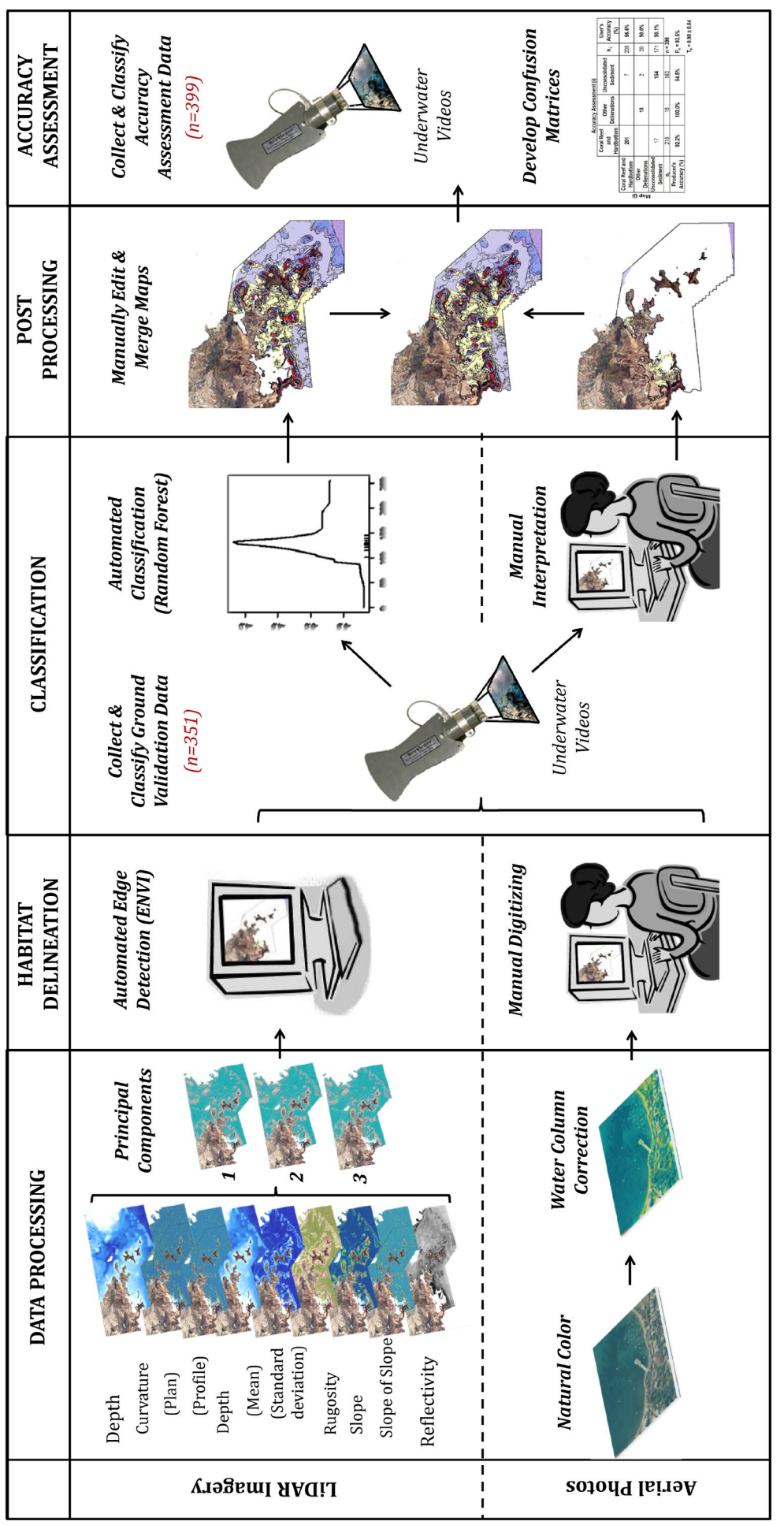

**figure 3.4**. Diagram illustrates the steps taken to create habitat maps for Fish Bay, Coral Bay and the STEER. Figure 3.4. Diagram illustrates the steps taken to create habitat maps for Fish Bay, Coral Bay and the STEER

- 1. segmenting the image(s)
- 2. merging smaller segments into larger objects
- 3. computing spatial, spectral, textual and custom attributes for each object

The first two steps are interactive, allowing the user to adjust the input parameters in such a way that the segmentation captures the features in which they are most interested. In particular, step 1 allows the user to alter the "scale level" of the edge detection algorithm to determine the size of the objects to be extracted. Choosing a higher scale level (>75) causes a lower number of larger segments to be defined, while choosing a lower scale level (<25) causes a greater number of smaller segments to be defined (ITT Excelis, 2008b). Step 2 allows the user to alter the "merge level" of the algorithm and to merge smaller segments into larger objects. Choosing a higher merge level (>75) causes segments with faded edges to be merged, while choosing a lower merge level (<25) preserves more of these features with faded edges (ITT Excelis, 2008b; Robinson et al, 2002). In step 3, ENVI computes 14 spatial metrics, 4 textual metrics, 1 band ratio metric, 3 hue, saturation and intensity

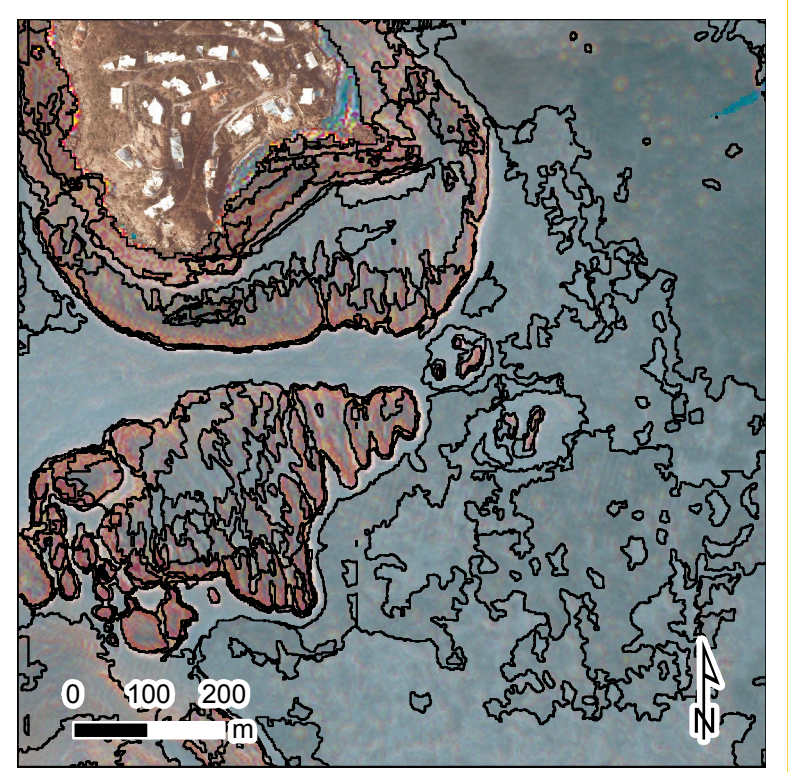

**figure 3.5**. This image depicts a subset of habitat objects that were identified, delineated, and attributed by ENVI Fx.

(HSI) metrics and 4 spectral metrics (for each input band) for each distinct object. These metrics will be referred to hereafter as "Fx attributes," and are described in more detail in Table 3.3 and Table 3.4. The user may then export all of the objects and their associated spatial, textual, HSI, ratio and spectral attributes as a single ESRI shapefile.

Using this workflow, we identified and delineated discrete habitat features in the LiDAR PCA and reflectivity imagery. The input parameters for FX were the same for the three areas, and were determined heuristically:

- Input Raster: LiDAR PCA
- Ancillary Data: LiDAR reflectivity
- Segment Algorithm: Edge
- Segment Value: 0.00
- Merge Algorithm: Full Lambda Schedule
- Merge Value: 90.00
- Texture Kernel Size: 3

We exported the final habitat features from ENVI Fx as three separate ESRI shapefiles. Each shapefile's attribute table contained 46 Fx attributes describing each segment in the shapefile. We ran ArcGIS's "Repair Geometry" tool on each shapefile to remove any topological errors, and converted them to rasters representing each of the 46 spatial, textual, HSI, ratio and spectral metrics using ArcGIS's "Polygon to Raster" tool. These 46 Fx attribute rasters were then stacked by project area using ArcGIS's "Composite Bands" and used to develop habitat maps for Fish Bay, Coral Bay and the STEER.

### **3.3.2. Ground validation**

Ground validation (GV) is the process of collecting underwater photos and/or videos at discrete locations. GV data are needed to create high-quality benthic habitat maps because they help the analyst visually link (or the algorithm mathematically correlate) habitats on the ground with features visible in the source imagery. Often, the more GV data that is collected, the easier it is to consistently and accurately classify habitats. Typically, the analyst chooses GV sites using a draft map, developed by digitizing or segmenting habitat features visible in the source imagery (Zitello et al. 2009, Whitall et al. 2011). In this study, we developed the draft maps by manually

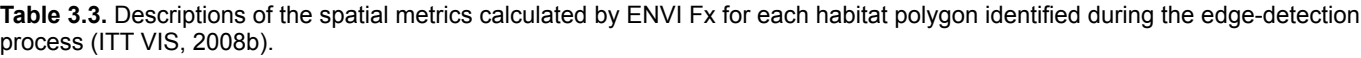

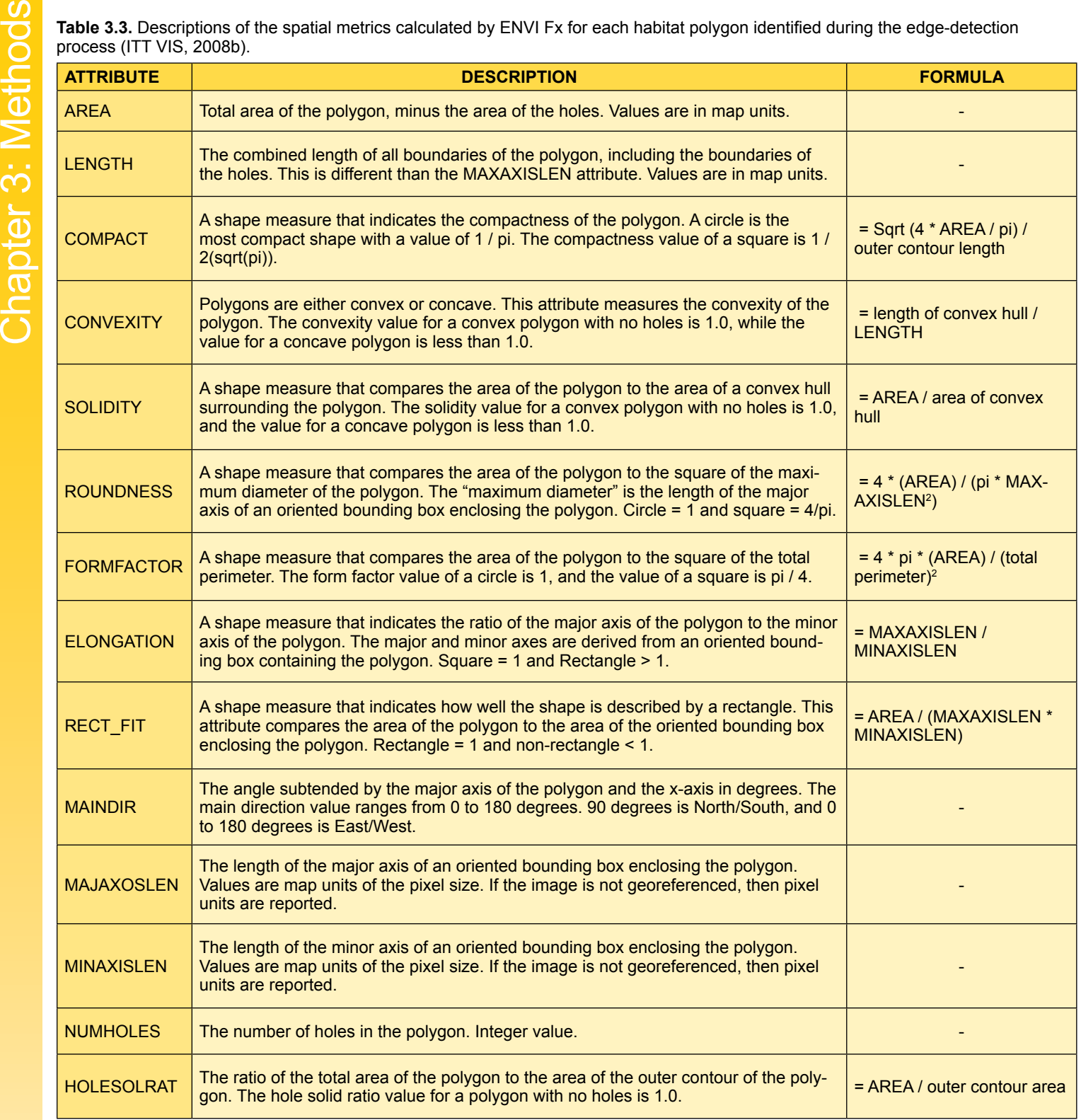

digitizing habitats visible in the aerial photos and by segmenting the LiDAR data using ENVI Fx. The purposes of these GV sites are to explore habitats which were unknown, and to verify that habitat types look the same (in the source imagery) across the entire mapped area.

# *GV Sites – Collection and Processing*

We collected underwater video and photos at 351 sites across Fish Bay, Coral Bay and the STEER between 10/23/2013 and 10/31/2013 (Figure 3.6). We navigated to these sites via boat, kayak or by swimming (depending on the depth and accessibility of the site) using a hand-held Garmin 76 Wide Area Augmentation System-enabled global positioning system (GPS) unit. At the deeper sites, we deployed a SeaViewer Sea-Drop 950 camera

Chapter 3: Methods Chapter 3: Methods

and started recording our location using a Trimble<br>GeoXT GPS receiver (Figure 3.7). The Trimble receiver captured the vessel's position every 5 seconds while the underwater camera recorded video of the seafloor. This video was recorded on a top side SeaViewer Sea-DVR and viewed in real-time. We adjusted the camera's orientation to capture a downward view and side view of the seafloor approximately 1 m above the bottom. Standardizing the height above the seafloor let us more accurately characterize amounts of biological cover, and getting a side view of the seafloor gave us a broader scale understanding of the structure at each site. Each site was classified in real time (using the classification scheme described in Chapter 2), and the habitat information was recorded using a pre-loaded data dictionary in the Trimble receiver.

In Mangrove Lagoon (i.e., in the STEER), we collected video at GV sites by kayak because this area is closed to motor boat traffic. We used the same setup described above. The electronics were powered with a 12 volt car battery in the back of the kayak. An additional kayak was towed to carry supplies. We snorkeled GV sites that were too shallow (<5 m) or close to shore to safely access by boat (Figure 3.8). At these sites, we captured video of the seafloor using a hand held Cannon Power-Shot camera. These videos were classified while in the water, and the habitat information was entered into the Trimble once back on the boat. In addition to the SeaViewer and Cannon cameras, we also collected video in the STEER using a GoPro Hero 1 camera to compare its video quality with that of the SeaViewer. The GoPro camera was attached to top

(attached to a down weight and 200 feet of line), **table 3.4.** Descriptions of the textual, ratio, hue saturation and inten-

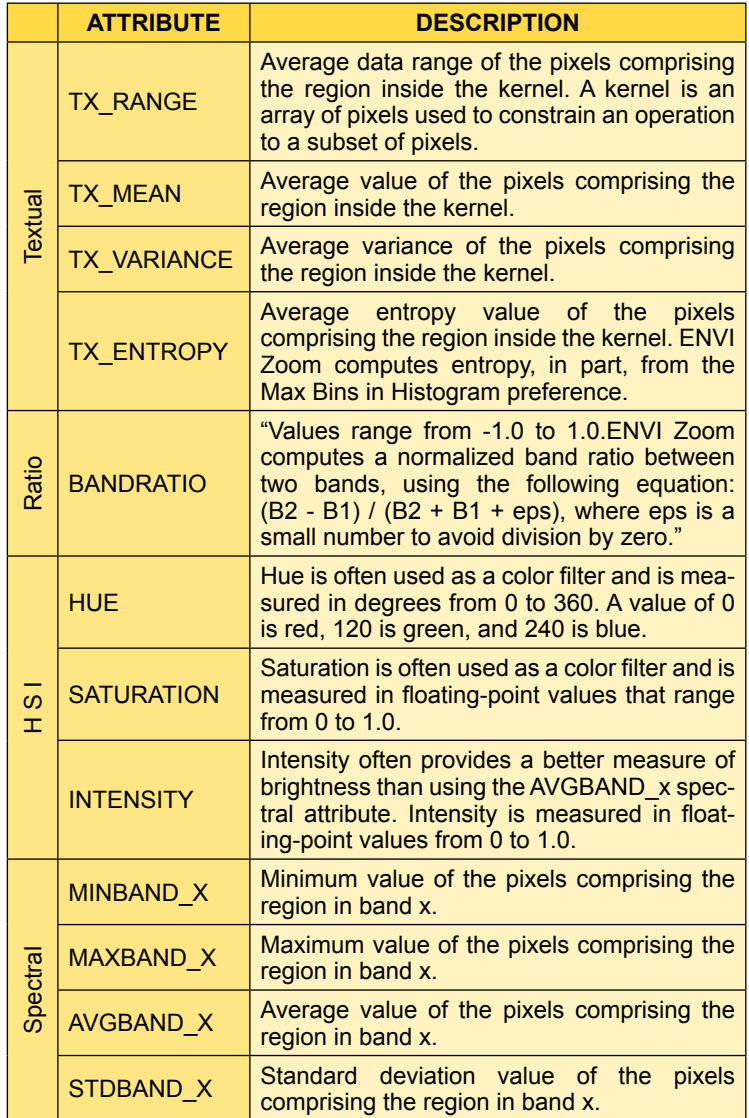

of the Sea-Drop camera (Figure 3.9), and set to record either 1080 HD video or photos every 1 second.

Once back in the office, we post processed and differentially corrected the raw GPS data using Trimble Pathfinder Office software and the St. Thomas Continually Operating Reference System station (i.e., station VITH) on St. Thomas, U.S. Virgin Islands. Afterward, we reviewed the GV video again (with their corrected locations overlaid the aerial photos and LiDAR PCA and reflectivity) to create a final set of classified GV points. Ninety-one habitat types (i.e., distinct combinations of geomorphological structure, percent hardbottom, biological cover and live coral cover) were identified and classified in total. These classified points were used to manually develop habitat maps (for areas without LiDAR) from the aerial photos. They were also intersected with the 46 Fx attribute rasters (derived from the LiDAR data), and the raster values at these locations were extracted. The resulting table was imported into R software v2.15.2 to train the classification algorithm and generate habitat maps.

# **3.3.3. Habitat Classification**

# *Developing Random Forest Predictions*

We developed habitat maps (from the Fx attribute rasters) for Fish Bay, Coral Bay and the STEER using Random Forests in R software v2.15. Random Forests (Breiman 2001) is an ensemble modeling technique, which fits Classification and Regression Trees (CARTs) (Breiman et al, 1984) to many, random data subsets (i.e., a pro

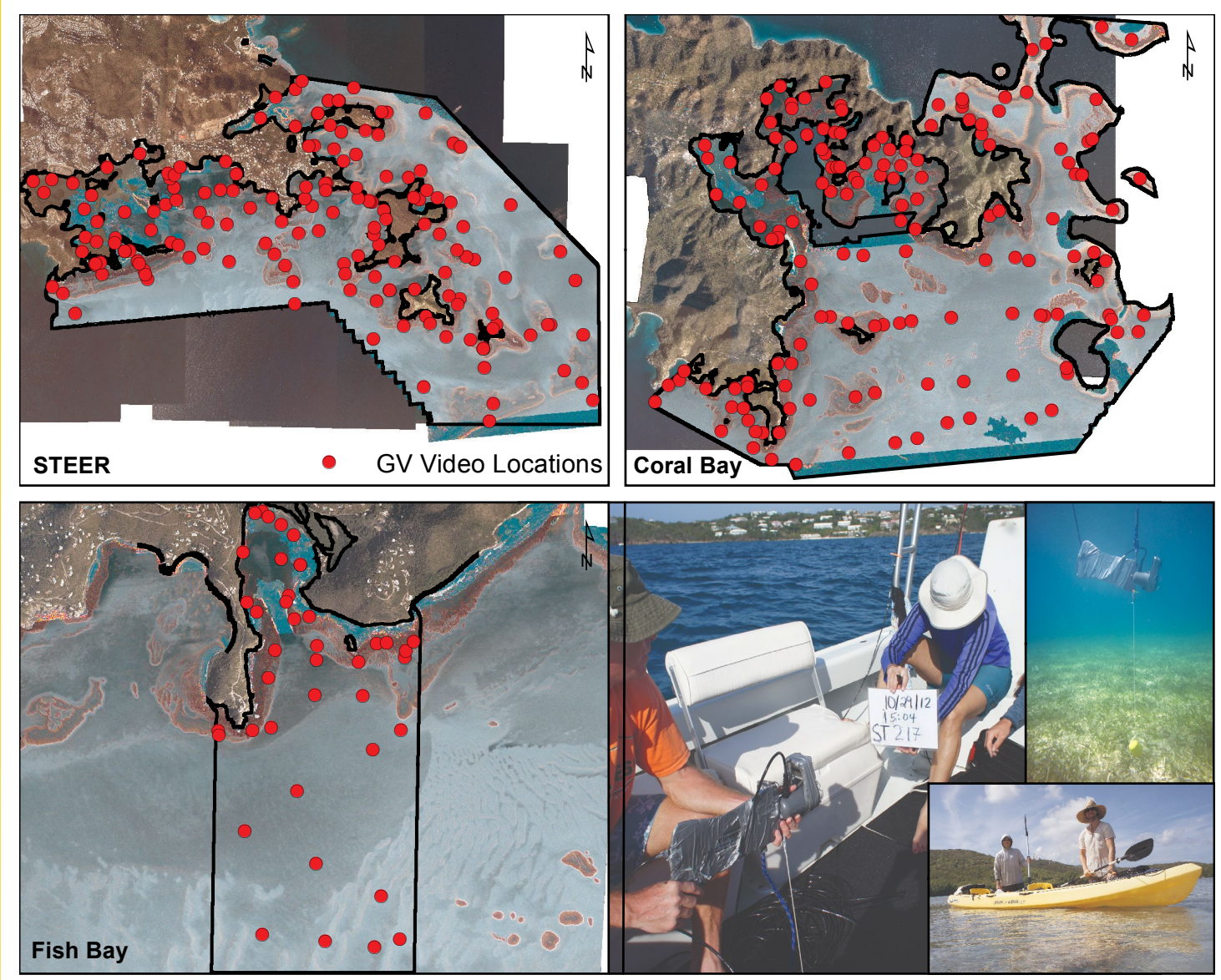

**Figure 3.6**. A GoPro and SeaViewer Sea-Drop 950 camera (pictured in the lower right) were used to collect underwater video and high resolution photographs of the sea-floor at 355 locations (denoted by the red points) in Fish Bay, Coral Bay and the STEER.

cess called bagging), and selects the most common output from among the multiple trees. Each CART is developed independently, and is not influenced by earlier trees. CARTs are built by dividing objects (i.e., pixels in the Fx attribute rasters) into groups whose values are as homogenous as possible. These divisions are called "nodes" and are optimized in various ways, depending on the algorithm. Random forests adds additional stochasticity to this process by randomly selecting a subset of input variables to develop each node. This splitting process continues until the homogeneity of each group no longer increases. At this point, each fully grown tree generates a classified prediction, and the data randomly excluded from this training process (i.e., out-of-bag data) is used to calculate error rates for (i.e., cross validate) these predictions. Random forests then selects the most common prediction among the different CARTs as the final

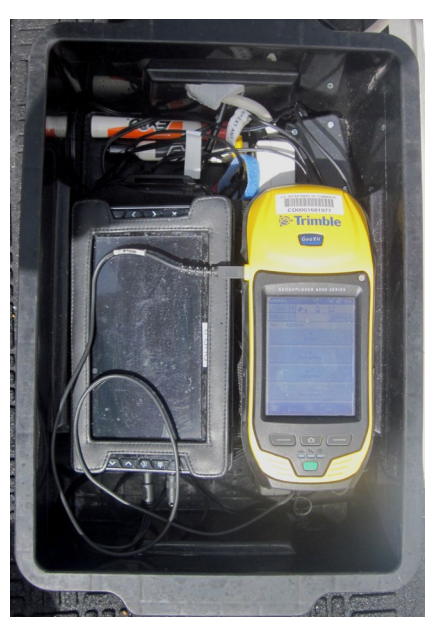

**figure 3.7**. Topside field equipment used to collect georeferenced underwater video at GV drop camera sites. While the SeaViewer unit was in the water, we recorded the location of the camera using a Trimble GeoXH GPS receiver (right) while viewing and classifying real-time video footage on a Sea-DVR (left).

classified output (Breiman 2001; Cutler et al. 2007; Liaw and Wiener 2002).

 est' command in the random forest package v4.6 (Liaw the 'varImpPlot' command in the random forest package. Separate random forest models were developed for Fish Bay, Coral Bay and the STEER using the 'randomForand Wiener, 2013). This package implements Breiman's random forest algorithm (based on Breiman and Cutler's original Fortran code). For each of the three areas, we developed 10 random forest model replicates (n=30 total), where the habitat class type was the response variable, and the predictor variables were the 46 Fx attribute raster values. We aggregated each group of 10 model replicates into one ensemble model (for each area) using the 'combine' command in the random forest package. We optimized the number of randomly selected predictor variables (i.e., the 'mtry' parameter) using the 'tuneRF' command in the random forest package. This function finds the mtry value with the lowest out-of-bag error estimate. The other input parameters for each of these models are listed in Table 3.5. We explored the relative importance of each Fx attribute raster (to each aggregate model) using Three, separate spatial habitat predictions were developed from these three aggregated models using the 'predict' command in the raster package version 2.0 (Hijmans and van Etten 2013).

We converted the three habitat predictions to shapefiles using ArcGIS's "Raster to Polygon" tool and removed topological errors using the "Repair Geometry" tool. Polygons smaller than the 100  $m<sup>2</sup>$  minimum mapping unit were removed using ArcGIS's "Eliminate" function. This function merged polygons  $< 100$  m<sup>2</sup> with the neighboring polygon with which they shared their longest border. This step removed 70%, 48% and 44% of the polygons in the Fish Bay, Coral Bay and the STEER habitat maps, respectively. We smoothed the pixelated appearance of the remaining polygons using ArcGIS's "Smooth Polygon" tool (using the PAEK algorithm with a tolerance = 10) so that it would match the appearance of the manually delineated polygons.

#### *Manual Classification and Edge-Matching*

We manually developed habitat maps from the aerial photos for areas in Fish Bay, Coral Bay and the STEER that did not have LiDAR imagery. The process used to develop these maps was the same as those used by the NOAA Biogeography Branch in other mapping efforts (Bauer et al. 2010, Zitello et al. 2009, Battista et al. 2007, Kendall et al. 2001). We manually classified each habitat polygon (which were digitized earlier) by visually interpreting the normalized aerial photos. Geomorphological structure, percent hardbottom, biological cover, live coral cover and dominant coral type attributes were added to each

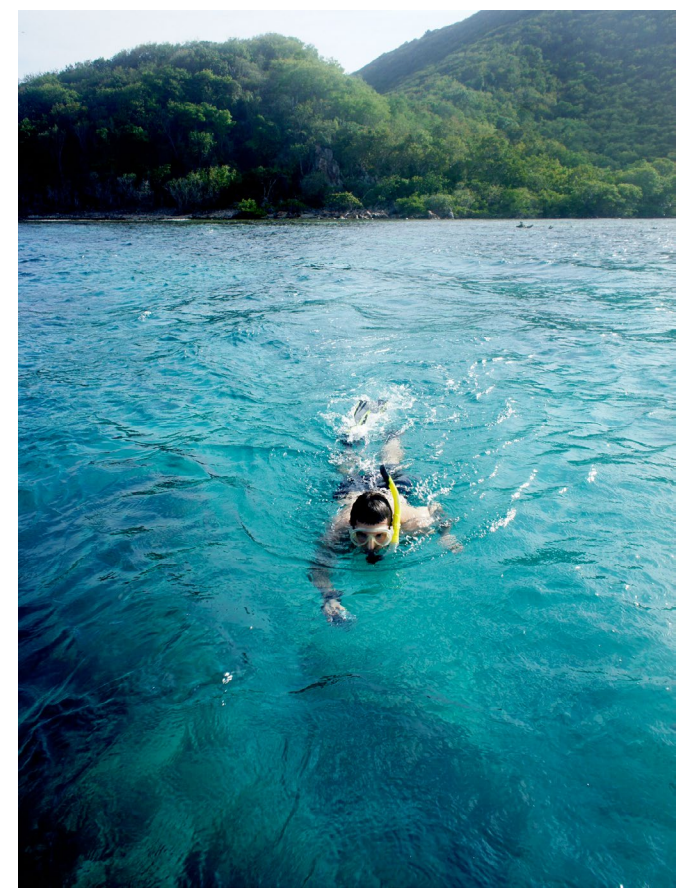

**Figure 3.8**. We snorkeled sites that were too shallow (<5 m) or close to shore to safely access by boat. These videos were classified while in the water, and the habitat information was entered into the Trimble once back on the boat.

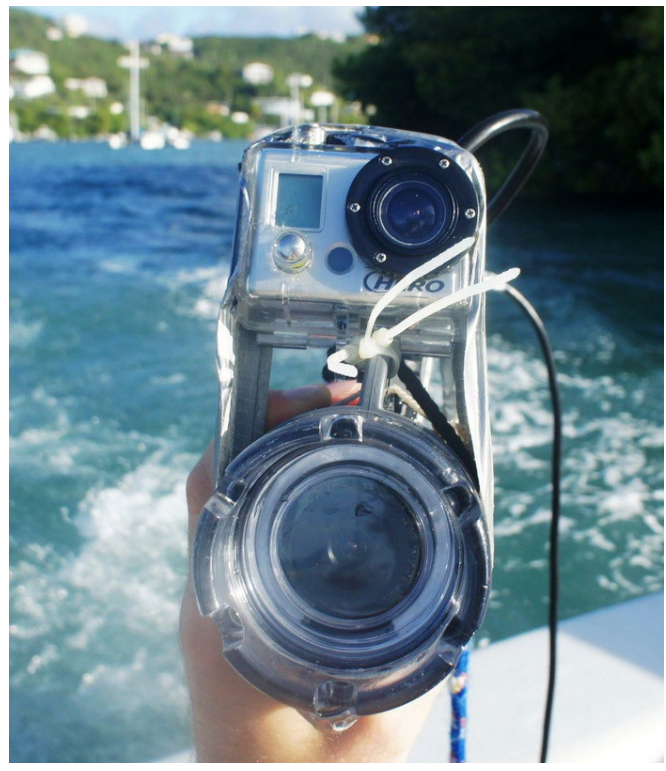

**figure 3.9**. We also collected underwater video at several sites using a GoPro camera to compare its video quality with that of the SeaViewer camera. We also used the GoPro video to classify sites that had poor quality SeaViewer video.

Shapefile polygon during an editing session in ArcGIS. The final habitat shapefiles were checked for gaps or overlap-<br>ping polygons before being edge matched with the habitat maps generated by random forests.<br>To merge the editing session in ArcGIS. The final habitat shapefiles were checked for gaps or overlapping polygons before being edge matched with the habitat maps generated by random forests.

To merge the habitat maps generated manually and by random forests, we overlaid them on the aerial and LiDAR imagery in ArcGIS and then edited polygon boundaries and attributes by hand to produce

seamless maps between the two imagery types. These manual edits included merging, deleting, re-delineating (at a scale of 1:1,000) and reattributing polygons. Also during this process, we added a geographic zone to each polygon, and visually evaluated the habitat maps produced by random forests to ensure the algorithm's classifications matched our interpretations of the LiDAR imagery. Where they differed, we corrected these areas by manually merging, deleting, re-delineating (at a scale of 1:1,000) and reattributing polygons. Approximately 85.9% ±2.6% of the polygons classified by random forests were merged, deleted, redelineated or reattributed in Fish Bay; 72.8% ±3.5% in Coral Bay and 70.2% ±1.3 in the STEER (Table 3.6). The three final habitat maps were checked again for topological correctness before we assessed their thematic accuracy.

**table 3.5.** The model parameters used to develop random forest habitat predictions for Fish Bay, Coral Bay and the STEER.

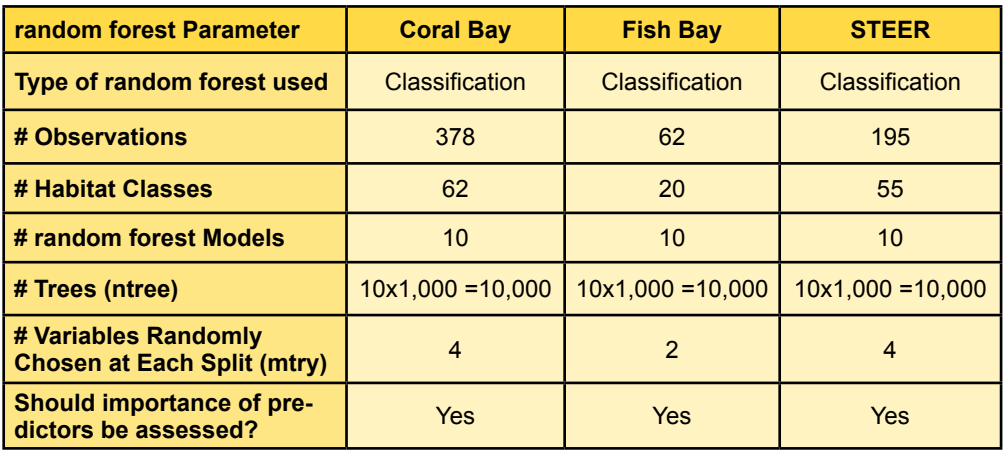

**table 3.6.** Estimated number of polygons that were manually reattributed because they were deleted, added and/or reclassified. These numbers are based on three iterations of randomly distributed points (n=3,639) stratified by detailed structure type. Habitat classifications contained in the original map (i.e., the unedited map produced by Random Forest) and the final map (i.e., the map that was manually edited) were extracted at each of these points, and compared to determine whether they had been changed.

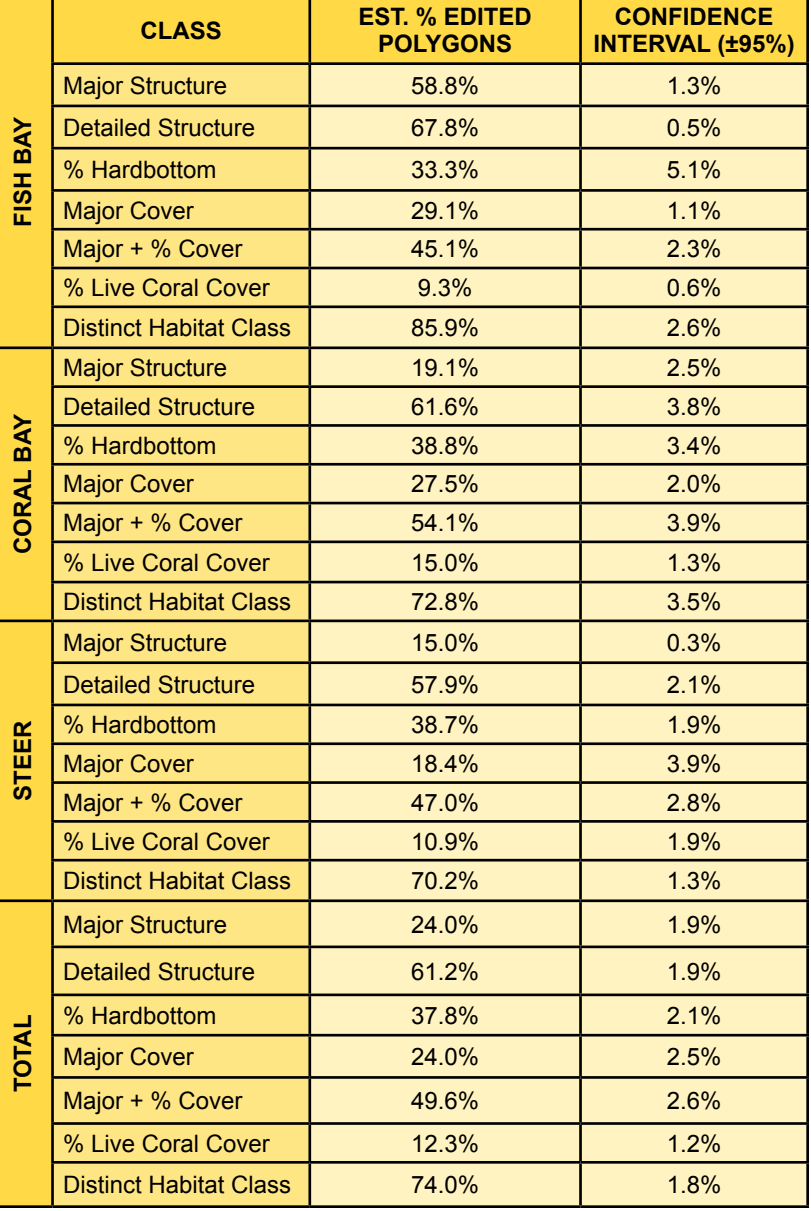

## **literAture Cited**

Battista, T.A., B.M. Costa and S.M. Anderson. 2007. Shallow-water benthic habitats of the main eight Hawaiian islands. NOAA Technical Memorandum NOS NCCOS 61 (Online).

Bauer, L.J., M.S. Kendall, A.G. Zitello and T.A. Battista. 2010. Chapter 2: Benthic Habitats of Vieques, Puerto Rico. pp. 9-46. In: L.J. Bauer and M.S. Kendall (eds.). An Ecological Characterization of the Marine Resources of Vieques, Puerto Rico Part II: Field Studies of Habitats, Nutrients, Contaminants, Fish, and Benthic Communities. NOAA Technical Memorandum NOS NCCOS 110. Silver Spring, MD. 174 pp. Available online: http://ccma.nos.noaa.gov/ecosystems/coralreef/benthic/ StJohnModDepthRPTsm.pdf (Accessed 29 January 2013)

Breiman, L. 2001. Random Forests. Machine Learning 45: 15-32.

Breiman, L., J.H. Friedman, R.A. Olshend and C.J. Stone. 1984. Classification and regression trees. Belmont, California: Wadsworth International Group. p 324.

Collins, B., M. Penley and X. Monteys. 2007. LiDAR Seabed Classification: New Process for Generation of Seabed Classes. Hydro International. July/August Edition. pp. 19-21.

Costa, B.M., L.J. Bauer, T.A. Battista, P.W. Mueller and M.E. Monaco. 2009. Moderate-Depth Benthic Habitats of St. John, U.S. Virgin Islands. NOAA Technical Memorandum NOS NCCOS 105. Silver Spring, MD. 57 pp.

Costa, B.M., S. Tormey and T.A. Battista. 2012. Benthic Habitats of Buck Island Reef National Monument. NOAA Technical Memorandum NOS NCCOS 142. Prepared by the NCCOS Center for Coastal Monitoring and Assessment Biogeography Branch. Silver Spring, MD. 64 pp.

Cutler, D.R., T.C. Edwards Jr., K.H. Beard, A. Cutler, K.T. Hess, J. Gibson and J.J. Lawler. 2007. Random Forests for Classification in Ecology. Ecology. 88(11): 2783-2792.

Hijmans, R.J. and J. van Etten. 2013. Package 'raster.' R-project. http://cran.r-project.org/web/packages/raster/index.html (Accessed 29 May 2013).

IHO (International Hydrographic Organization). 2008. IHO Standards for Hydrographic Surveys, 5th ed, Special Publication N° 44. 36 p. Monaco, France: International Hydrographic Bureau. Available online: http://www.iho.int/iho\_pubs/standard/S-44\_5E.pdf (Accessed 29 January 2013).

ITT Excelis. 2008a. Chapter 1: Introduction. ENVI Feature Extraction Module 4.6 User's Guide. pp. 1−78.

ITT Excelis. 2008b. Chapter 3: Finding Objects. ENVI Feature Extraction Module 4.6 User's Guide. pp. 1−78.

Jenness, J. 2002. ArcView 3.x extension: Surface Areas and Ratios from Elevation Grid v1.2. Available online: http://www. jennessent.com/Arcview/surface\_areas.htm (Accessed 25 January 2012).

Jenness, J. 2004. Calculating landscape surface area from digital elevation models. Wildlife Society Bulletin. 32, 829–839.

Kendall, M.S., C.R. Kruer, K.R. Buja, J.D. Christensen, M. Finkbeiner, R.A. Warner and M.E. Monaco. 2001. Methods Used to Map the Benthic Habitats of Puerto Rico and the U.S. Virgin Islands. NOAA Technical Memorandum NOS NCCOS CCMA 152. Silver Spring, MD. Available online: http://ccma.nos.noaa.gov/products/biogeography/usvi\_pr\_mapping/manual.pdf (Accessed 29 January 2013)

Liaw, A. and M. Wiener. 2002. Classification and Regression by random forest. R News 2/3: 18-22.

Liaw, A. and M. Wiener. 2013. Package 'randomForest.' R-project. Available online: http://cran.r-project.org/web/packages/ randomForest/index.html (Accessed 29 May 2013).

Lillesand, T.M. and R.W. Kiefer. 2000. Remote sensing and image interpretation, 4th ed. New york, U.S.A.: John Wiley and Sons Ltd. p 724.

Lyzenga, D.R.1978. Passive remote sensing techniques for mapping water depth and bottom features. Applied Optics, 17:3, pp. 379 – 383.

Ltd. p 324.

Mumby, P.J., C.D. Clark, E.P. Green and A.J. Edwards. 1998. Benefits of water column correction and contextual editing for mapping coral reefs. International Journal of Remote Sensing. 19:1, pp. 203-210.

Mather, P.M. 2004. Computer processing of remotely-sensed images, 3rd ed. West Sussex, England: John Wiley and Sons<br>
Ltd. p 324.<br>
Mumby, P.J., C.D. Clark, E.P. Green and A.J. Edwards. 1998. Benefits of water column correct Mumby, P.J. and A. Edwards. 2000. Chapter 8: Water Column Correction Techniques. In Green, E.P., P.J. Mumby, A.J. Edwards and C.D. Clark. 2000. Remote Sensing Handbook for Tropical Coastal Management. 316 p. UNESCO Publishing: Paris, France. Available online: http://www.unesco.org/csi/pub/source/rs.htm (Accessed 29 January 2013).

Robinson, D.J., N.J. Redding and D.J. Crisp. 2002. Implementation of a fast algorithm for segmenting SAR imagery, Scientific and Technical Report, 01 January 2002. Australia: Defense Science and Technology Organization.

Sinclair, M.J. and S.R. Ramsay. 2011. NOAA Descriptive Hydrographic Report, Project OPR-I169-KRL-10, NOAA NOS. p 54.

Whitall, D.R., B.M. Costa, L.J. Bauer, A. Dieppa and S.D. Hile (eds.). 2011. Chapter 2: Shallow-water Benthic Habitats of Jobos Bay. A Baseline Assessment of the Ecological Resources of Jobos Bay, Puerto Rico. NOAA Technical Memorandum NOS NCCOS 133. Silver Spring, MD. pp. 11-50.

Wright, D.J., E.R. Lundblad, E.M. Larkin, R.W. Rinehart, J. Murphy, L. Cary-Kothera and K. Draganov. 2005. ArcGIS Benthic Terrain Modeler (BTM). Corvallis, Oregon. Oregon State University, Davey Jones Locker SeafloorMapping/Marine GIS Laboratory and NOAA Coastal Services Center. Available online: http://www.csc.noaa.gov/digitalcoast/tools/btm/index.html (Accessed 25 January 2012).

Zitello, A.G., L.J. Bauer, T.A. Battista, P.W. Mueller, M.S. Kendall and M.E. Monaco. 2009. Shallow-Water Benthic Habitats of St. John, U.S. Virgin Islands. NOAA Technical Memorandum NOS NCCOS 96. Silver Spring, MD. 53 pp.

# **ChAPter 4: Assessment of ClAssifiCAtion ACCurACy**

An independent assessment was conducted to evaluate the thematic accuracy of a benthic habitat map for Fish Bay, Coral Bay and the STEER. Thematic accuracy was characterized for major and detailed geomorphological structure, major and detailed biological cover, percent hard bottom, percent coral cover and dominant coral type classifications.

# **4.1 field dAtA ColleCtion**

Locations for the accuracy assessment (AA) were determined using an iterative, GIS-based, stratified random sampling technique to ensure that all bottom classifications were evaluated. Twenty-five points were randomly placed within each of the draft map's 14 detailed geomorphological structure class using XTools Pro v 9.0. No buffer from polygon edges was used. Classes occupying larger areas were allocated more than 25 points. A total of 400 sites were selected and 399 sites were sufficiently surveyed to be included in the accuracy assessment (Figure 4.1). AA data were collected during a field mission from March 18 to March 28, 2013. The same protocol using a Seaviewer Drop Camera for collecting GV data (described under the GV Sites - Collection and Processing heading in Section 3.3.2) was also used to collect the AA data. GPS data were logged continuously during video acquisition aboard the survey boat using a Trimble Geo XH.High definition video was also recorded at many sites using a GoPro Hero 1 camera mounted on the drop camera housing. Sites that could not be navigated to by boat were accessed by kayak, snorkeling or by foot. Videos at these locations were captured using the GoPro Hero 1 camera and a Canon Power Shot SD1100 enclosed in a waterproof housing.

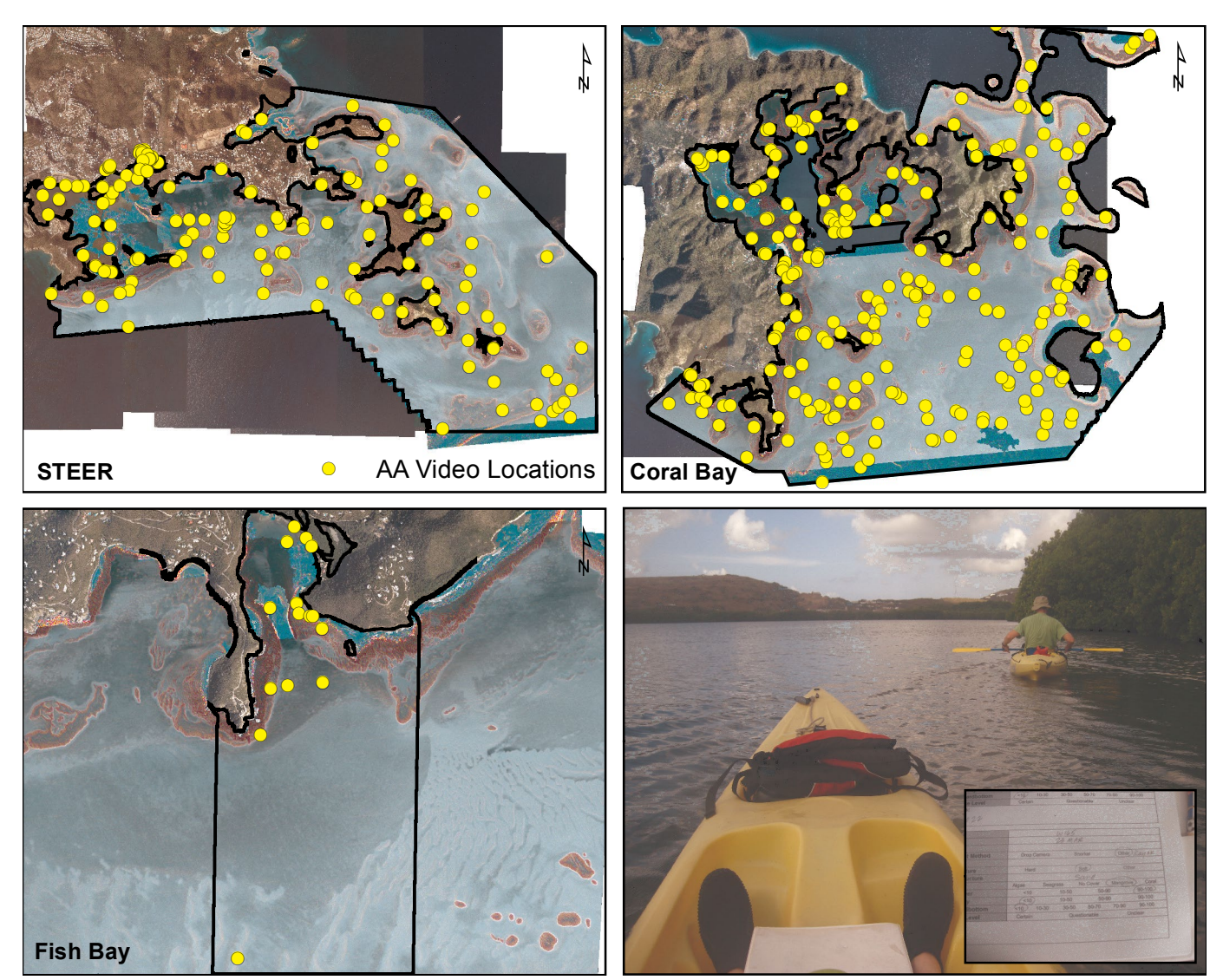

**figure 4.1.** In March 2013, underwater video was collected at 399 sites within Fish Bay, Coral Bay and the STEER. These data were used to assess the thematic accuracy of the benthic habitat maps in these three locations.

**Example 1:** Assessment was made by the GPS data were processed using Trimbi receiver were differentially post-processed to decompare (differentially post-processed to decompare the differentially post-processed to generat All analysis for this assessment was made by a scientist independent of the cartographer who created the map. The GPS data were processed using Trimble Pathfinder software. GPS data logged on the Trimble Geo XH receiver were differentially post-processed to the St. Thomas Continually Operating Reference System station (i.e., station VITH) on St. Thomas, U.S. Virgin Islands. For each survey site, individual epics logged as the boat drifted over a survey site were averaged to generate an "average" GPS point. The GPS data were then exported and plotted in ArcGIS along with the corresponding field notes. In some cases, the average point was a suitable representation of the survey site. However, there were a large number of cases where the AA survey crossed one or more polygon edges. This was due in part to the very high density of lines that resulted from the small MMU and computer based, semi-automated edge detection process used to create these maps. In these cases, the average GPS point often did not fall into the polygon that encompassed the randomly selected AA site. In these cases, the average point was manually shifted in ArcGIS to the portion of the transect and polygon that was intended to be sampled during the random site placement stage. Prior to analysis, each video clip was reviewed in concert with the benthic habitat map overlaid on the aerial photos and LiDAR imagery. Imagery and map overlays were viewed at the scale of feature delineation (1:1,000). GPS error, layback from camera cables on a drifting boat, and position of boundary delineations by the mapper were all considered in the context of the MMU (100 m²).

Biological cover type was identified using the underwater videos, and the patchiness of this biological cover was estimated at the polygon level. It was often necessary to adjust the classifications that were initially recorded in the field to reconcile the differences between the video and polygon scales. Similar adjustments were sometimes necessary to correctly characterize detailed structure. For example, heterogeneous hardbottom classes, such as *Pavement with Sand Channels*, could not always be correctly classified from the video alone if the vessel/ video did not drift over a sand channel. In other cases, additional information on the position, size and shape of hardbottom features was needed to determine whether the structure should be classified as *Aggregate Reef* or a *Patch Reef* (either individual or part of an aggregated patch reef feature, if below the MMU). Following these adjustments, data were then spatially joined to the benthic habitat layer to extract the map classification at each AA point. Sites that differed between field notes and map classification were evaluated both in ArcGIS and from video to determine possible source of disagreement. Some of these disagreements were discussed with the cartographer to make sure that all aspects of the classification scheme were being consistently applied. Classification errors due to line position (i.e., the misplacement of drawn polygon edge) were not categorized separately from thematic errors (i.e., the correct boundary was drawn but the wrong attributes were assigned). The benthic habitat map was corrected using the information collected during the accuracy assessment.

# **4.3 AnAlysis of themAtiC ACCurACy**

The thematic accuracy of the Fish Bay, Coral Bay and STEER benthic habitat maps were summarized using error matrices. These error matrices were computed separately at each thematic level in the classification scheme including major and detailed geomorphological structure, major and detailed biological cover, percent coral cover and dominant coral type. Overall accuracy, producer's accuracy, and user's accuracy were computed directly from these error matrices (Story and Congalton, 1986). The error matrices were constructed as a square array of numbers arranged in rows (map classification) and columns (accuracy assessment, or ground-truthed classification). The overall accuracy (P<sub>o</sub>) was calculated as the sum of the major diagonal (i.e. correct classifications, divided by the total number of accuracy assessment samples).

The producer's and user's accuracies were calculated to characterize the classification accuracy of individual map categories. The producer's accuracy (omission/exclusion error) is a measure of how well the cartographer classified a particular habitat (e.g., the percentage of times that substrate ground-truthed as *Sand* was correctly mapped as *Sand*). The user's accuracy (commission/inclusion error) is a measure of how often map polygons of a certain habitat type were classified correctly (e.g., the percentage of times that a polygon classified as Sand was actually ground-truthed as *Sand*). Each diagonal element was divided by the column total (n<sub>i</sub>) to yield a producer's accuracy and by the row total (n<sub>j</sub>) to yield a user's accuracy.

In addition, the Tau coefficient  $(T_e)$  was calculated, which is a measure of the improvement of classification accuracy over a random assignment of map units to map categories (Ma and Redmond, 1995). As the number of categories increases, the probability of random agreement (P) diminishes, and  $T_{\rm s}$  approaches P<sub>0</sub>. Values of T<sub>n</sub> were calculated as follows:

Tau coefficient = T<sub>e</sub> =  $(P_o - P_r) / (1 - P_r)$ , where  $P_r$  = 1/number of habitat classes

Variance of T<sub>e</sub> =  $\sigma_r^2 = P_o(1 - P_o) / n(1 - P_r)^2$ The variance of Tau (Ma and Redmond 1995) was calculated as:

Confidence intervals were then calculated for each Tau coefficient at the 95% confidence level (1-α), using the following generalized form:

95% CI = T<sub>e</sub> ± Z<sub>α/2</sub>(σ<sup>2</sup>)<sup>0.5</sup>

et al., 2009), Palmyra Atoll habitat map (Battista and Anderson, 2011), and Buck Island Reef National Monument where  $P$  is 1/r. The variance of Tau (Ma and Redmond 1995) was calculated as:  $\mathcal{P}(\mathcal{A})$ While stratification ensures adequate evaluation of all map categories, it has the undesired effect of introducing bias into the error matrix based on the different sizes of the areas mapped in each classification (Hay 1979; Card 1982). A minimum number of sites were targeted within each mapping category, which caused rare map categories to be sampled at a greater density than common map categories. For example, although *Individual Patch Reefs* comprised only 1.3% of the map area, 6% of the target points were allocated for this habitat. The bias introduced by differential sampling density was removed using the method of Card (1982), which utilizes the map marginal proportions. The map marginal proportions were calculated as the area of each map category divided by the total mapped area. The map marginal proportions were also utilized in the computation of confidence intervals for the overall, producer's, and user's accuracies (Card 1982; Congalton and Green, 1999). This method was also used in the recent accuracy assessment of NOAA's shallow water St. John habitat map (Zitello (Costa et al., 2012).

The map marginal proportions (m<sub>i</sub>) were compared from the cronage of the draft semino habitat map for each of<br>the seven error matrices (major and detailed geomorphological structure, major and detailed biological cover an The map marginal proportions (π<sub>j</sub>) were computed from the GIS layer of the draft benthic habitat map for each of cell values and πj, divided by the row marginal or total map classifications per category), were computed for the the final map after errors are corrected. The individual cell probabilities (i.e. the product of the original error matrix off-diagonal elements using the following equation: percent hard bottom) by dividing the area of each category by the total map area. Marginal proportions were not computed for the percent coral cover or coral type matrices. The map areas were exclusive to categories present in the error matrix. Proportional areas were based on the draft assessment and area values may differ slightly in

Fire relative proportions of the cell values within a row of the error maths were unanceled by this operation, 2 The relative proportions of the cell values within a row of the error matrix were unaffected by this operation,

Individual cell probabilities = 
$$
\hat{P}_{ij} = \pi_j n_{ij} / n_{-j}
$$

down each column of the error matrix. The π<sub>i</sub>-adjusted overall, producer s, and user s accuracies were then<br>computed from the new error matrix, now populated by individual cell probabilities. The values of the π<sub>j</sub>-adjus down each column of the error matrix. The π<sub>j</sub>-adjusted overall, producer's, and user's accuracies were then *i* 1 overall and producer's accuracies differ by design from those of the original error matrix, as they have been corrected for the areal blas introduced by the stratified random sampling protocol. The user's accuracy, in contrast,<br>is not affected. The variances and confidence intervals of the overall, producer's, and user's accuracies w equaled the fraction of map area occupied by that habitat, instead of the total number of accuracy assessment rected for the areal bias introduced by the stratified random sampling protocol. The user's accuracy, in contrast,<br>is not effected. The verigness and confidence intensels of the everally producer's and user's accuracies we points). The estimated true marginal proportions (p<sub>i</sub>) were computed as the sum of individual cell probabilities then computed from the following set of equations (Card, 1982; Walker and Foster, 2009):

Overall Variance = 
$$
V(\hat{P}_c) = \sum_{i=1}^r p_{ii} (\pi_i - p_{ii})/n_i
$$
)

 $U = U$ Overall Confidence Interval = CI =  $\hat{P}_c \pm 2[V(\hat{P}_c)]^{1/2}$ 

Product's Variance = 
$$
V(\hat{\theta}_{ii}) = p_{ii} p_i^{-4} [p_{ii} \sum_{j \neq i}^{r} p_{ij} (\pi_j - p_{ij})/n_{-j} + (\pi_i - p_{ii}) (p_i - p_{ii})^2 / n_{i-j}]
$$

Producer's Confidence Interval = CI =  $\hat{\theta}_{\scriptscriptstyle \vec{u}} \pm 2 [V(\hat{\theta}_{\scriptscriptstyle \vec{u}})]^{1/2}$ 

User's Variance = 
$$
V(\hat{\lambda}_{ii}) = p_{ii}(\pi_i - p_{ii})/\pi_i^2 n_i
$$

User's Confidence Interval = CI =  $\hat{\lambda}_{\scriptscriptstyle \hat{u}} \pm 2 [V(\hat{\lambda}_{\scriptscriptstyle \hat{u}})]^{1/2}$ 

### **4.4 ACCurACy Assessment results And disCussion**

#### **major Geomorphologic structure**

Error matrices for ma-<br>
jor geomorphological **Table 4.1.** Error matrix for major geomorphological structure.<br> **Accuracy Assessment** (i)<br> **Accuracy Assessment** Tables 4.1 and 4.2. The overall accuracy (P $_{\circ}$ ) at the major geomorphological structure level was 93.5%. The Tau coefficient for equal probability of group membership is  $0.90 \pm 0.04$  $(\alpha=0.05)$ . The adjusted overall accuracy, corrected for bias using the final map 93.0% ( $±$  2.7%) (α=0.05). The user's and producer's accuracies were similarly

### **Detailed Geomorphologic structure**

Error matrices for detailed geomorphological structure are displayed in Tables 4.3 and 4.4. The overall accuracy  $(\mathsf{P}^{\vphantom{1}}_{\circ})$  at the detailed geomorphological structure level was 79.1%, with a Tau coefficient (T $_{\rm e}$ ) of  $0.77 \pm 0.04$  (α=0.05). The adjusted overall accuracy, corrected for bias using the true map marginal proportions, decreased slightly to

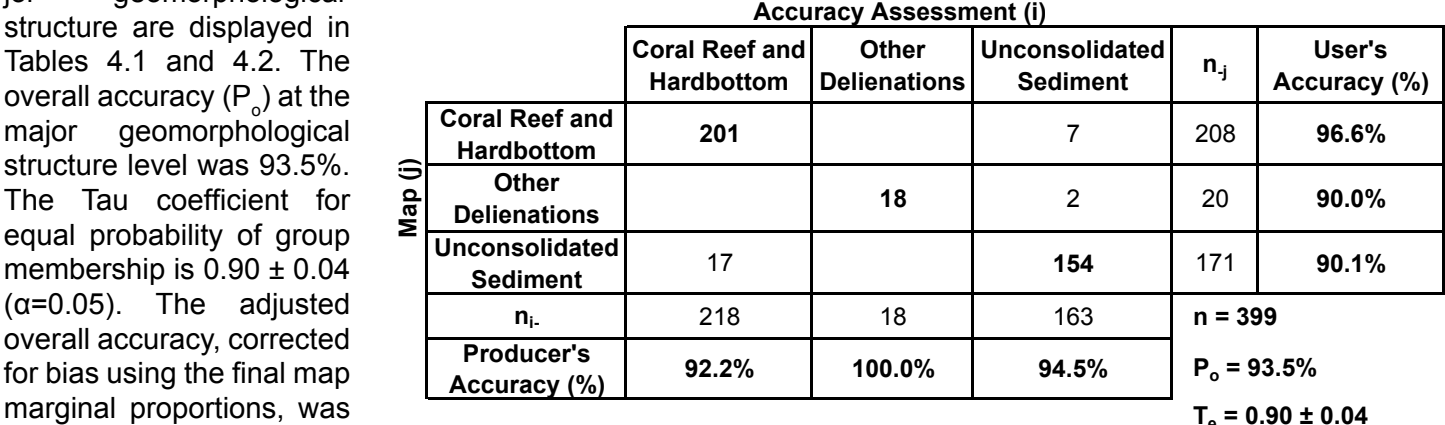

high for all categories. **table 4.2.** Error matrix for major geomorphological structure, using individual cell probabilities. The overall accuracy and producer's accuracy were corrected for bias using the category's proportions.

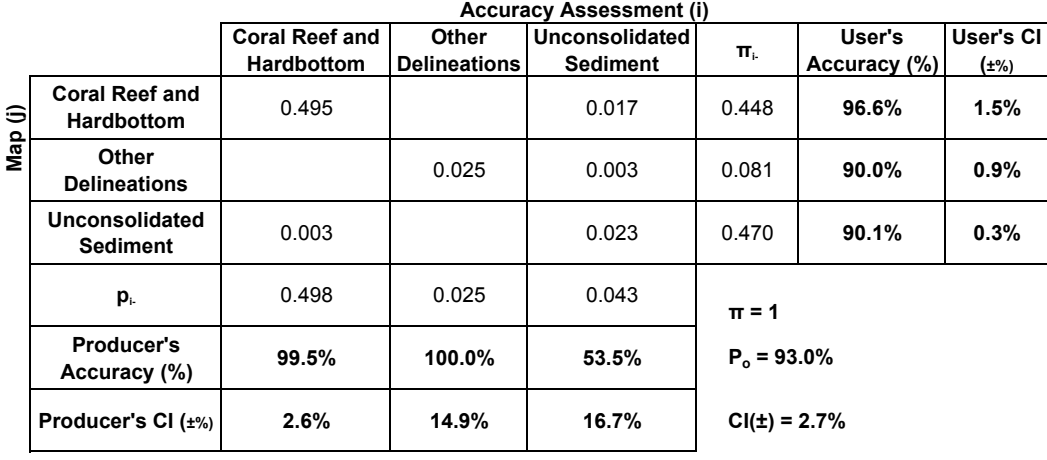

75.1 (± 5.3%) (α=0.05), because those classes with the greatest areal coverage were also the most frequently misinterpreted. Adjusted user's accuracy was >61% for all categories, with *Aggregated Patch Reefs*, *Sand with Scattered Coral and Rock*, and *Sand* having the lowest accuracies among the different categories (Table 4.4). Image quality is also a limiting factor at the deeper ranges of these habitats. *Mud* was confused with a few other bottom types, most frequently with *Sand* along mangrove fringes.

**table 4.3.** Error matrix for detailed geomorphological structure. Table 4.3. Error matrix for detailed geomorphological structure.

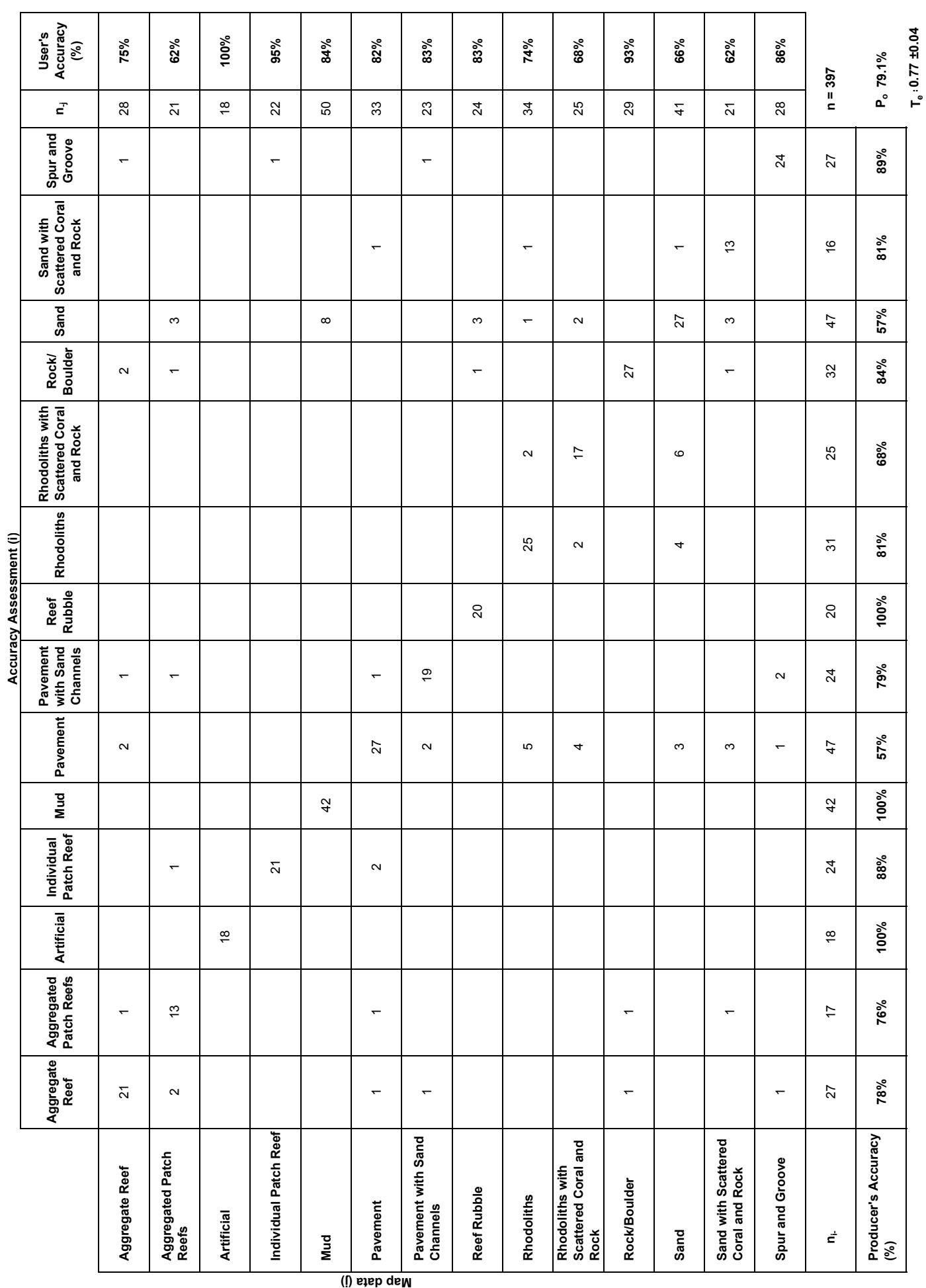

Chapter 4: Assessment of Classification Accuracy Chapter 4: Assessment of Classification Accuracy

# Chapter 4: Assessment of Classification Accuracy Chapter 4: Assessment of Classification Accuracy

Table 4.4. Error matrix for detailed geomorphological structure, using individual cell probabilities. The overall accuracy and producer's accuracy were corrected for bias using the<br>category's proportions. **Table 4.4.** Error matrix for detailed geomorphological structure, using individual cell probabilities. The overall accuracy and producer's accuracy were corrected for bias using the category's proportions.

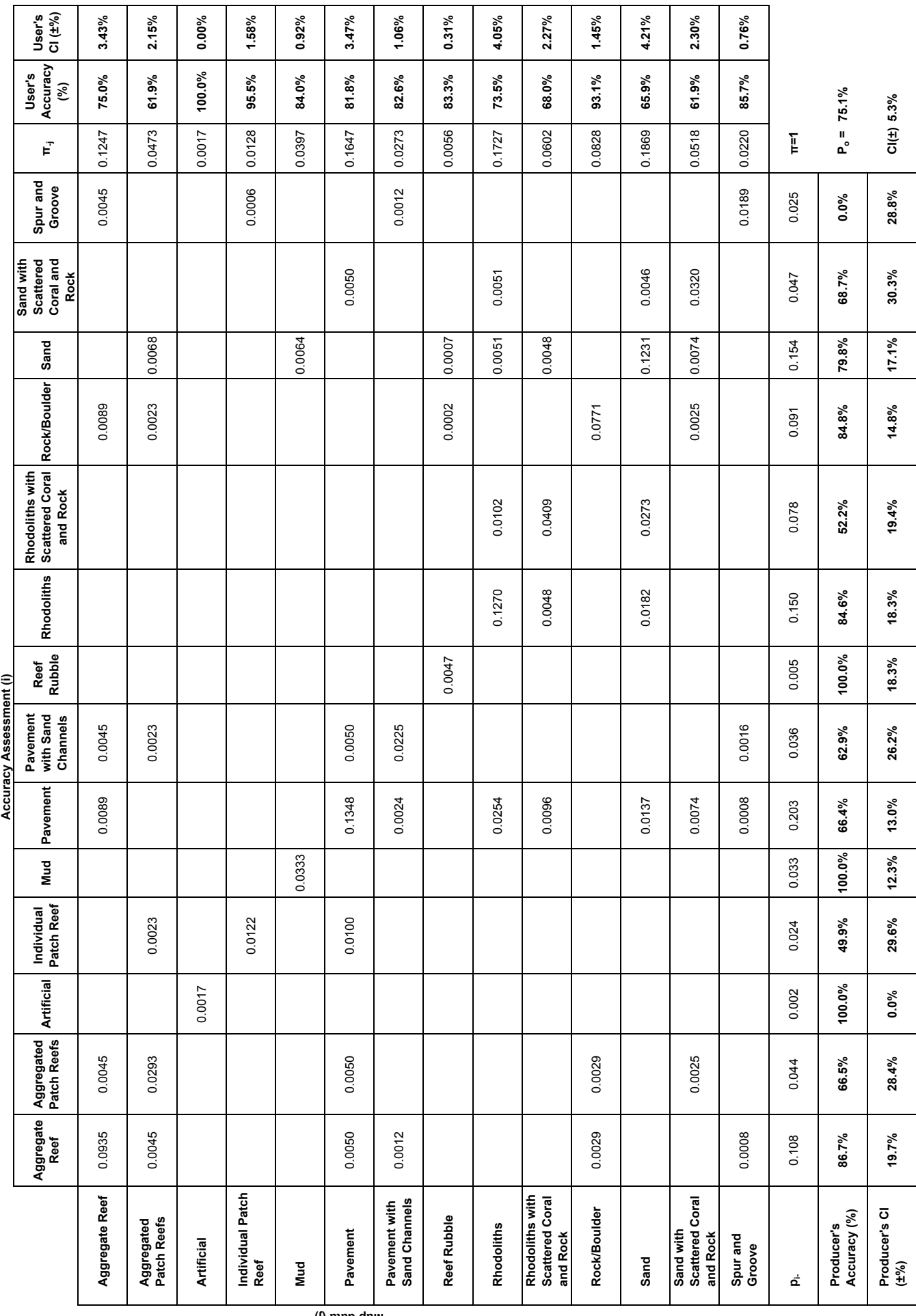

Error matrices for major biological cover are displayed in Tables 4.5 and 4.6. The overall accuracy (P $_{\rm o}$ ) at the major biological cover level was 88.4%, with a Tau coefficient  $(T_e)$  of 0.86  $±$  0.04 (α=0.05). The adjusted overall accuracy, corrected for bias using the final map marginal proportions, was slightly lower at 86.5%  $(\pm)$ 3.2%) (α=0.05). Adjusted producer's accuracy was >90% for *Algae and Mangroves*, but only 74% and 69% for *No Cover* and *Seagrass*, repectively. *Seagrass* and algae beds were commonly confused because these categories are commonly intermixed and display similar spectral signasection Percent Hardbottom and Live Coral Cover.

# **detailed biological Cover**

Error matrices for detailed biological cover are displayed in Tables 4.7 and 4.8. The overall accuracy  $(P_o)$  at the detailed biological cover level was 77.8%, with a Tau coefficient  $(T_{e})$  of  $0.75 \pm 0.04$  (α=0.05). The adjusted overall accuracy, corrected for bias using the final map marginal proportions, decreased slightly to  $74.5\%$  ( $\pm$ 4.4%) (α=0.05) because those classes with the greatest areal coverage were also the most frequently misin-

terpreted. Specifically, *Algae Patchy 50-<90%* was often misclassified as *Algae Patch 10-50%*, *Algae Continuous 90-100%* and *No Cover Continuous 90-100%*.

# **Percent hardbottom and live Coral Cover**

Hardbottom habitat comprises approximately 44.8% of the draft map area (Table 4.2). The overall accuracy (P $_{\rm o}$ ) for the percent hardbottom class was 85.7%, with a Tau coefficient (T<sub>e</sub>) of 0.83 ± 0.04 (α=0.05) (Table 4.9). The adjusted overall accuracy, corrected for bias using the final map marginal proportions, increased to 86.2% (± 3.5%) (α=0.05) (Table 4.10). This increase relative to the raw matrix (Table 4.9) was due to the large proportion (~51%) of map area classified as 0-<10% hard (i.e. soft bottom) and high accuracy of mapping these bottom types (i.e. *Sand, Mud*).

 coral is present are very discrete, small in area and not broadly distributed. Caution should be used when consid- ering use of this important but rare map category because of the negligible sample size in both the map and AA data. The error matrix for live coral cover is displayed in Table 4.11. The overall accuracy (P<sub>o</sub>) for this class was 83.3%, with a Tau coefficient (Τ<sub>ε</sub>) of 0.75 ± 0.06 (α=0.05). This seemingly high overall accuracy in classification of live coral cover was driven almost entirely by the high accuracy of mapping areas with low or no coral cover (e.g. *Sand*) rather than in mapping areas with high coral cover. There are a dwindling number of areas with significant coral cover in the U.S. Virgin Islands. Consequently, *Live coral 50 – <90%* occurred very rarely in the map and accuracy assessment data even though this category comprises both hard and soft corals. Locations where live

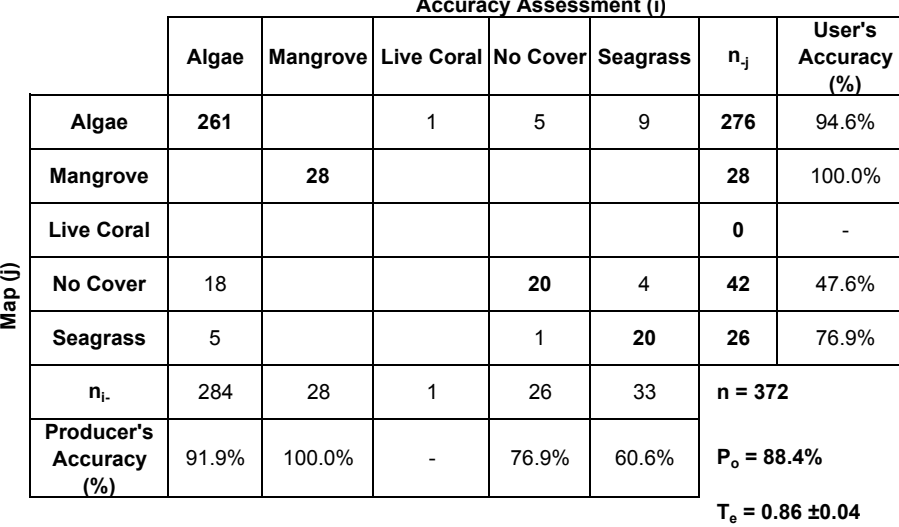

tures. Accuracy of mapped live coral **table 4.6.** Error matrix for major biological cover using individual cell probabilities. The tures. Accuracy of mapped live coral overall accuracy and producer's accuracy were corrected for bias using the category's cover class will be discussed in the proportions.

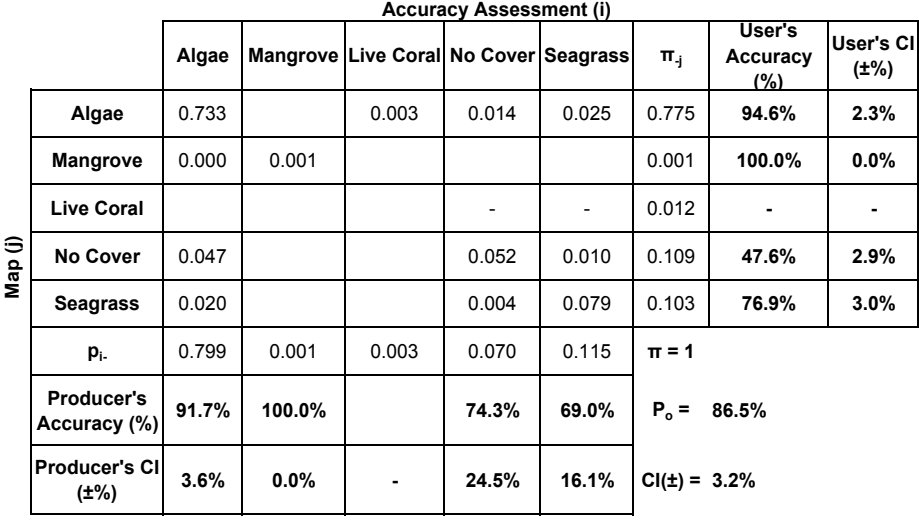

#### **table 4.7.** Error matrix for detailed biological cover.

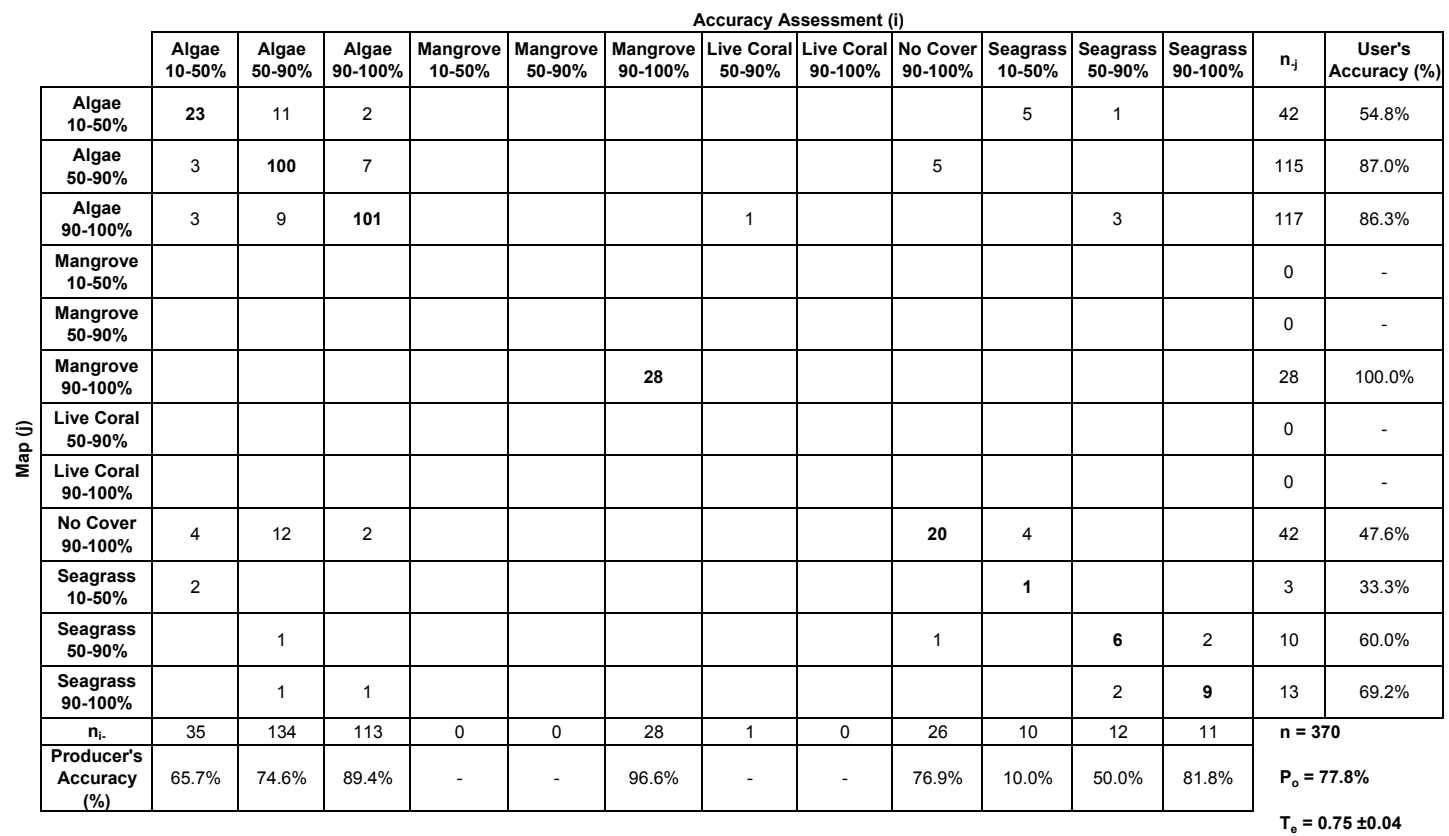

**table 4.8.** Error matrix for detailed biological cover, using individual cell probabilities. The overall accuracy and producer's accuracy were corrected for bias using the category's proportions.

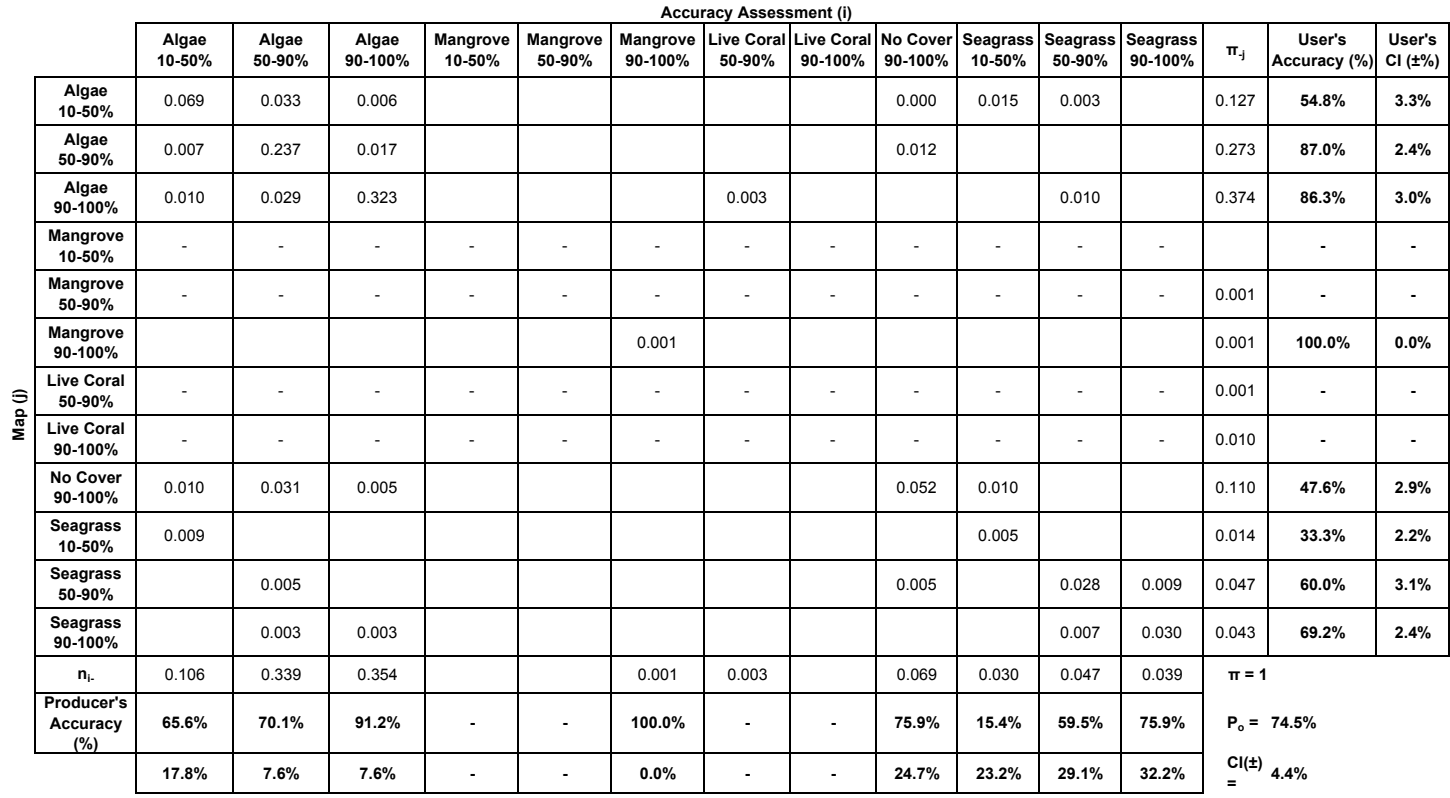

# **Live Coral Cover Type**

This experimental class attempted to distinguish between areas dominated by hard versus soft corals. Hard or soft coral dominance was classified when live coral cover was estimated to be >10%. This class was included in this mapping effort because it was requested by the National Park Service in St. John. The error matrix for this class is displayed in Table 4.12. Its overall accuracy  $(P_0)$  was 88.2 %, with a Tau coefficient (T<sub>e</sub>) of 0.82  $\pm$ 0.05 (α=0.05, n=398). It is important to emphasize that this high overall accuracy value was driven mainly by the large number of sites having <10% live coral and thus, lacking either coral type (i.e., 323 out of 398 sites). where hard/soft dominance should have been assessed but wasn't (i.e. User classified coral >10% while Producer classified as <10% cover), as well as cases where dominance was assessed but should not have been (i.e. Producer classified coral >10% while User classified coral as >10% cover). Of greater importance was the low accuracy for distinguishing between hard and soft coral dominated areas. Producer's accuracy for identifying areas of hard coral dominance (arguably the most important bottom type in reef ecosystems) was only 21% (n=12). The user's accuracy for hard corals was 77.8% (n=9). Since so few points occurred in this category, these numbers may be bi**table 4.11.** Error matrix for live over.<br>ased and an additional assessment Table 4.11. Error matrix for live coral cover. should be conducted for this category alone to better understand the utility of this new class.

#### **Conclusions**

The new benthic habitat maps for Fish Bay, Coral Bay and the STEER have accuracy percentages that make them suitable for a wide range of scientific and management applications. These maps are a valuable tool for local managers interested in managing and researching coral reef ecosystems, including hardbottom and mangrove habitats. These two

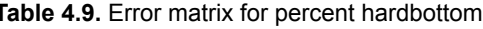

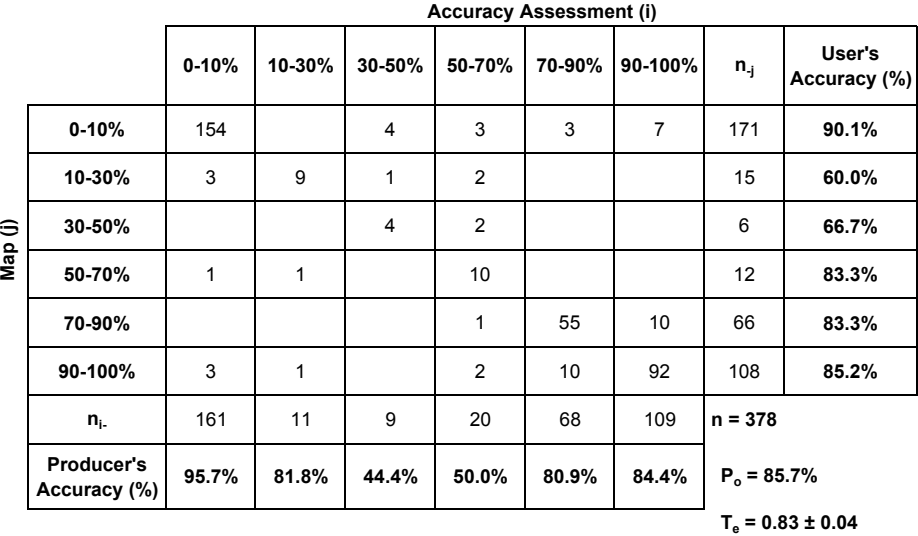

**table 4.10.** Error matrix for percent hardbottom, using individual cell probabilities. The Additionally, there were many cases overall accuracy and producer's accuracy were corrected for bias using the category's<br>Where hard/ooft dominance should proportions.

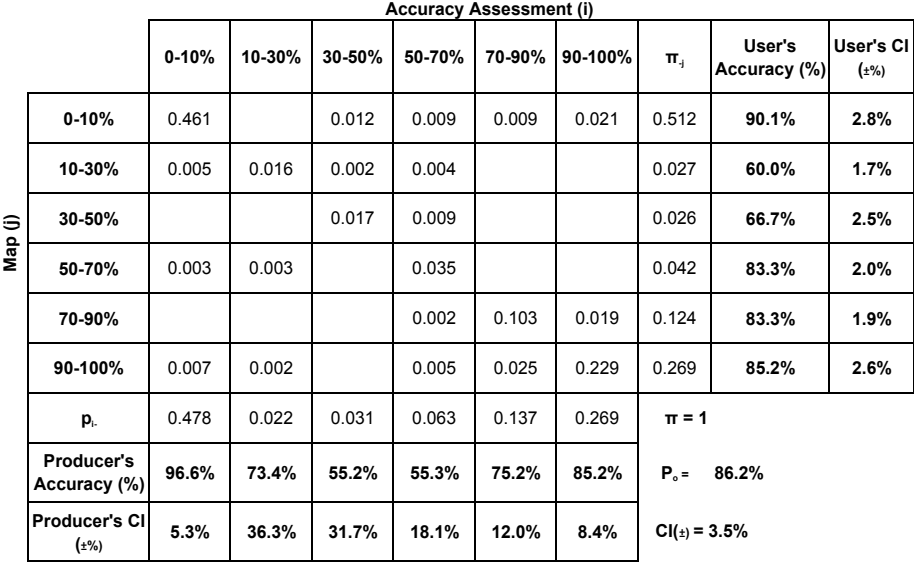

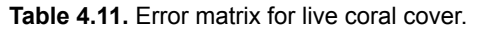

**map (j)** 

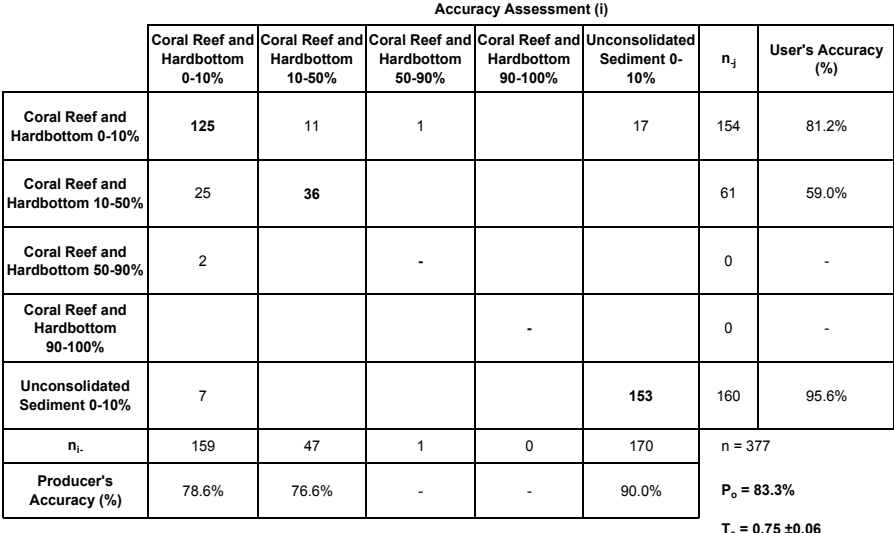

ecologically important habitats both **table 4.12.** Error matrix for coral dominance. had >91% producer and user accuracies. *Mangroves* are of particular concern in the USVI because they act as nurseries for important fish species, protect the shoreline from erosion and are under threat by a number of anthropogenic stressors (pers. comm. Anne Marie Hoffmann). Similarly, *Algae* and *No Cover* major cover categories were highly accurate (Tables 4.5 and 4.6). Within the percent hardbottom categories, the habitat map was highly accurate at the ends of the **te = 0.82 ±0.05** percent continuum, (i.e. 0-10%, >10- 30%, >70-90% and 90-100%). While

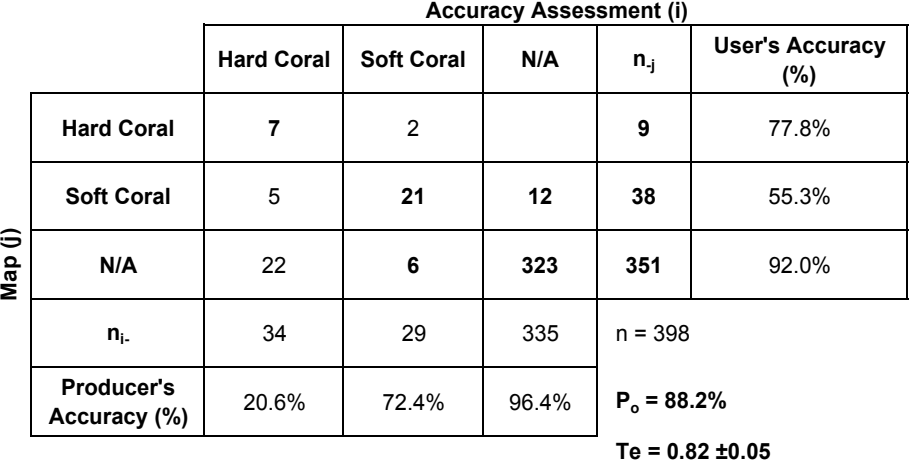

the overall accuracy of the dominant coral type class was high, the producer's accuracy for hard corals (arguably the most important class for many managers) was low. These results suggest it is likely that current mapping technology, source data, density of ground validation, and simple variability of these elements on the seafloor prevent the accurate mapping of this variable at present. This bottom type will not be included in future map products until its reliability can be better understood.

Only somewhat more useful are the categories used to map live coral cover overall (hard and soft corals combined). The high overall accuracy of this class is driven by two things. First, soft bottom sites comprised nearly half of those in the assessment and of course have virtually no coral. This has the effect of amplifying the overall accuracy in the confusion matrix, but is based on correctly identifying the absence of coral in habitats such as sand and mud. Second, the percent divisions of coral cover (i.e., 0-10%, 10-50%, 50-90%) also give a false confidence in the accuracy of this attribute. The vast majority of reefs in the area have less than 10% coral cover, the lowest category, making this an easy choice when mapping. While this class can still be very useful because it accurately predicts coral absence, extreme caution must be used when applying this variable to quantify coral presence.

The MMU restriction was set to 100 m². The results presented here suggest that such a small value is incompatible with some of the structure categories in the classification scheme. The core of the scheme was originally designed for use with a 4,047  $m^2$  (1 acre MMU) and several of the categories are best depicted at this larger MMU (1,000 m<sup>2</sup> MMU has also been successfully applied). For example, Pavement with Sand Channels and Spur and Groove can be separated into their sand and hard bottom components when a 100 m<sup>2</sup> MMU used. It is suggested that the classification scheme be modified to improve compatibility with the finer scale and smaller MMU of similar mapping projects in the future.

 errors included *Mud* and *Sand* which often grade into each other and occur in mixtures, *Seagrass* and *Algae*  Habitats (such as *Pavement* and *Rhodoliths*) that look similar in the source imagery were often confused. These habitats are both low relief, share a similar spectral signature, and are difficult to classify due to depth limitations of the imagery where these habitats commonly co-occur. This was further complicated by the addition of another Rhodolith class beyond those typically mapped (*Rhodoliths with Scattered Coral and Rock*). Results here show that the existing approach cannot discriminate well among such bottom types that experience gradual transitions not easily identified in the remote sensing data. Using fewer, more broadly encompassing categories is more effective and accurate than attempting use of many, more narrowly defined ones in these cases. Other common which often occur in mixed beds; and between adjacent categories of percent hardbottom and coral cover.

Although the MMU was smaller, the level of accuracy for detailed structure was similar to that of other recent NOAA benthic habitat maps in Southwest Puerto Rico (83%, [82% adjusted]; Bauer et al., 2012); Vieques, (78.0% [88.8% adjusted] Bauer and Kendall, 2010), St. John, US Virgin Islands (86%, [89% adjusted]; Zitello et al., 2009), and the Florida Keys (86% [92% adjusted]; Walker and Foster, 2009). For additional details on accuracy assessment methods and computational details see the references in the literature cited section.

# **literAture Cited**

Battista, T. and Anderson, M. 2011. Palmyra Atoll Coral Reef Habitat Mapping Completion Report. 37 pp. Available Online: http://coastalscience.noaa.gov/projects/detail?key=70 (Accessed 19 August 2013).

Bauer, L.J., K. Edwards, K.K.W. Roberson, M.S. Kendall, S. Tormey and T.A. Battista. 2012. Shallow-water benthic habitats of Southwest Puerto Rico. NOAA Technical Memorandum NOAA NOS NCCOS 155. Silver Spring, MD.

Bauer, L.J. and M.S. Kendall (eds.). 2010. An ecological characterization of the marine resources of Vieques, Puerto Rico Part II: Field studies of habitats, nutrients, contaminants, fish, and benthic communities. NOAA Technical Memorandum NOS NCCOS 110. Silver Spring, MD. 174 pp

Card, D.H. 1982. Using known map categorical marginal frequencies to improve estimates of thematic map accuracy. Photogrammetric Engineering and Remote Sensing 48: 431-439.

Congalton, R.G. and K. Green. 1999. Assessing the Accuracy of Remotely Sensed Data: Principles and Practices. CRC/ Lewis Press, Boca Raton, FL. 137 pp.

Costa, B.M., S. Tormey and T.A. Battista. 2012. Benthic Habitats of Buck Island Reef National Monument. NOAA Technical Memorandum NOS NCCOS 142. Prepared by the NCCOS Center for Coastal Monitoring and Assessment Biogeography Branch. Silver Spring, MD. 64 pp.

Hay, A.M. 1979. Sampling designs to test land use map accuracy. Photogrammetric Engineering and Remote Sensing 45: 529-533.

Ma, Z. and R.L. Redmond. 1995. Tau coefficients for accuracy assessment of classification of remote sensing data. Photogrammetric Engineering and Remote Sensing 61: 435-439.

Story, M. and R. Congalton. 1986. Accuracy assessment: A user's perspective. Photogrammetric Engineering and Remote Sensing 52: 397-399.

Walker, B.K. and G. Foster. 2009. Final Report: Accuracy Assessment and Monitoring for NOAA Florida Keys mapping: AA ROI-1 (near American Shoal). National Coral Reef Institute, Nova Southeastern University, Dania Beach, FL. 32 pp.

Zitello, A.G., L.J. Bauer, T.A. Battista, P.W. Mueller, M.S. Kendall and M.E. Monaco. 2009. Benthic Habitats of St. John, U.S. Virgin Islands. NOAA Tech. Memo. NOS NCCOS 96, Biogeography Branch. Silver Spring, MD.

This page intentionally left blank.

# **ChAPter 5: disCussion**

The new benthic map completed by NOAA's NCCOS Biogeography Branch characterized approximately 64.3 km<sup>2</sup> of seafloor in and around Fish Bay, Coral Bay, and the STEER. Twenty seven percent (17.5  $km<sup>2</sup>$ ) of this habitat map described the seafloor inside the boundaries of the STEER, the Virgin Islands National Park and the Virgin Islands Coral Reef National Monument. The remaining 73% (46.8 km<sup>2</sup>) of this habitat map describes the seafloor outside of these MPA boundaries. For Fish Bay, these areas included habitats from Dittlif Point east to Cocoloba Cay, and from the inner bay south to the 30 meter depth contour. For Coral Bay, these areas included all the nearshore habitats (i.e., < 40 meters deep) from Cabritte Horn Point east to the exclusive economic zone boundary, and from Gowed Point south to the Flanagan Passage, and for the STEER, these areas include from Long Point east to Pillsbury Sound, and Red Hook Point south to Dog Island.

The overall map accuracies (corrected for proportional bias) for this habitat map was 93.0% for major structure, 75.1% for detailed structure, 86.2% for percent hardbottom, 86.5% for major cover and 74.5% for detailed cover. The live coral and dominant coral type classes had 83.3% and 88.2% accuracies, respectively. These numbers are similar to the other benthic habitat

maps created by NCCOS's Biogeography Branch (Battista et al. 2007; Zitello et al. 2009; Bauer et al. 2010; Costa et al. 2012). As a result, these digital map products can be used with high levels of confidence by scientists and resource managers for a multitude of different applications. The final deliverables for this project are available to the public: (1) on the web (http:// coastalscience.noaa.gov/projects/ detail?key=33), (2) through an interactive, web-based map application (http://maps.coastalscience. noaa.gov/biomapper/biomapper. html?id=STEER), and (3) by request through the University of the Virgin Islands, Center for Marine and Environmental Studies. Brief descriptions of these deliverables are listed in Table 5.1.

### **5.1 summAry stAtistiCs**

*All Areas Combined* 

The majority (92.6%) of the areas that were mapped in Fish Bay, **table 5.1.** Final deliverables for NOAA's habitat map of Fish Bay, Coral Bay and the STEER.

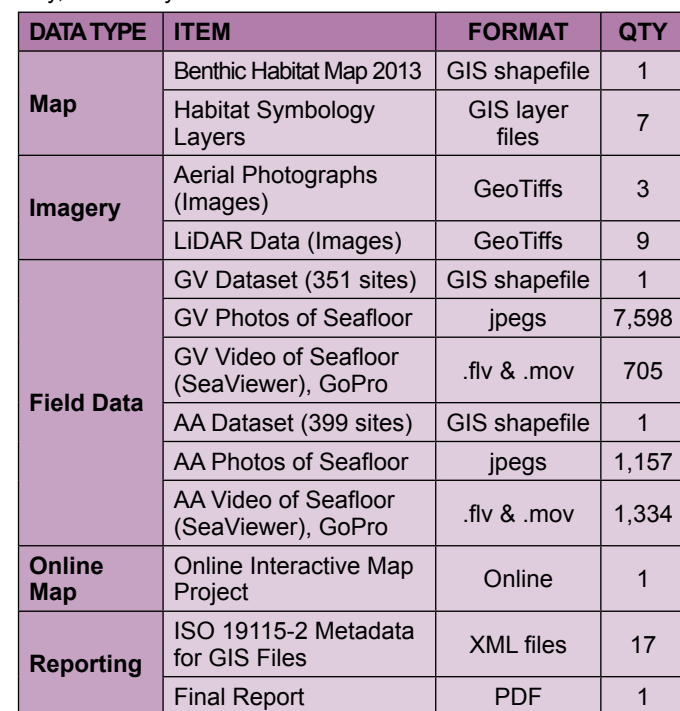

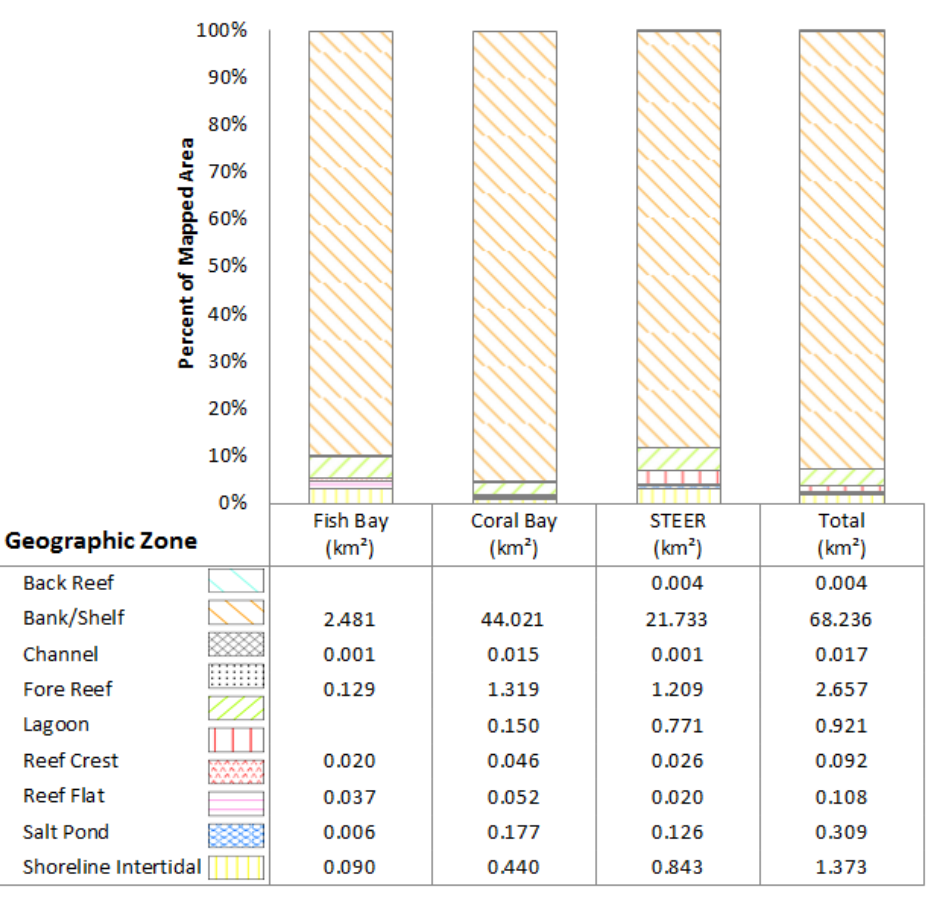

**figure 5.1.** Summary statistics describing the total amount of mapped area by geographic zone in Fish Bay, Coral Bay and the STEER.

STEER were cated on the *Bank/ Shelf* (Figure 5.1).

Coral Bay and the<br>
STEER were lo-<br>
cated on the Bank/<br>
Shelf (Figure 5.1).<br>
Fore Reef, Shore-<br>
line Intertidal and<br>
Lagoon were the<br>
next most common<br>
geographic zones.<br>
Unconsolidated<br>
Sediments (69.6%)<br>
dominated these<br> *Fore Reef, Shoreline Intertidal* and *Lagoon* were the next most common geographic zones. *Unconsolidated Sediments* (69.6%) dominated zones with *Coral Reef and Hardbottom* and *Other Delineations* making up the remaining 30.3% and 0.1%, respectively (Figures 5.2 and 5.3). *Pavement* (15.3%) and *Aggregate Reef* (5.2%) were the most common hardbottom habitats, whereas *Rhodoliths* (33.8%) and *Sand* (24.3%) were the most common softbottom habitats. *Sand* dominated the seafloor inside Fish Bay, Coral Bay and the STEER, while rhodoliths were the dominate geomorphological structure outside of these locations. *Algae* colonized the majority of subtrate both inside and outside of these locations (47.7%), with equal amounts being patchy (50% - <90%) and continuous (90% - 100%) (Figure 5.4). *Seagrass* was the next most common biological cover type (9.5%), followed by substrates that were uncolonized (5.2%). Live coral

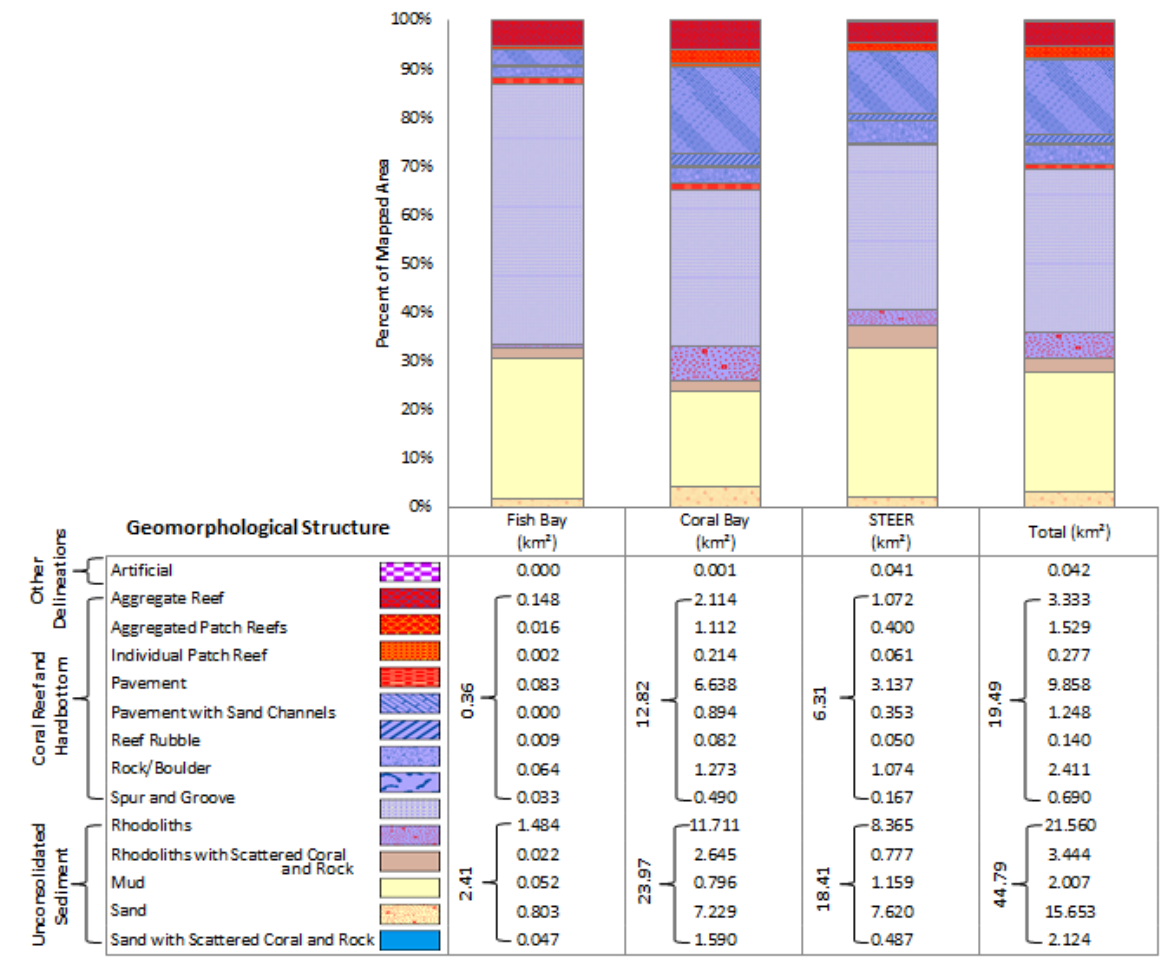

**figure 5.2.** Summary statistics describing the total amount of mapped area by major and detailed structure types in Fish Bay, Coral Bay and the STEER.

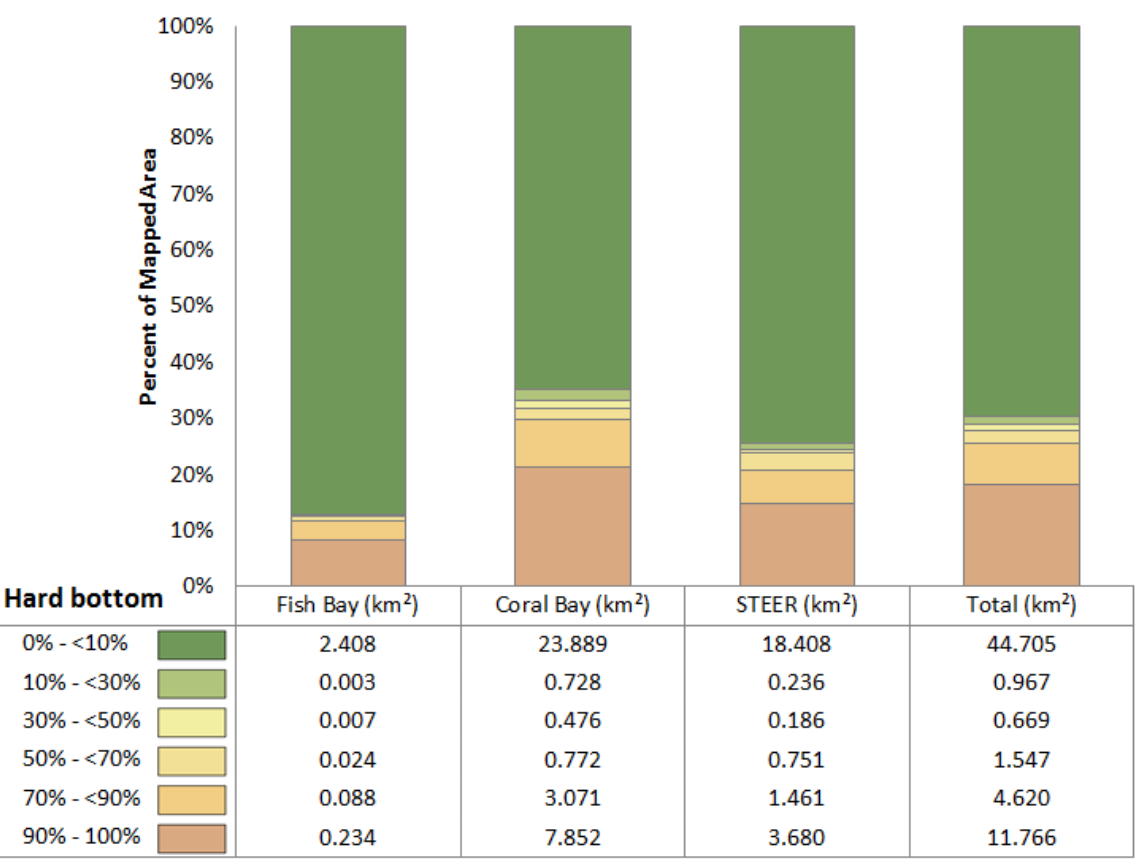

**figure 5.3.** Summary statistics describing the total amount of mapped area by percent hardbottom categories in Fish Bay, Coral Bay and the STEER.

cover rarely exceeded 10% in Fish Bay, Coral Bay and the STEER, only constituting 6.5% of the total mapped area (Figure 5.5). Of those areas with >10% live coral cover, 4.4% were dominated by soft corals and the remaining 2.1% by hard corals. Most of the habitat features with high amounts of live coral cover were located outside of existing MPA boundaries, including the STEER, the Virgin Islands Coral Reef National Monument and the Virgin Islands National Park.

#### *Fish Bay*

The majority of area (89.8%) that was mapped for Fish Bay was on the *Bank/ Shelf* (Figures 5.1 and 5.6). Geomorphological structure (Figures 5.2 and 5.7) and the amount of hardbottom (Figures 5.3 and 5.8) did not differ greatly inside the Bay versus on the *Bank/ Shelf*. *Unconsolidated Sediment* dominated (87.1%) both locations, including the channel into Fish Bay as well as inside the Bay itself. *Rhodoliths* made up the majority of the unconsolidated sediments outside of the Bay (south of Dittliff Point), accounting for 53.7%

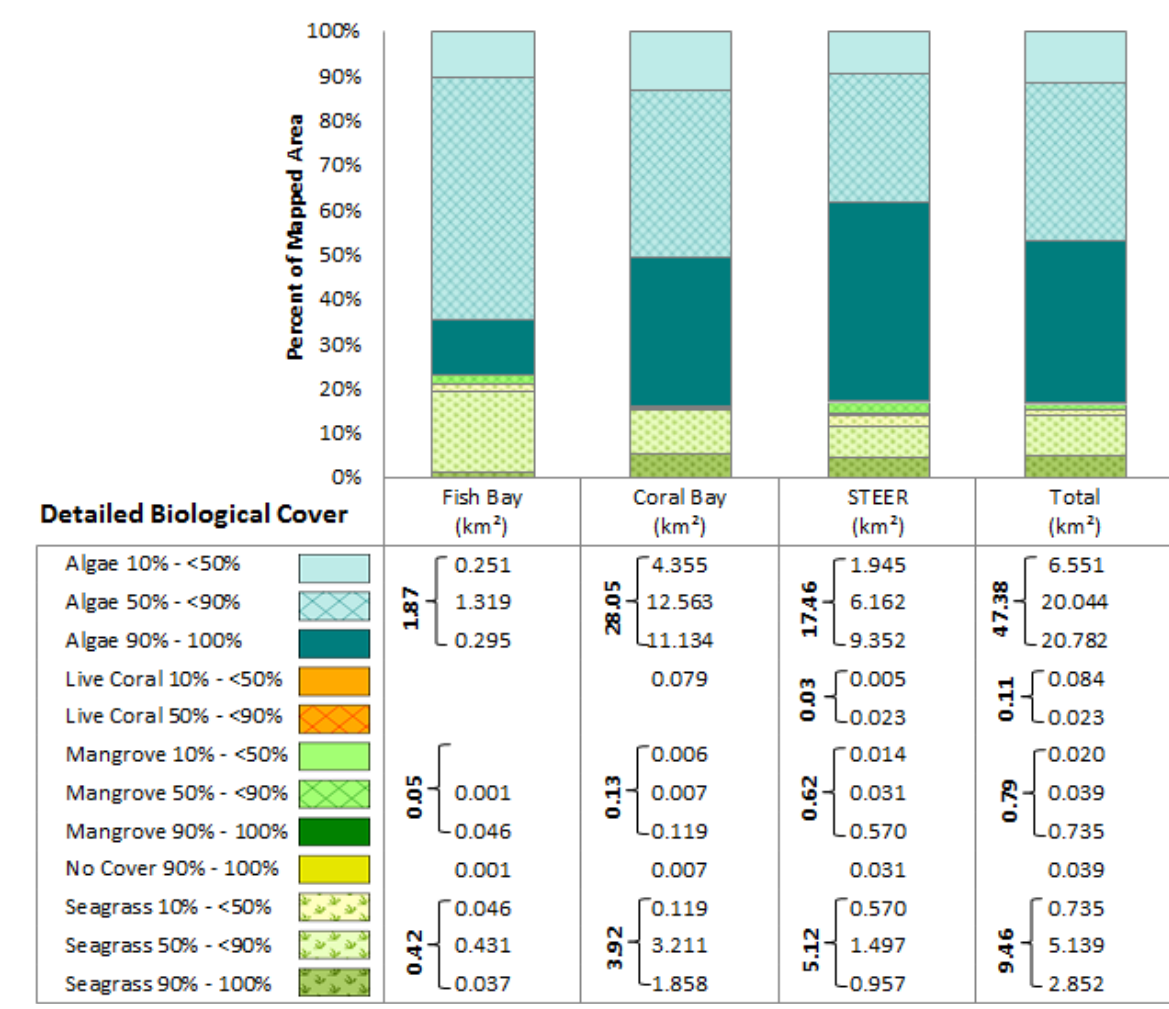

**figure 5.4.** Summary statistics describing the total amount of mapped area by major and detailed biological cover types in Fish Bay, Coral Bay and the STEER.

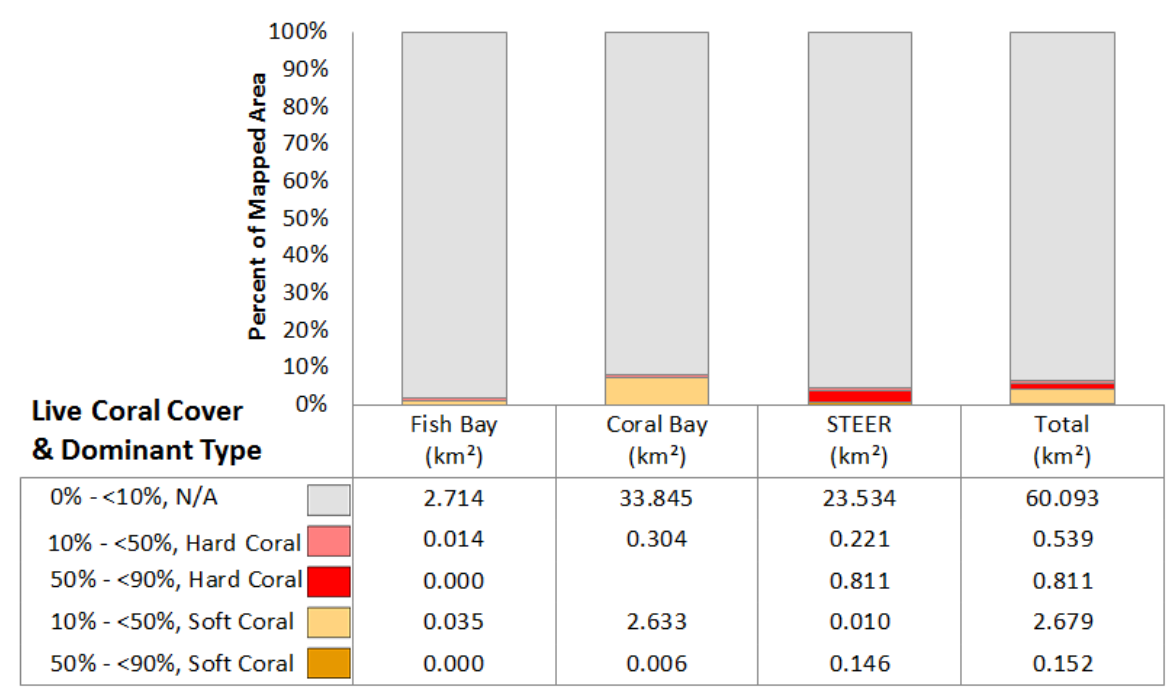

**figure 5.5.** Summary statistics describing the total amount of mapped area by percent live coral and dominant coral cover types in Fish Bay, Coral Bay and the STEER.

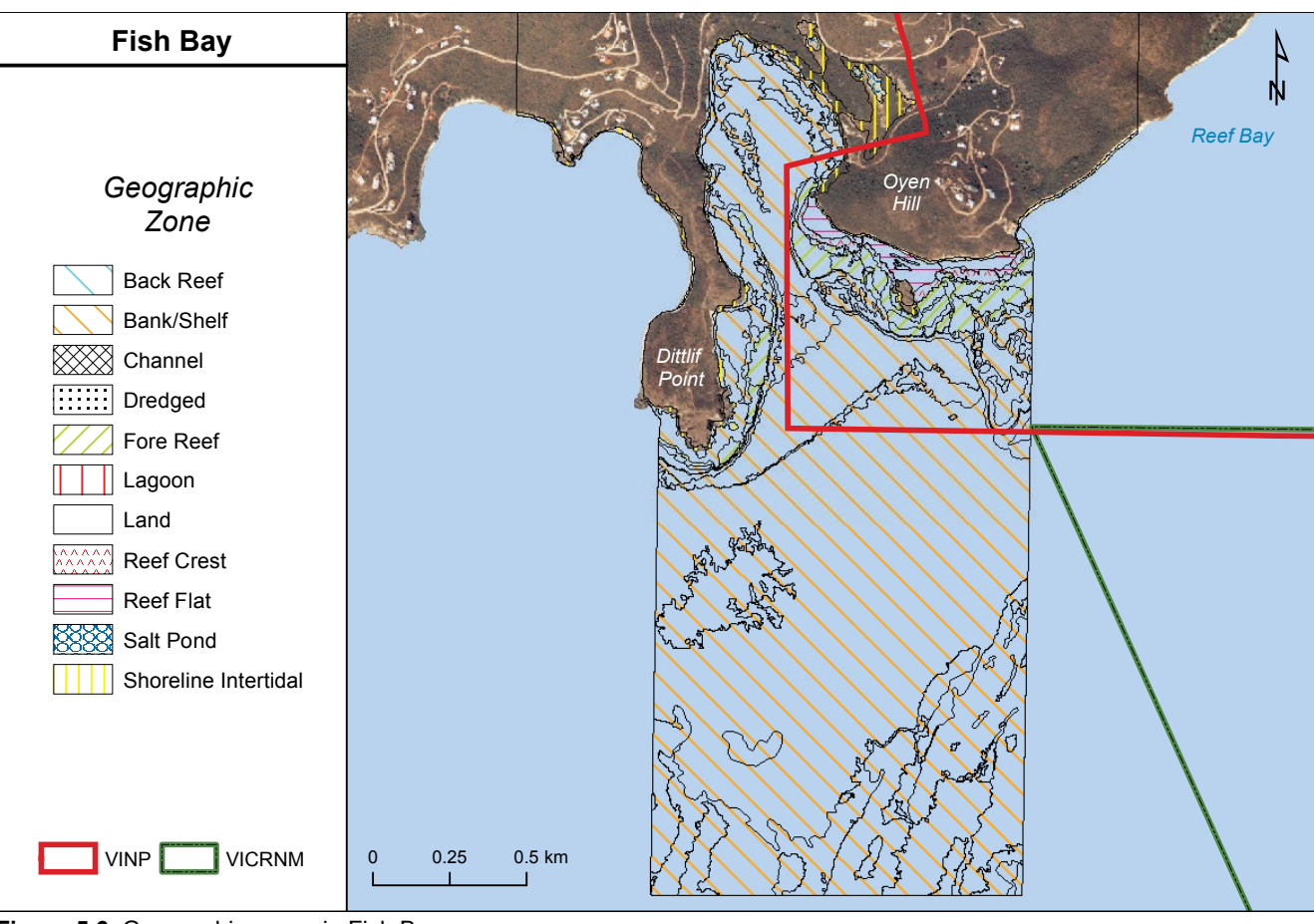

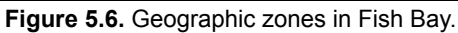

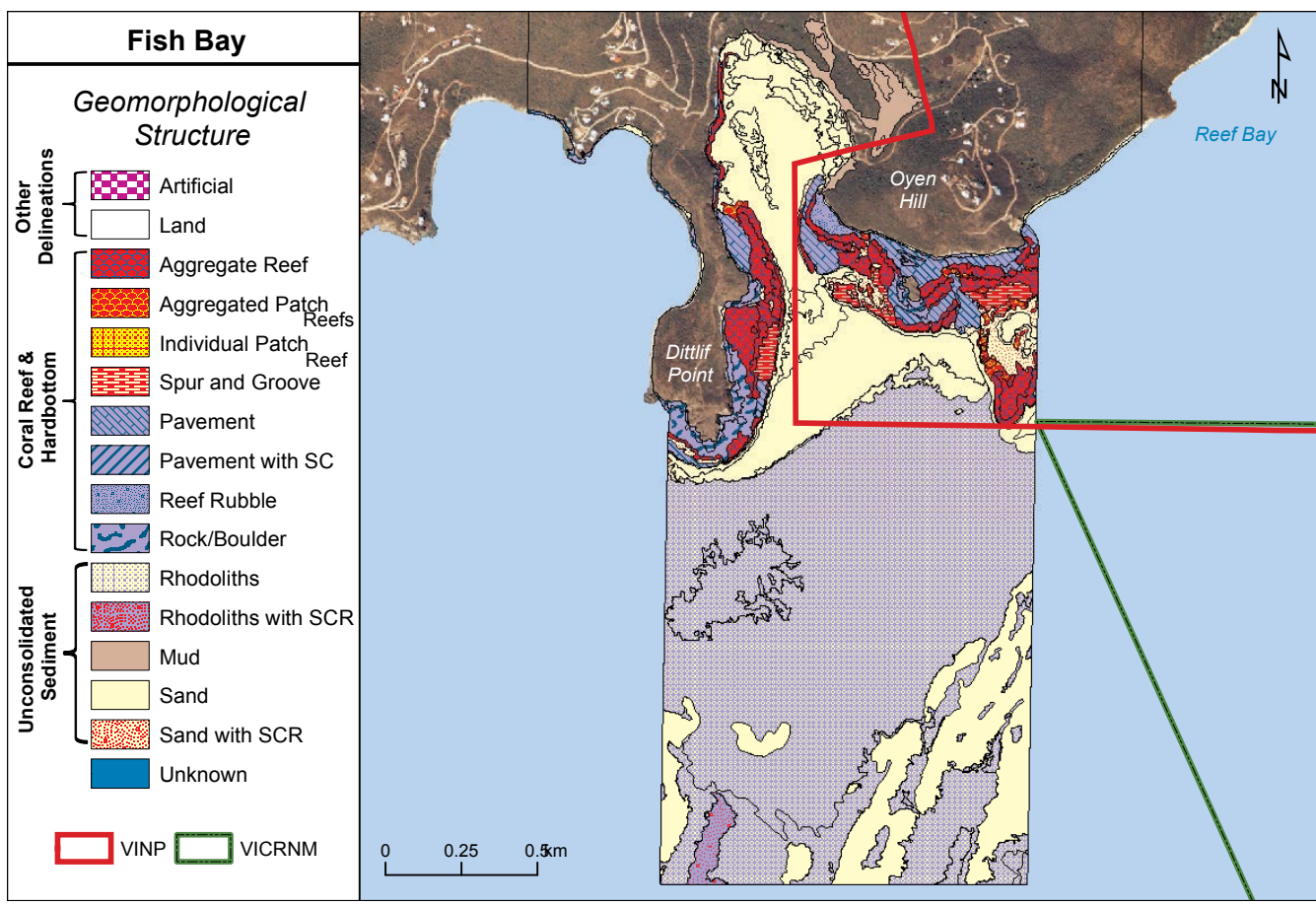

**figure 5.7.** Spatial extent of major and detailed geomorphological structure types in Fish Bay.

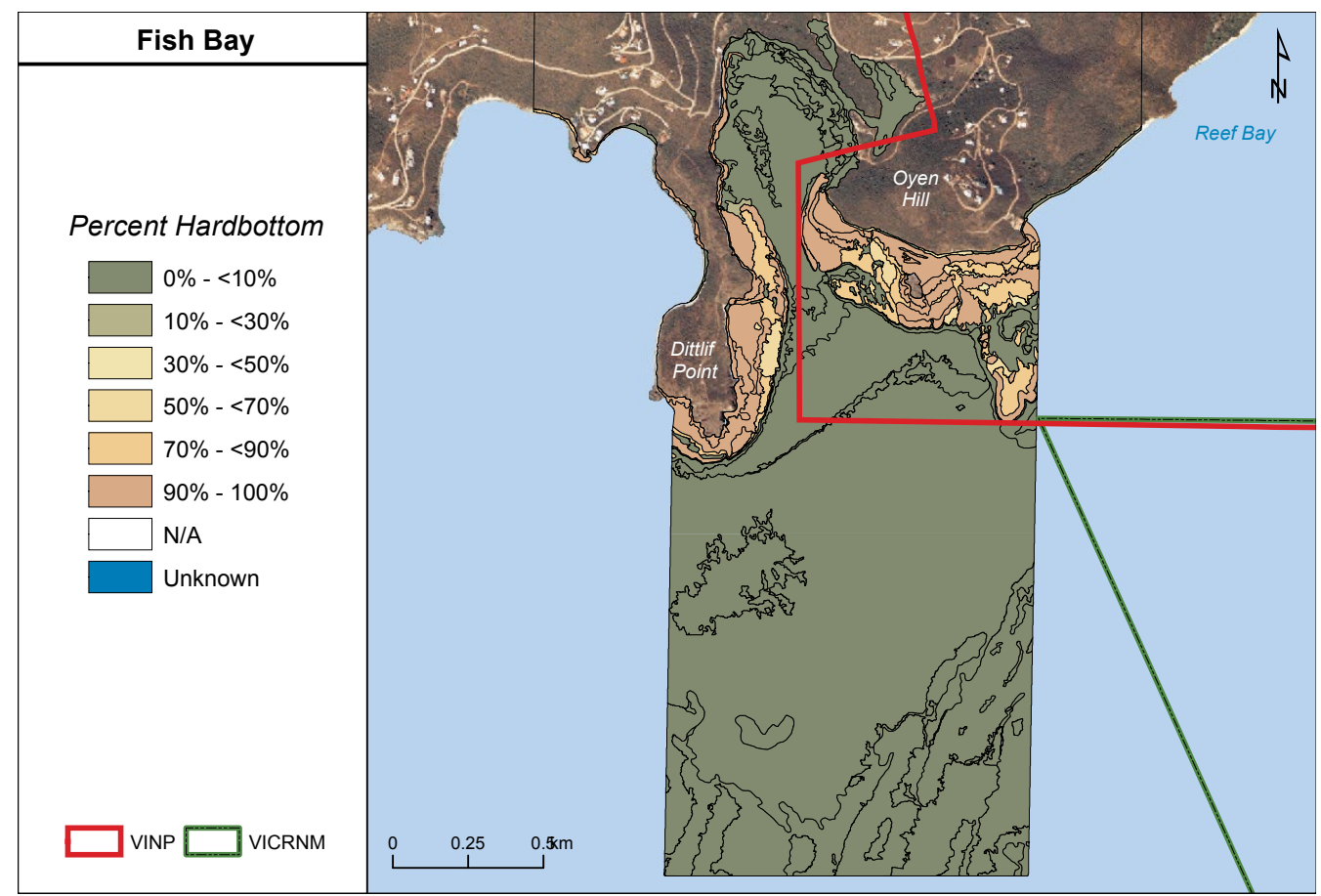

**figure 5.8.** Spatial extent of by percent hardbottom categories in Fish Bay.

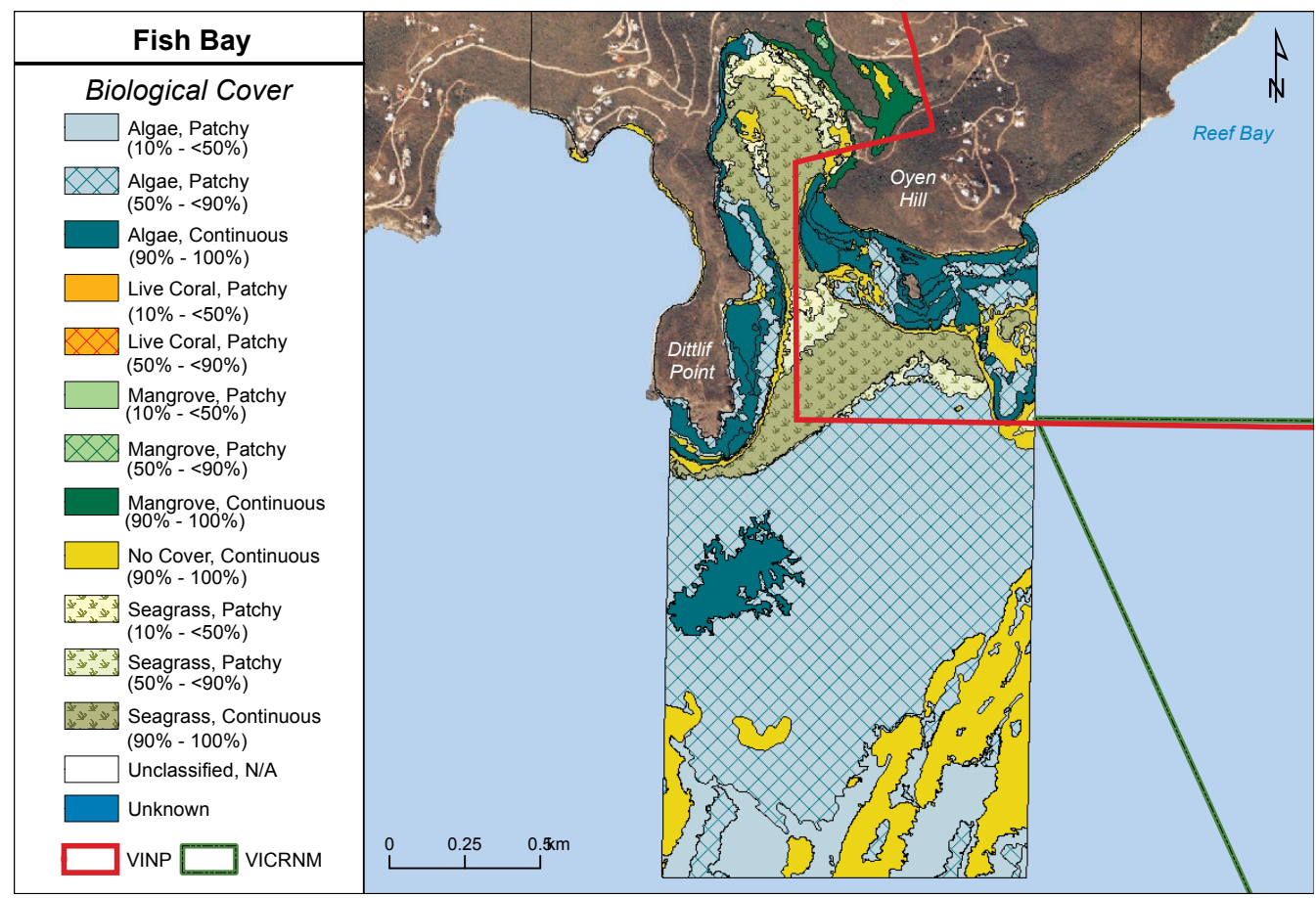

**figure 5.9.** Spatial extent of major and detailed biological cover types in Fish Bay.

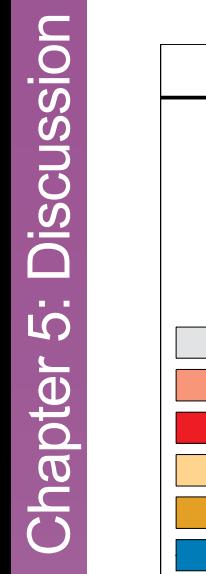

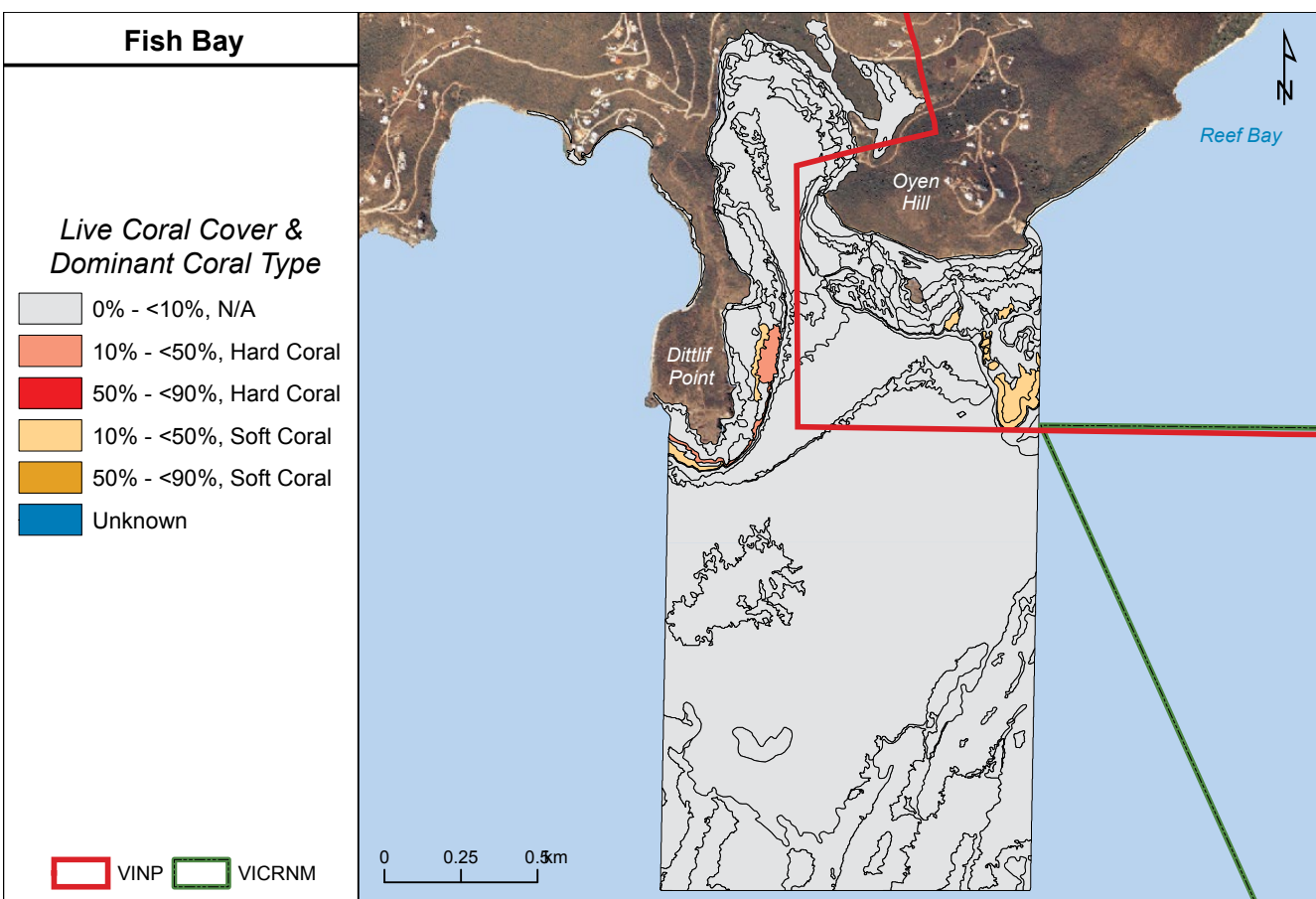

**figure 5.10.** Spatial extent of percent live coral and dominant coral cover types in Fish Bay.

of the mapped area. This rhodolith dominated area was also punctuated with sand bars oriented primarily to the north-east and south-west. *Coral Reef and Hardbottom* habitats constituted 12.9% of the mapped area for Fish Bay. These hardbottom habitats were mainly comprised of linear reefs protecting the shoreline to the east and west of the entrance to the Bay. These reefs are dominated by *Aggregated Reef* and *Pavement* structure types, covering 5.3% and 3.0% of the mapped area, respectively. *Rock/Boulder* and *Spur and Groove* were also important contributors to the habitat complexity at the entrance of the Bay, comprising 2.3% and 1.2% of the substrate, respectively.

Although the structure was similar, biological cover differed greatly inside of Fish Bay versus on the *Bank/Shelf*  (Figures 5.4 and 5.9). *Patchy (50% - <90%) Algae* was the dominant (46.1%) biological cover type on the *Bank/ Shelf*. This cover type included various types of turf, fleshy, coralline or filamentous species, which were found primarily south of Dittlif Point. Linear reefs to the east and west of the entrance to Fish Bay were also colonized primarily by algae, with some uncolonized sand patches in between these hardbottom features. *Sand* habitats inside the Bay and adjacent to the *Fore Reef* at the entrance to the Bay were dominated by continuous (90% - 100%) seagrass beds, comprising about 10% of the total mapped area for Fish Bay. Continuous (90% - 100%) mangrove habitats were located around a salt pond inside the Bay on its eastern side, constituting 1.1% of the mapped area. For live coral, the majority (98.2%) of mapped area was colonized by 0% - <10% hard and soft corals (Figures 5.5 and 5.10). Areas with >10% live coral cover were rare (1.8%) and were located along the linear reef to the east and west of the entrance to Fish Bay. Hard corals dominated the high coral cover areas on the west side, covering 0.5% of the mapped area. Soft corals dominated on the east side, covering 1.3% of the total mapped area for Fish Bay.

# *Coral Bay*

The majority of area (95.2%) that was mapped for Coral Bay was also on the *Bank/Shelf* (Figures 5.1 and 5.11). Geomorphological structure types (Figures 5.2 and 5.12) and the amount of hardbottom (Figures 5.3 and 5.13) were patchy across the mapped area. *Unconsolidated Sediment* dominated (65.2%) inside and outside the Bay. The seafloor was comprised mainly of *Rhodoliths* (31.8%) outside the Bay, and *Sand* (19.7%) inside the Bay.

 Coral Harbor and the various creeks and bays in Hurricane Hole. *Rhodoliths with Scattered Coral and RockMud* habitats made up a small (2.2%) of the mapped area, and were located further inside the Bay, namely in was found mainly at the entrance to the Bay, acting as a transition between rhodolith and sand habitats. This transition area was punctuated by regular sand channels, suggesting this area experiences higher subsurface currents than other nearby locations. *Coral Reef and Hardbottom* habitats constituted 34.8% of the mapped area for Coral Bay. Much of this hardbottom habitat was along the shoreline inside the Bay, around Eagle Shoal and around Leduck and Flanagan Islands. These areas were comprised of a mix of *Aggregate Reef, Rock/Boulder, Aggregated Patch Reefs* and *Pavement with Sand Channels* structure types, covering 5.7%, 3.5% and 3.0% and 2.4% of the mapped area, respectively. The rest of the hardbottom habitat was to the northeast of Coral Bay. *Pavement* dominated this area (and Coral Bay as a whole), covering 18% of the mapped area. Aggregate reefs were also common in this area, and were often located adjacent to (and ran parallel with) the 40 meter isobath.

Biological cover differed greatly inside of Coral Bay versus on the adjacent *Bank/Shelf* (Figures 5.4 and 5.14). Rhodolith habitats on the *Bank/Shelf* were dominated by *Patchy (50% - <90%) Algae* (55.3%). This cover type included various types of turf, fleshy, coralline or filamentous species, which were found primarily east of Ram Head and south of Flanagan Island. Hardbottom habitats inside and outside the Bay were also colonized primarily by algae, with some uncolonized sand patches in between these hardbottom features. Sand habitats inside the Bay were dominated by patchy (10% - <50%) seagrass beds, comprising about 3.7% of the total mapped area for Coral Bay. Continuous (90% - 100%) mangrove habitats constituted only 0.2% of the mapped area, and were located mainly inside Hurricane Hole, Coral Bay and by Lagoon Point. For live coral, the majority (92.0%) of mapped area was colonized by 0% - <10% hard and soft corals (Figures 5.5 and 5.15). Areas with >10% live coral cover were rare (8.0%). The majority of these areas were dominated by soft corals (7.2%) located along the fore reef of hardbottom features north of Flanagan Island and near the entrance to Coral Bay. The remaining 0.8% of the area with >10% live coral was dominated by hard corals, and were located north of Lagoon Point, northeast of Leduck Island and southeast of Flanagan Island.

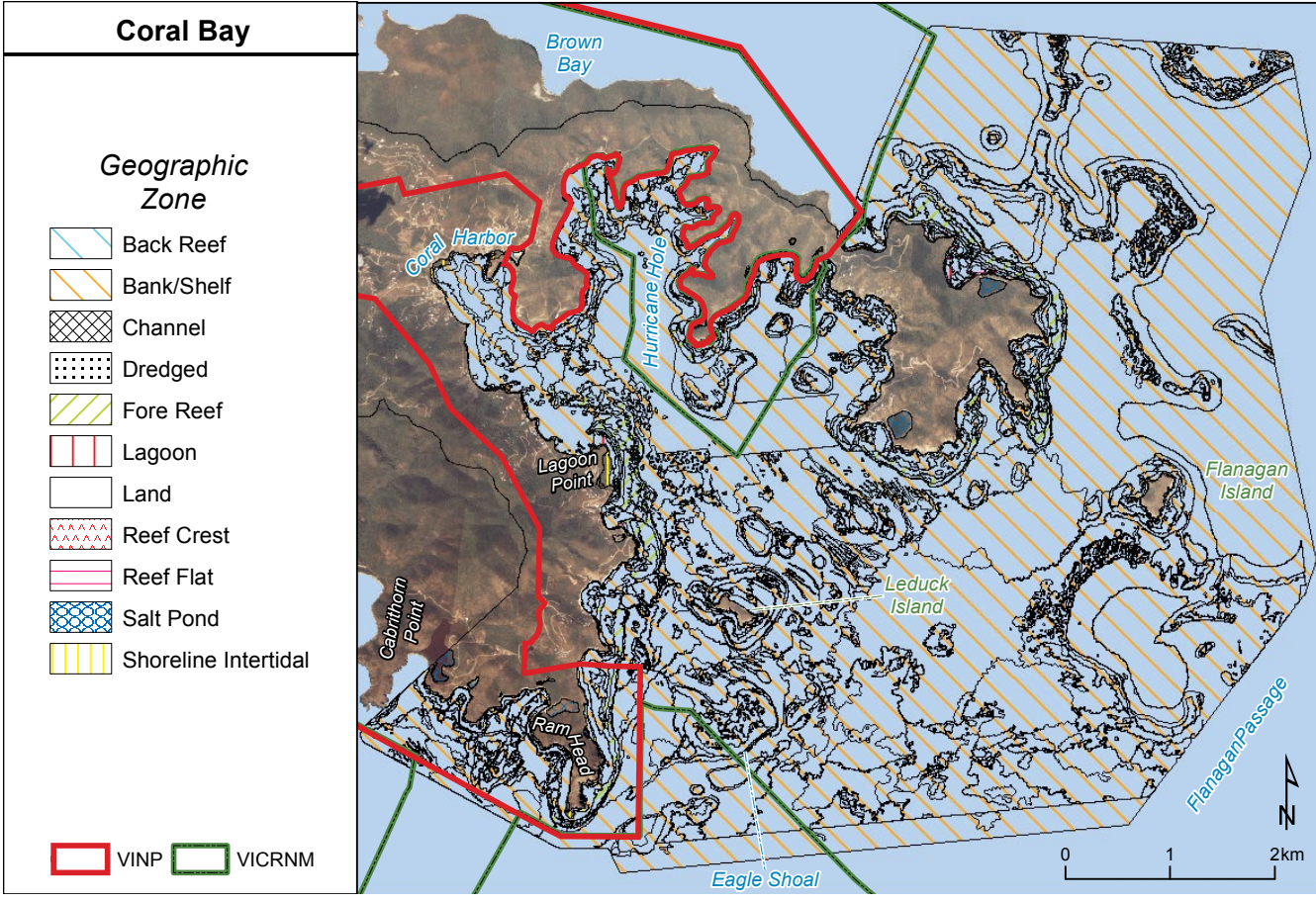

**figure 5.11.** Geographic zones in Coral Bay.

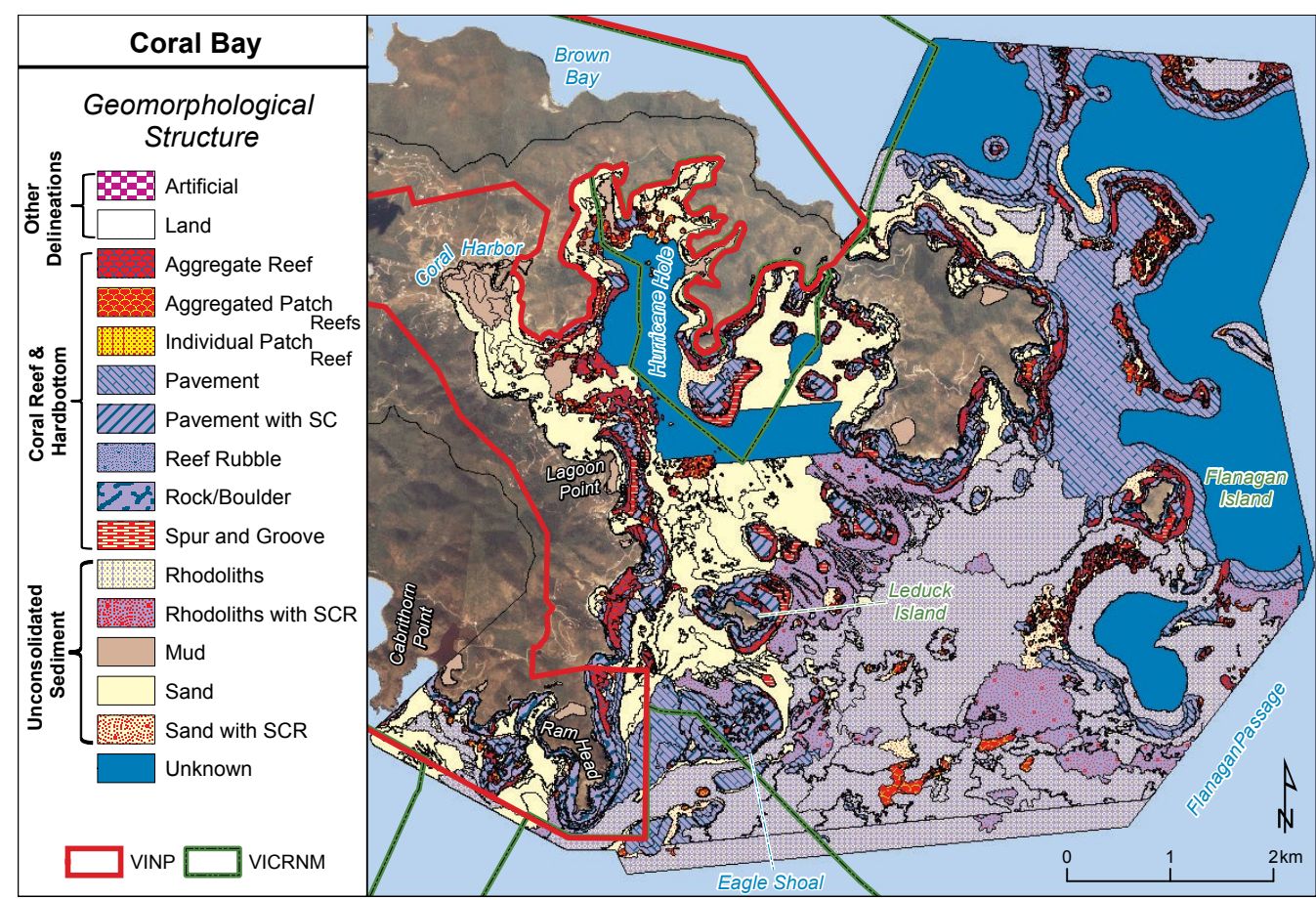

**figure 5.12.** Spatial extent of major and detailed geomorphological structure types in Coral Bay.

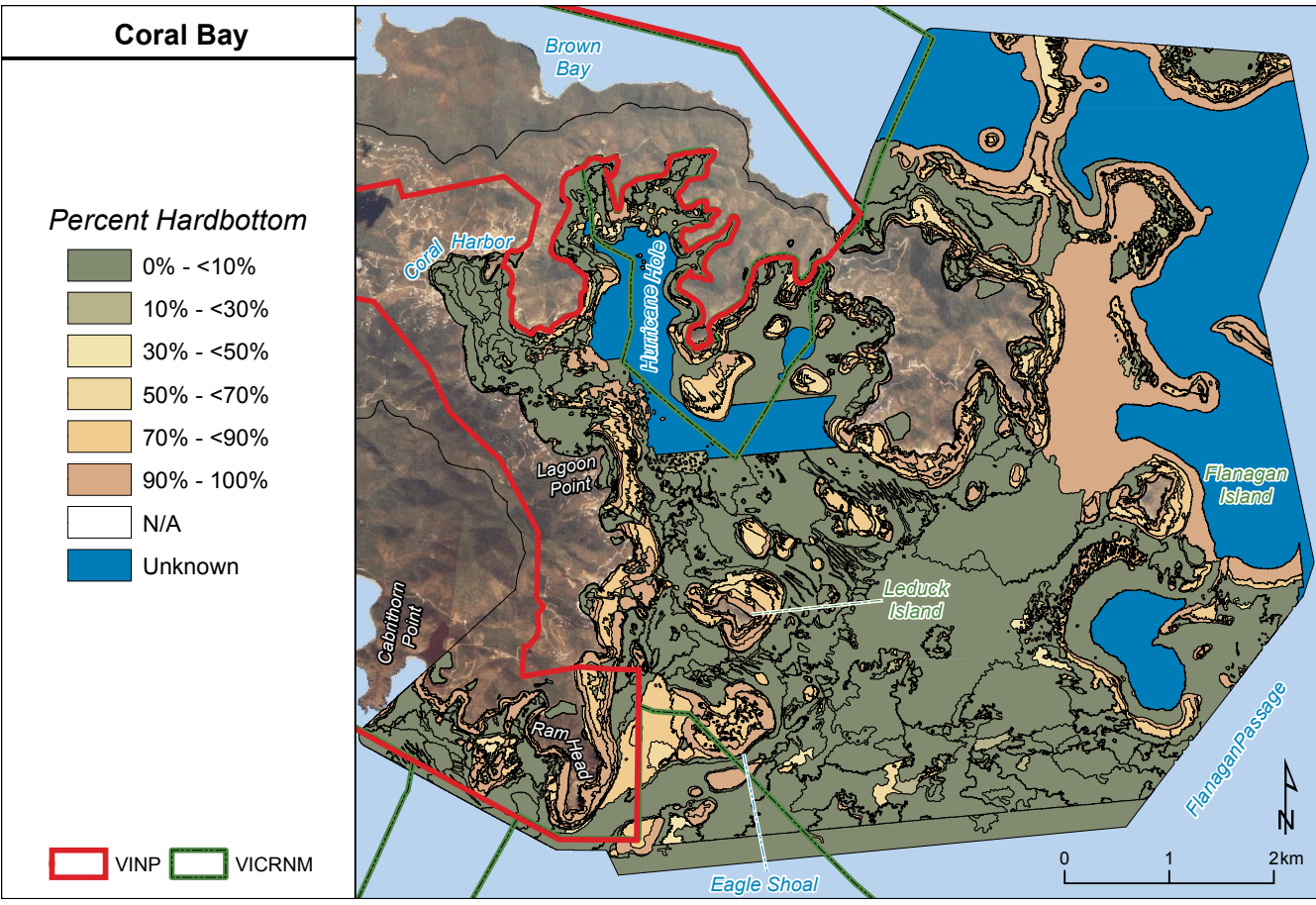

**figure 5.13.** Spatial extent of by percent hardbottom categories in Coral Bay.

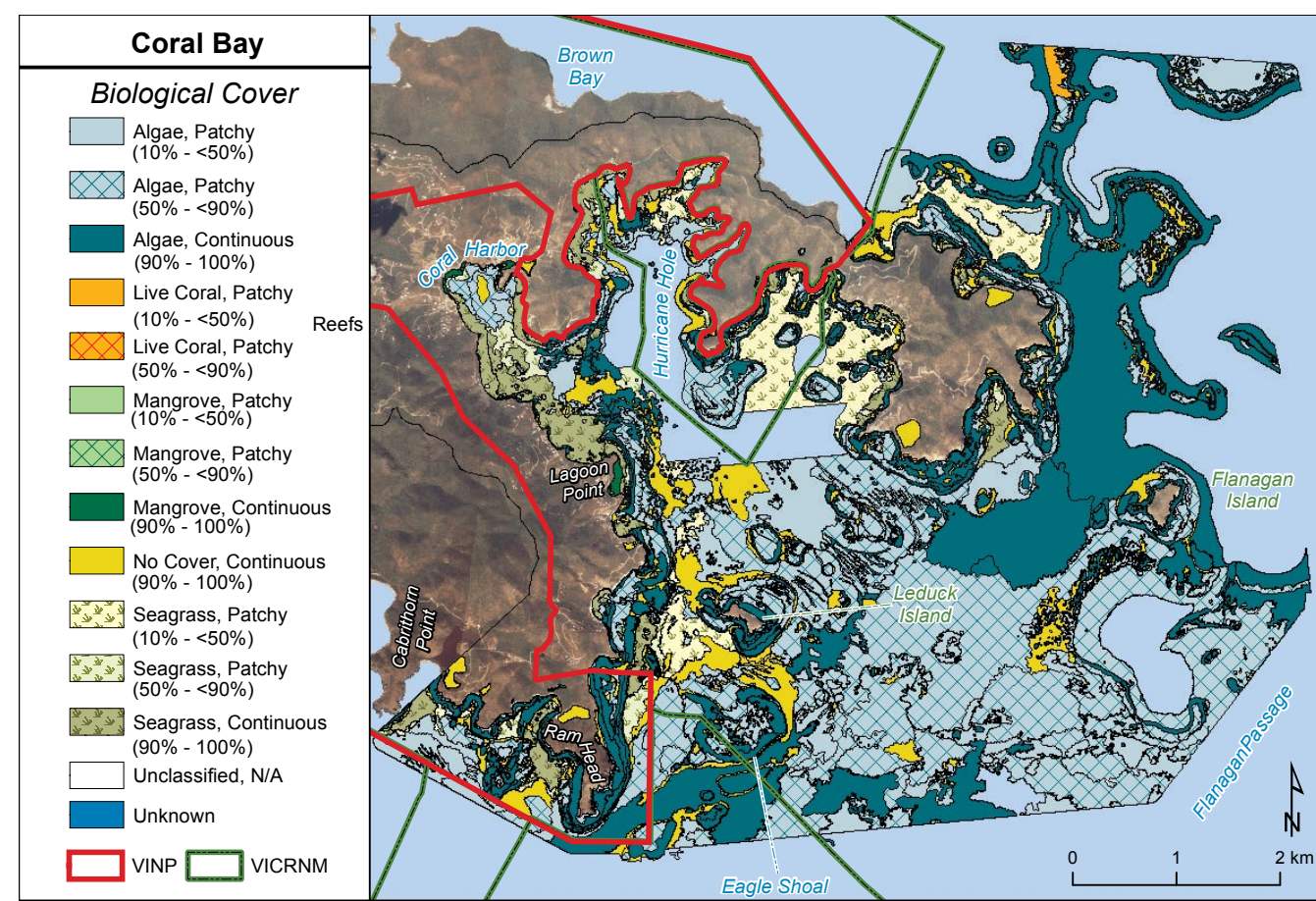

**figure 5.14.** Spatial extent of major and detailed biological cover types in Coral Bay.

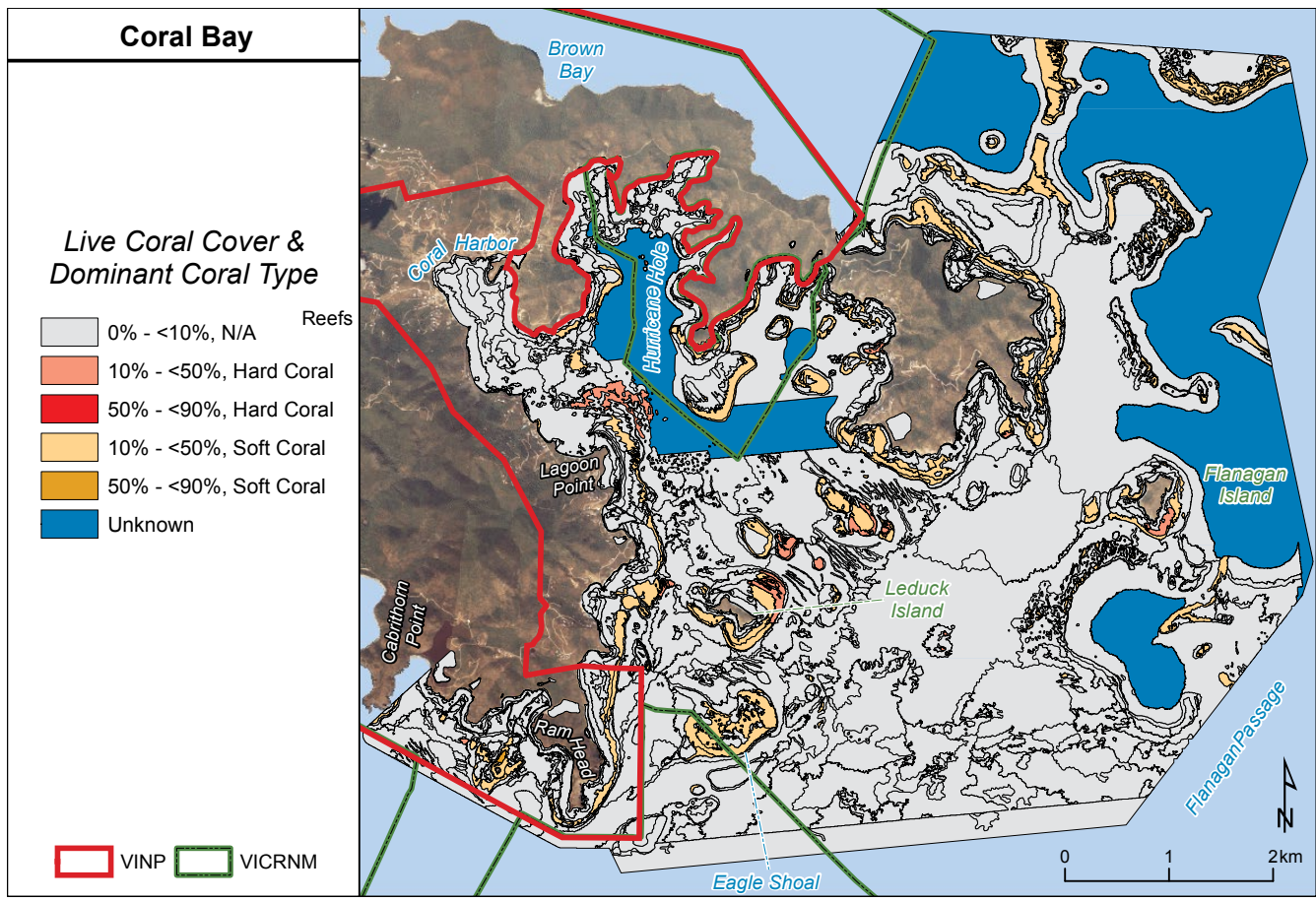

**figure 5.15.** Spatial extent of percent live coral and dominant coral cover types in Coral Bay.

# *STEER*

The majority of area (87.9%) that was mapped for the STEER was also on the *Bank/Shelf* (Figures 5.1 and 5.16). Geomorphological structure types (Figures 5.2 and 5.17) and the amount of hardbottom (Figures 5.3 and 5.18) were patchy across the mapped area. *Unconsolidated Sediment* dominated (74.3%) the seafloor both inside and outside of the STEER's boundary. *Rhodoliths* and *Sand* were the two most common types of unconsolidated sediment, comprising 33.8% and 30.8% of the mapped area, respectively. *Rhodoliths* dominated the area outside of the STEER's boundary, while *Sand* made up the majority of the area inside the MPA. *Mud* habitats made up a small amount (4.7%) of the mapped area, and were located mainly in Mangrove Lagoon. *Coral Reef and Hardbottom* habitats constituted 25.5% of the total mapped area with *Pavement* being the most dominant (12.7%) structure type overall. Roughly 44% of this hardbottom habitat was inside the STEER's boundaries, located mainly southeast of Long Point, south of Deck Point and surrounding the nearshore waters of Cabritta Point. These areas were dominated by *Pavement, Rock/Boulder* and *Aggregate Reef* structure types, covering 7.4%, 6.4% and 5.9% of the area inside the STEER's boundary, respectively. However, some of the largest and most continuous hardbottom features were located just outside of the MPA boundaries around Little St. James and Dog Islands. These areas were mainly comprised of *Pavement* features, although aggregate reefs were also present along the shoreline of both islands.

Biological cover differed greatly inside versus outside of the STEER's boundary (Figure 5.19). Rhodolith habitats were dominated by *Algae* (39.2%), the majority of which was *Continuous (90% - 100%)* (21.0%). This cover type included various types of turf, fleshy, coralline or filamentous species, which were found primarily in Mangrove Lagoon and outside of the STEER's boundary. Hardbottom habitats inside and outside the STEER's boundary were also colonized primarily by algae. Sand habitats were dominated by continuous (90% - 100%) seagrass beds, comprising about 5.4% of the total mapped area and 21.4% of the mapped area inside the STEER's boundary. Continuous (90% - 100%) and patchy (50% - <90%) mangrove habitats constituted only 1.4% of the total mapped area, and were located mainly inside the STEER's boundary in Mangrove Lagoon. For live coral, the majority (95.2%) of mapped area was colonized by 0% - <10% hard and soft corals (Figures 5.5 and 5.20). Areas with >10% live coral cover were rare (4.8%). However, the majority of these areas were dominated by hard

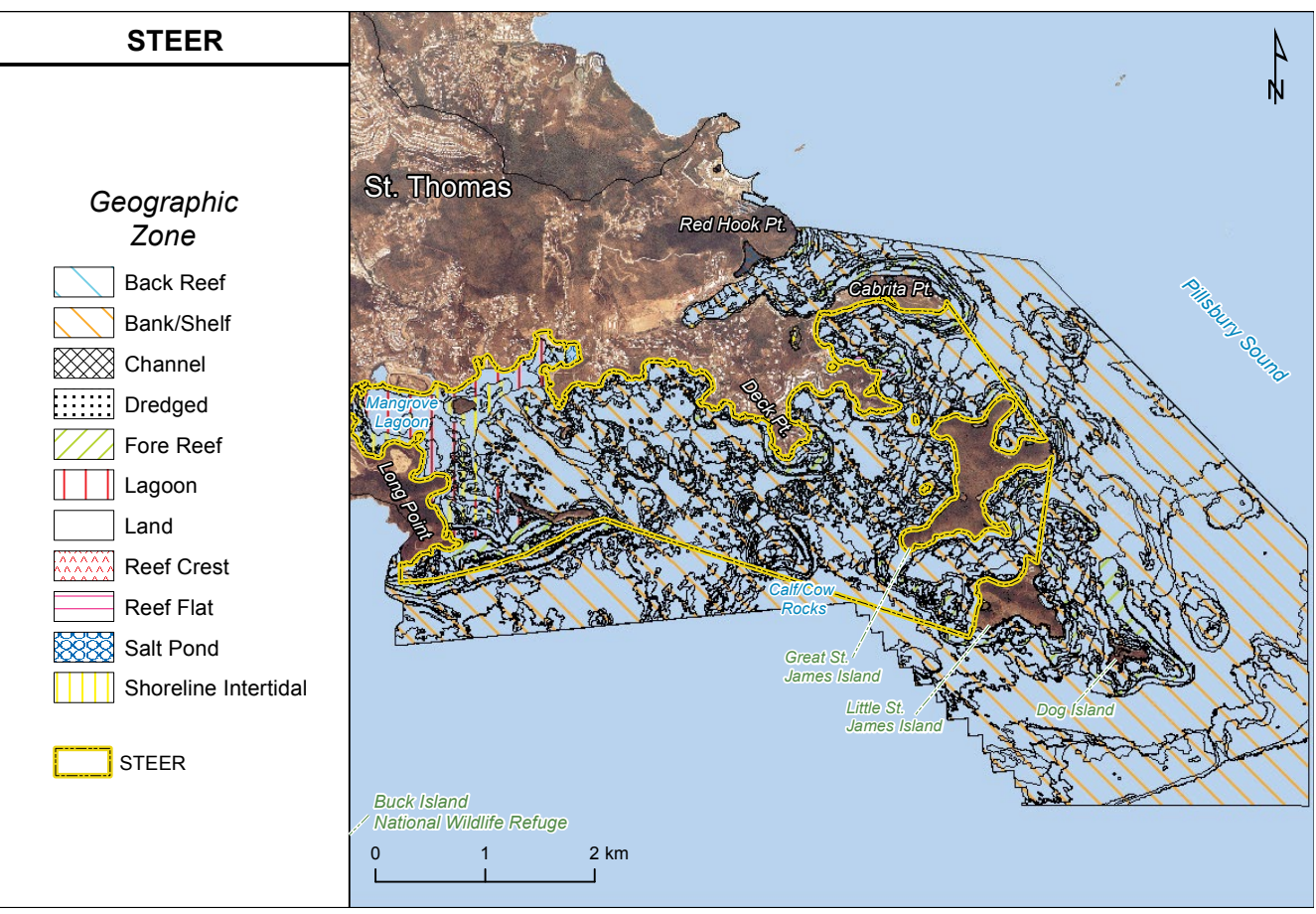

**figure 5.16.** Geographic zones in the STEER.

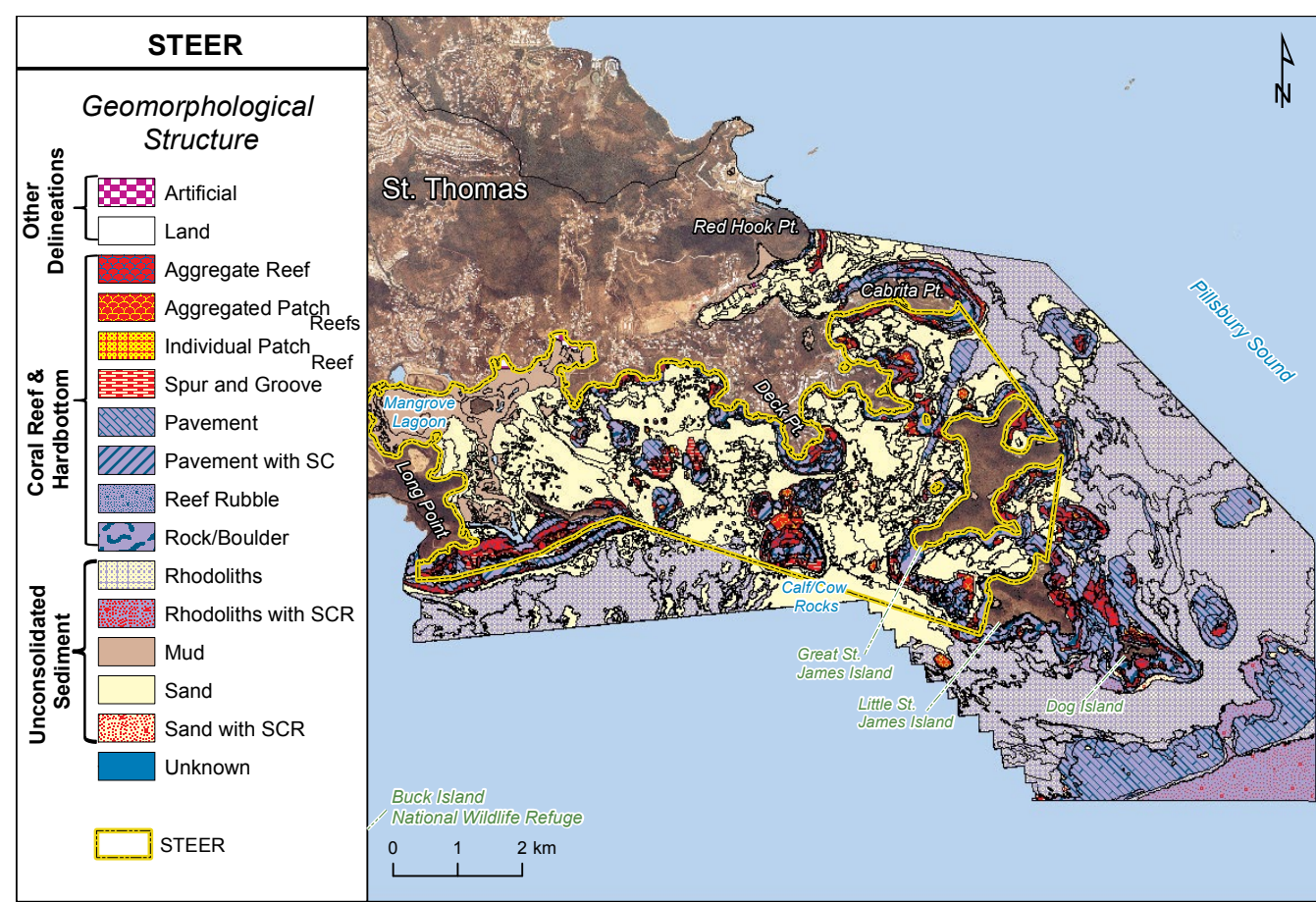

**figure 5.17.** Spatial extent of major and detailed geomorphological structure types in the STEER.

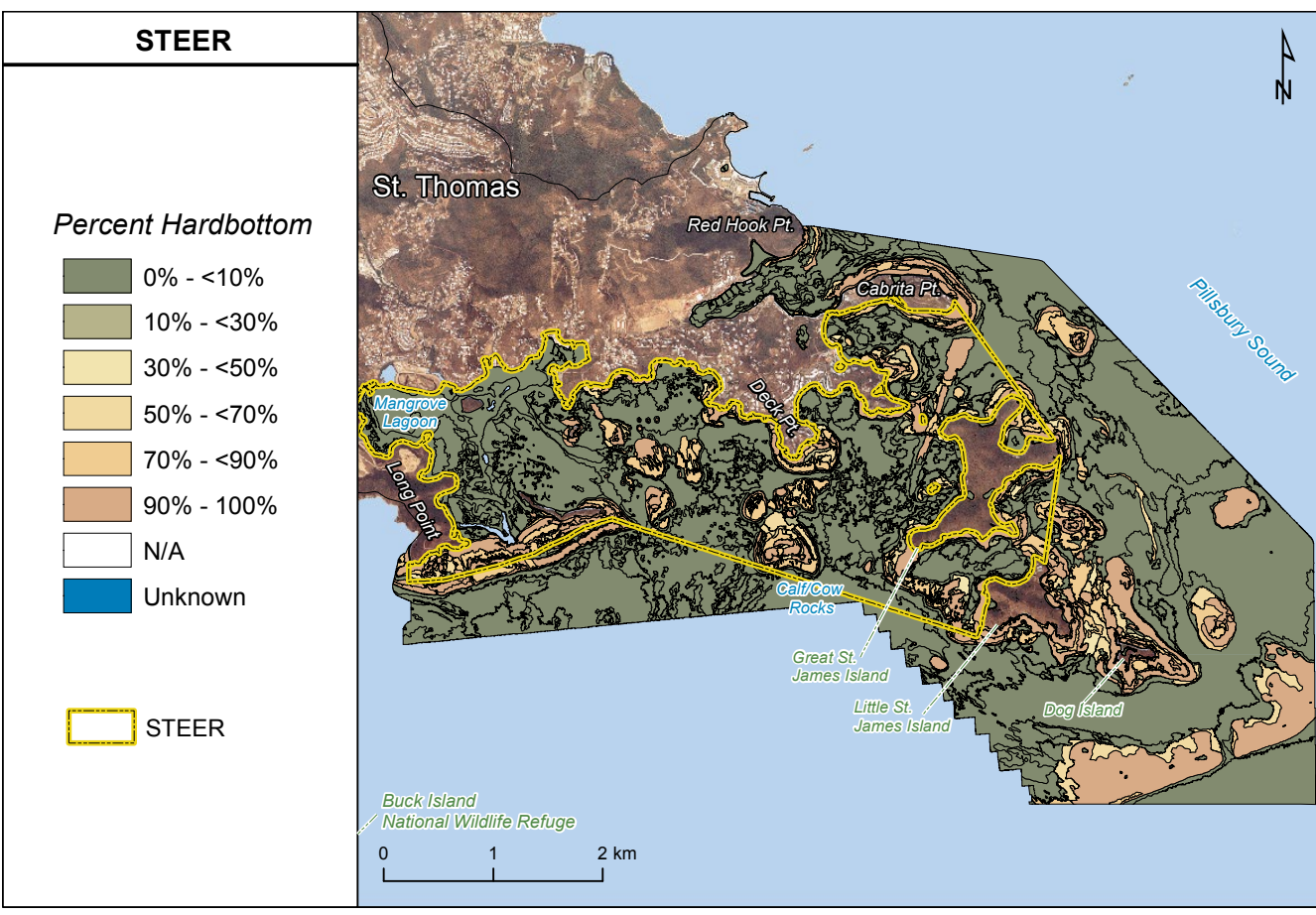

**figure 5.18.** Spatial extent of by percent hardbottom categories in the STEER.

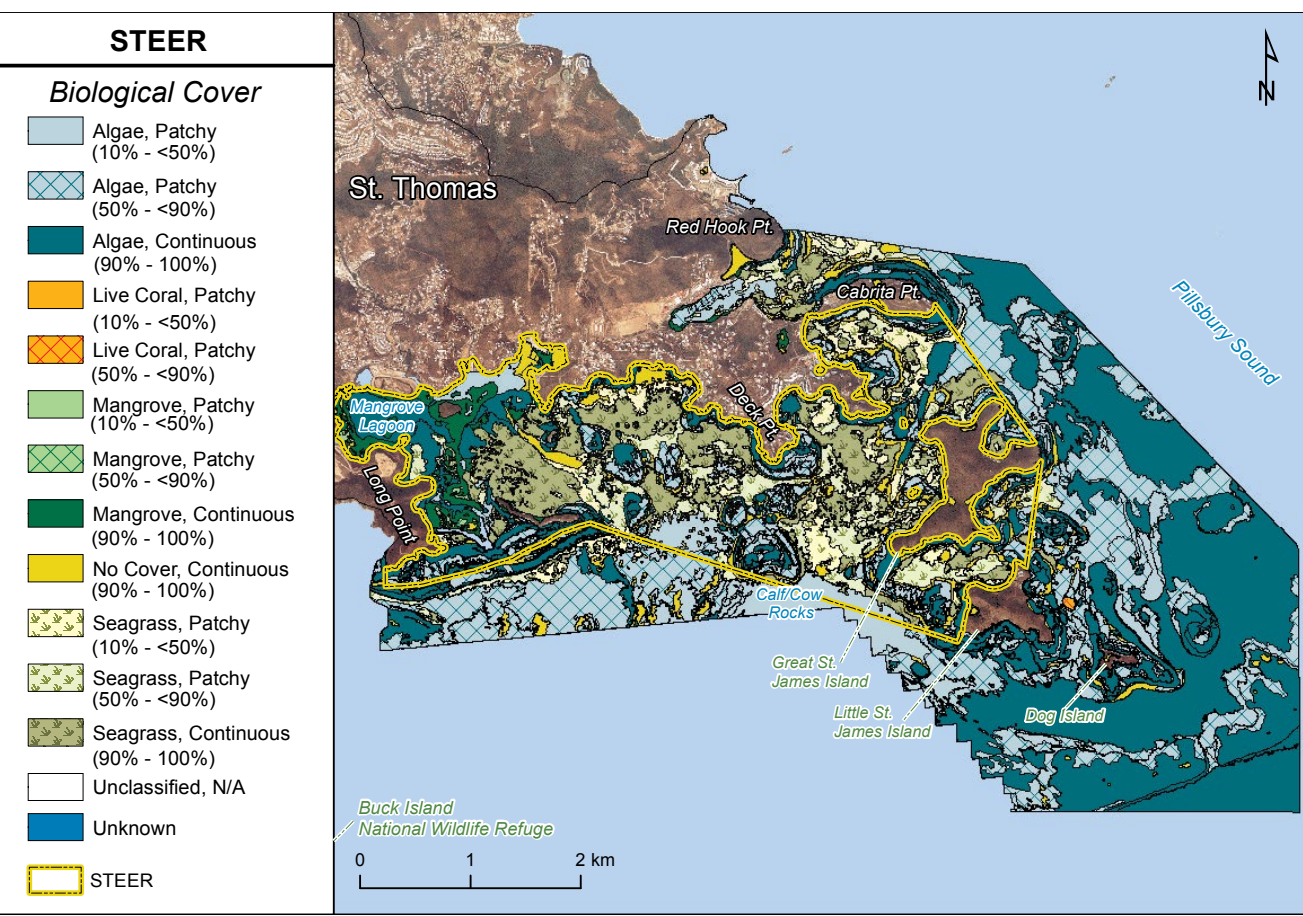

**figure 5.19.** Spatial extent of major and detailed biological cover types in the STEER.

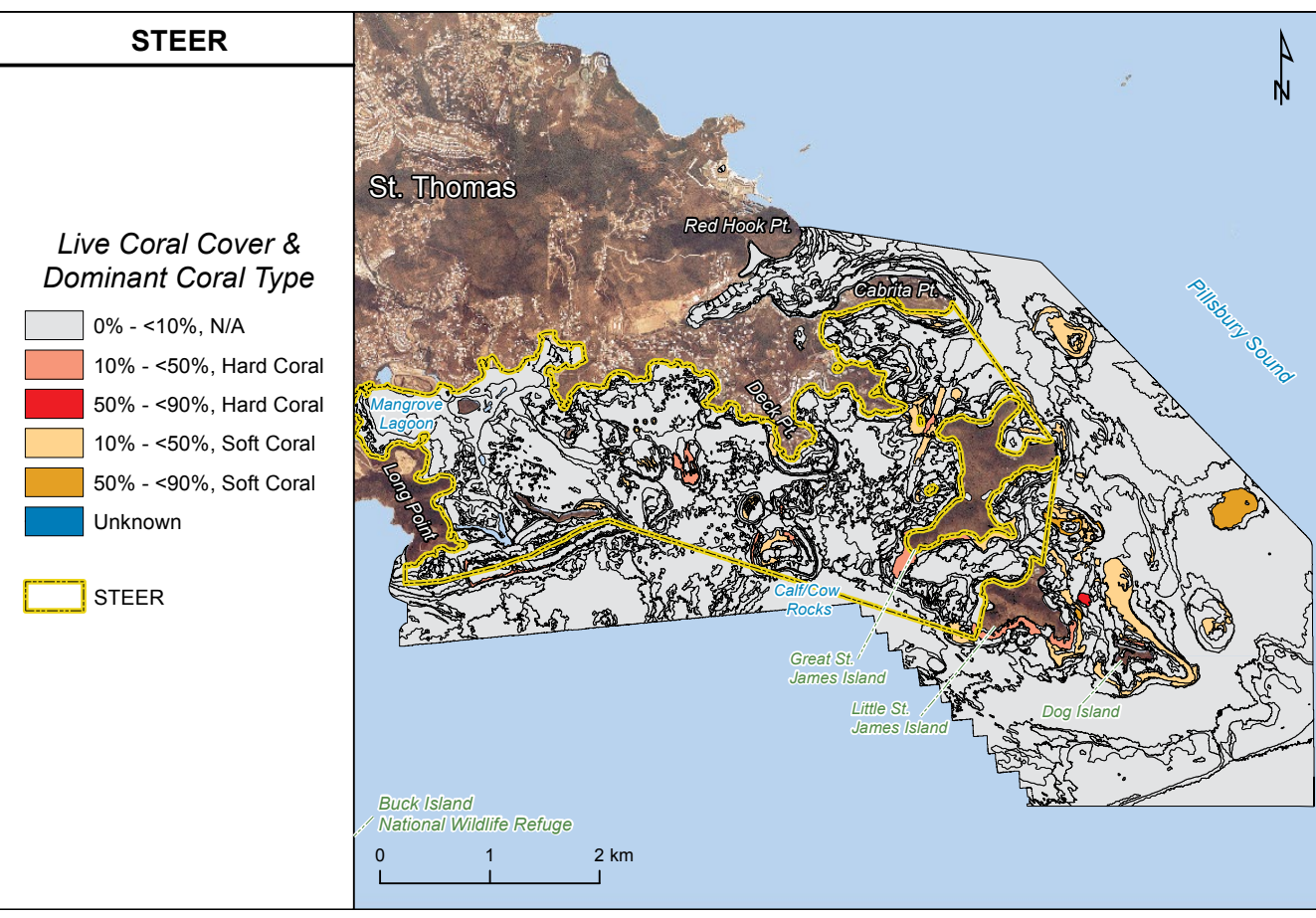

**figure 5.20.** Spatial extent of percent live coral and dominant coral cover types in the STEER.
corals (4.2%), about half of which were located just outside of the STEER's boundary (south of Long Point and south and east of Little St. James Island). The other half were east of Deck Point, around Calf and Cow Rocks, and near the Stragglers on the southwest tip of Great St. James Island. The remaining areas with >10% live coral were dominated by soft corals, and were located in the cut between St. Thomas and Great St. James Island, south and east of Dog Island and in Pillsbury Sound.

### **5.2 ComPArison to Previous hAbitAt mAP**

This mapping effort marks the second time that the shallow-water  $(≤ 30 m)$  habitats in the STEER, and the third time that the shallow-water habitats in Fish Bay and Coral Bay have been characterized. Habitats in the STEER were last characterized in 2001 and in Fish and Coral Bays in 2001 and 2009. Even though multiple habitat maps exist for these areas, several major improvements were made to this newest map. First, only aerial photos and satellite imagery were used to map habitats on the seafloor in 2001 and 2009. For this effort, aerial photos and LiDAR imagery were collected and used to characterize benthic habitats in these same locations. LiDAR data provides a wealth of additional information about the seafloor (compared to aerial photos and satellite imagery) including its depth and topography. This additional information was used to update nautical charts in the area. It can also be used to model spatial relationships between animals and the seascape, as well as provide local managers with baseline information important for developing monitoring sampling plans.

Second, this current map characterized over 18% area more than previous maps. In 2001 and 2009, large areas of the seafloor were not characterized in Fish Bay, Coral Bay and the STEER because the poor image quality prevented the analysts from delineating and classifying the seafloor. In many cases, the image quality was degraded because the seafloor was too deep or there was too much suspended sediment in the water column for the sunlight to reach the seafloor. These issues prevented over 27.4% (1.1 km<sup>2</sup> ) of Fish Bay, 52.9% (32.6 km<sup>2</sup> ) of Coral Bay and 18.8% (8.4 km<sup>2</sup>) of the STEER from being characterized in 2001, and over 18.4% (0.7 km<sup>2</sup>) of Fish Bay and 42.8% (26.4 km<sup>2</sup>) of Coral Bay from being characterized in 2009. However, this mapping effort characterized 100% of Fish Bay, 85% of Coral Bay and 100% of the STEER. More of the seafloor was characterized during this effort because the LiDAR sensor was able to map deeper depths than aerial or satellite based multispectral sensors (i.e., the LiDAR sensor mapped to 40 m versus typically 30 m for multispectral sensors).

benthic habitats at a higher spatial and thematic resolution than previous maps. It did so because it used: (1) a new classification scheme with more classes, (2) a finer scale to delineate the boundaries of habitats, and (3) a smaller minimum mapping unit (Table 5.2). These changes were made because a smaller geographic area was mapped using better quality source imagery. These different classification schemes, delineation scales and minimum mapping units prohibit a quantitative com-

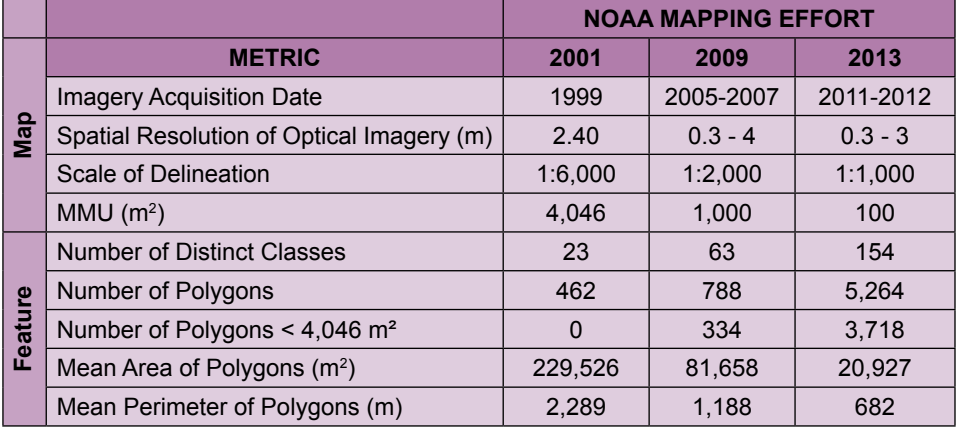

Third, the new map characterized **Table 5.2.** Comparison of map and feature characteristics where the 2001, 2009 and henthic habitates at a higher space 2013 benthic habitat maps intersect.

parison between the 2001, 2009 and 2013 benthic habitat maps because coral reef habitats are sensitive to the resolution at which they are mapped (Kendall and Miller 2008). This sensitivity is mainly due to the size of the minimum mapping unit, which affects not only the size of habitat features delineated, but also the name that those features are given (Kendall and Miller 2008). For example, an individual patch reef that is 100 m<sup>2</sup> in size will be mapped as Individual Patch Reef in a map with a 100 m² MMU and as Aggregated Patch Reefs (assuming it is surrounded by other patch reefs) in a map with a 1,000  $\text{m}^2$  or 4,046  $\text{m}^2$  MMU. These different interpretations occur because the patch reef is too small  $(1,000 \text{ m}^2)$  to be characterized individually at a coarser scale. The size of the MMU also affects the rarity of a habitat class. Rare habitat classes become more common and dominant ones become less common as the size of the MMU decreases (Kendall and Miller 2008). This occurs because habitats are delineated and classified individually at a smaller MMU instead of being aggregated with adjacent or

more common when smaller MMUs are implemented.

Chapter 12: Discussions and the state a larger MMU. Notably, individual patch reefs, pavement and sand patches often become<br>
Comparison with same in mind, a broader comparison was conducted qualitatively, highlighting the Keeping these issues in mind, a broader comparison was conducted qualitatively, highlighting the differences among the 2001, 2009 and 2013 habitat maps and identifying potential changes in the benthic habitats in Fish Bay, Coral Bay and the STEER over this time period (Tables 5.3 and 5.4; Figures 5.21 and 5.22). For geomorphological structure, less *Coral Reef and Hardbottom* was delineated in the 2001 and 2009 maps. This decrease in coral reef and hardbottom habitat was most likely due to the coarser scale at which features were delineated and the large areas on the seafloor that were left uncharacterized. For major biological cover, a substantial amount of more algae was delineated in the 2013 map as compared to the 2001 and 2009 maps. This increase is most likely due to more seafloor area being characterized in 2013, as well as to the inclusion of macro, crustose, turf and filamentous algae in the *Algae* class in the 2013 map. The 2001 map only included macroalgae on softbottom and ignored the other algal classes, while the 2009 map included all types of algae except crustose coralline algae in the *Algae* class. Interestingly, more area dominated by seagrass was delineated in the 2001 map, than in the 2009 and 2013 maps. The larger amount of seagrass delineated in the 2001 map is most likely due to the coarser MMU. However, additional analysis comparing the source imagery for these maps may reveal areas where the spatial distribution of seagrass has changed over time (Figure 5.23). The amount of delineated live coral cover was about the same in the 2009 and 2013 maps. This class was added in 2009 and consequently, is not included in the 2001 map. However, it is important to note that between 2005 and 2006, a massive bleaching event caused live coral cover to decrease across the U.S. Virgin Islands (Pittman et al. 2008; Miller et al. 2009; Eakin et al. 2010). The georeferenced underwater photos and videos collected during these mapping efforts may show changes in live coral cover over time.

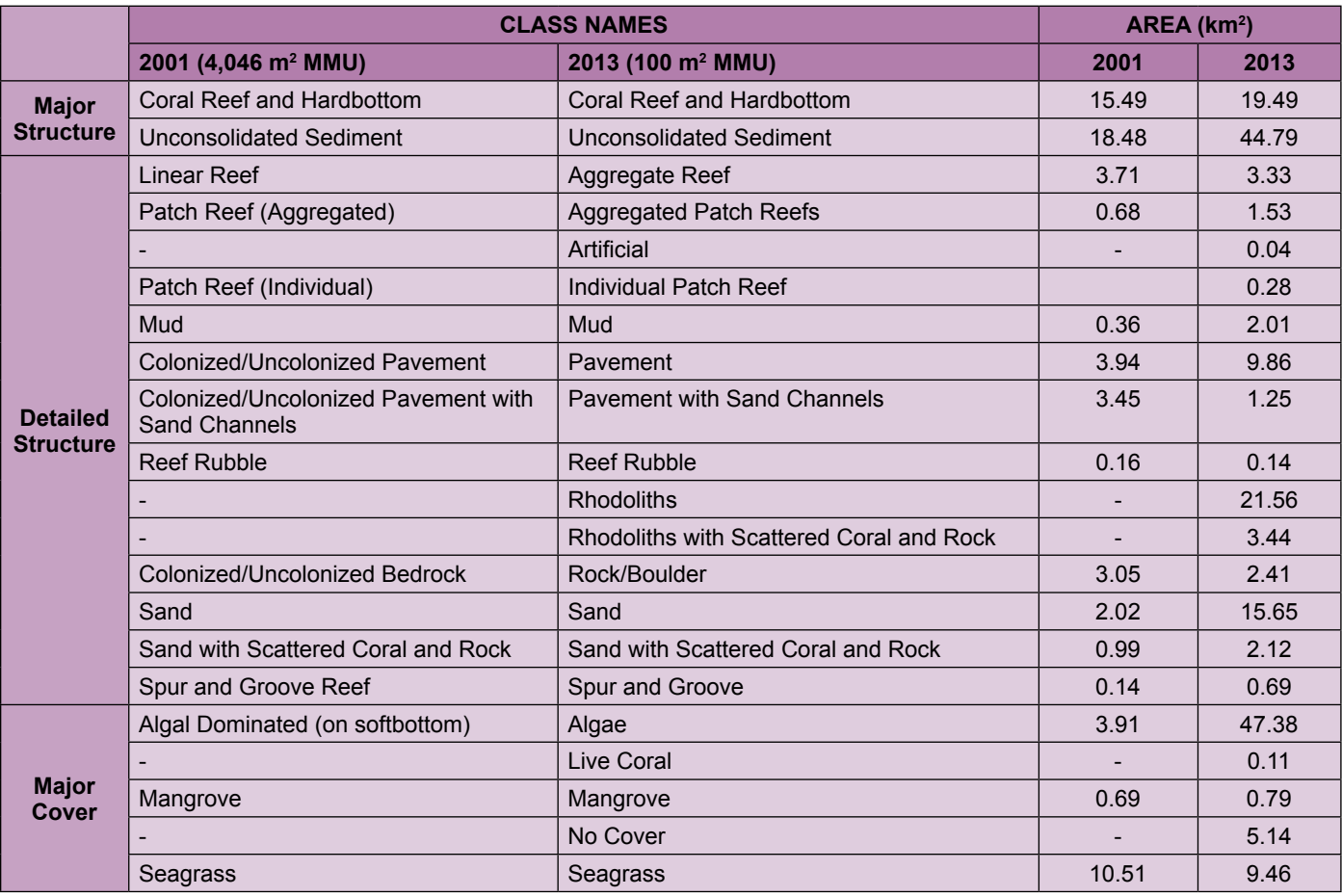

**table 5.3.** Comparison of the 2001 and 2013 benthic habitat maps in Fish Bay, Coral Bay and the STEER.

Chapter 5: Discussion Chapter 5: Discussion

**table 5.4.** Comparison of the 2009 and 2013 benthic habitat mapsin Fish Bay, Coral Bay and the STEER.

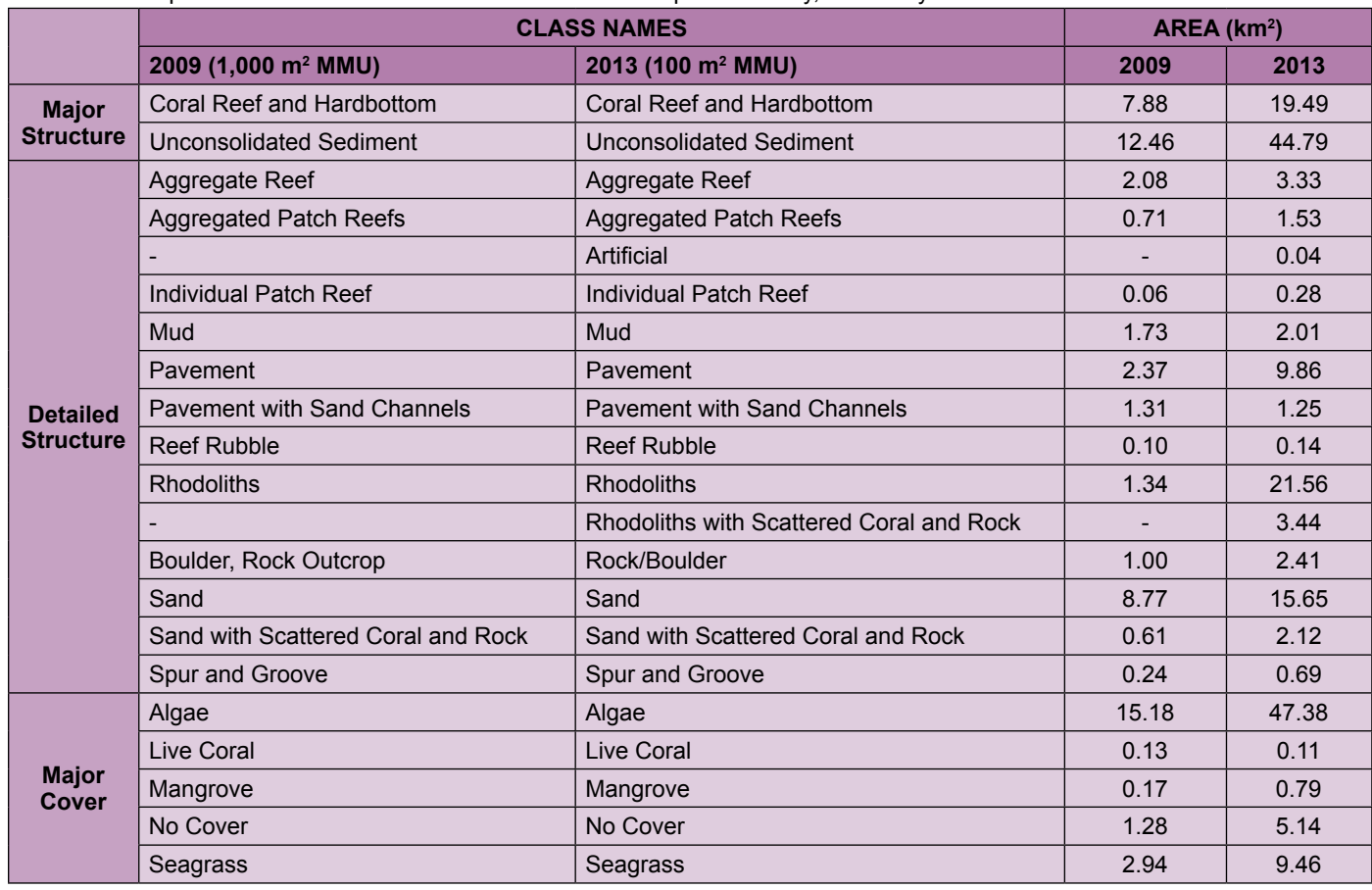

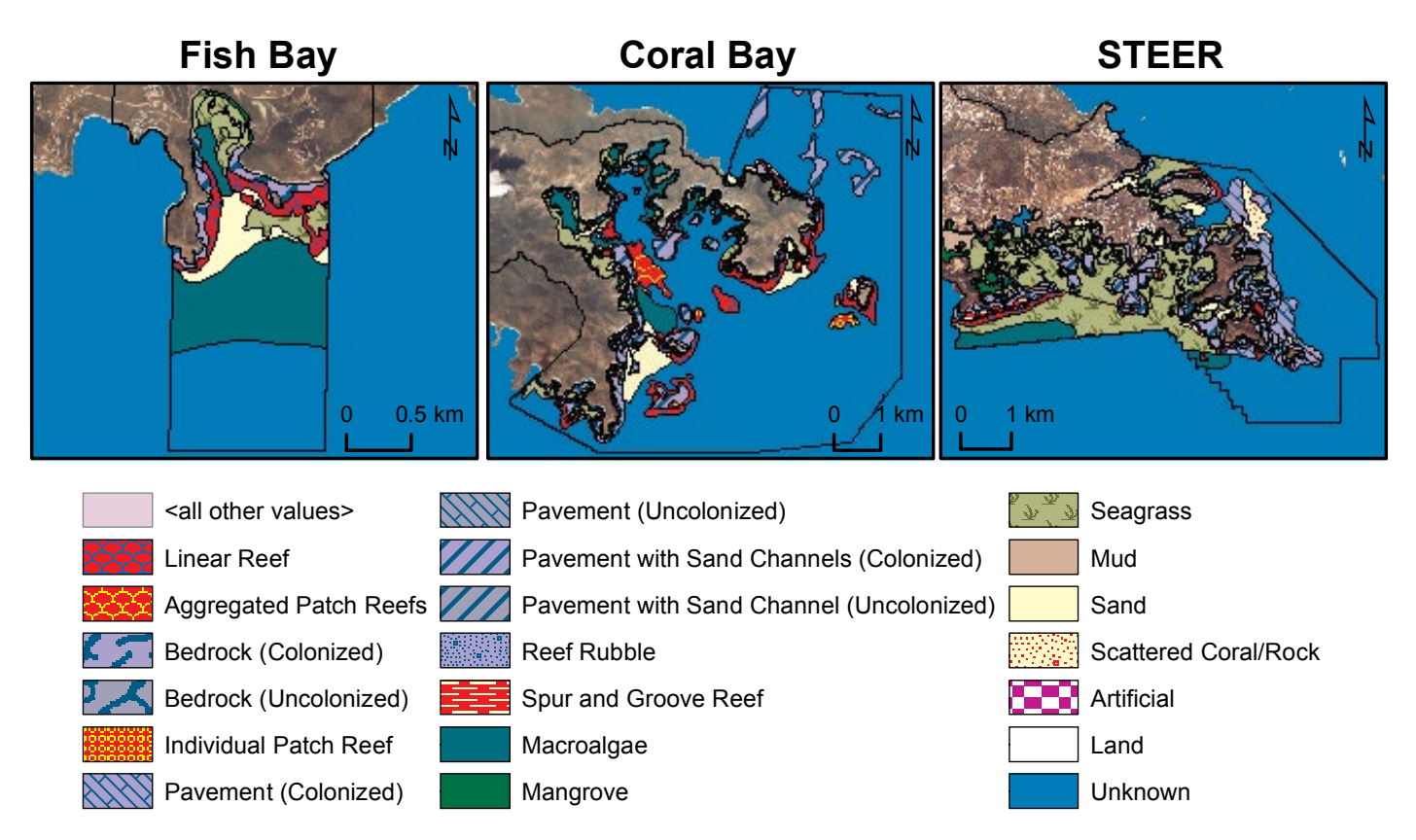

**figure 5.21.** Benthic habitat maps developed in 2001 for (left to right) Fish Bay, Coral Bay and the STEER (Kendall et al. 2001).

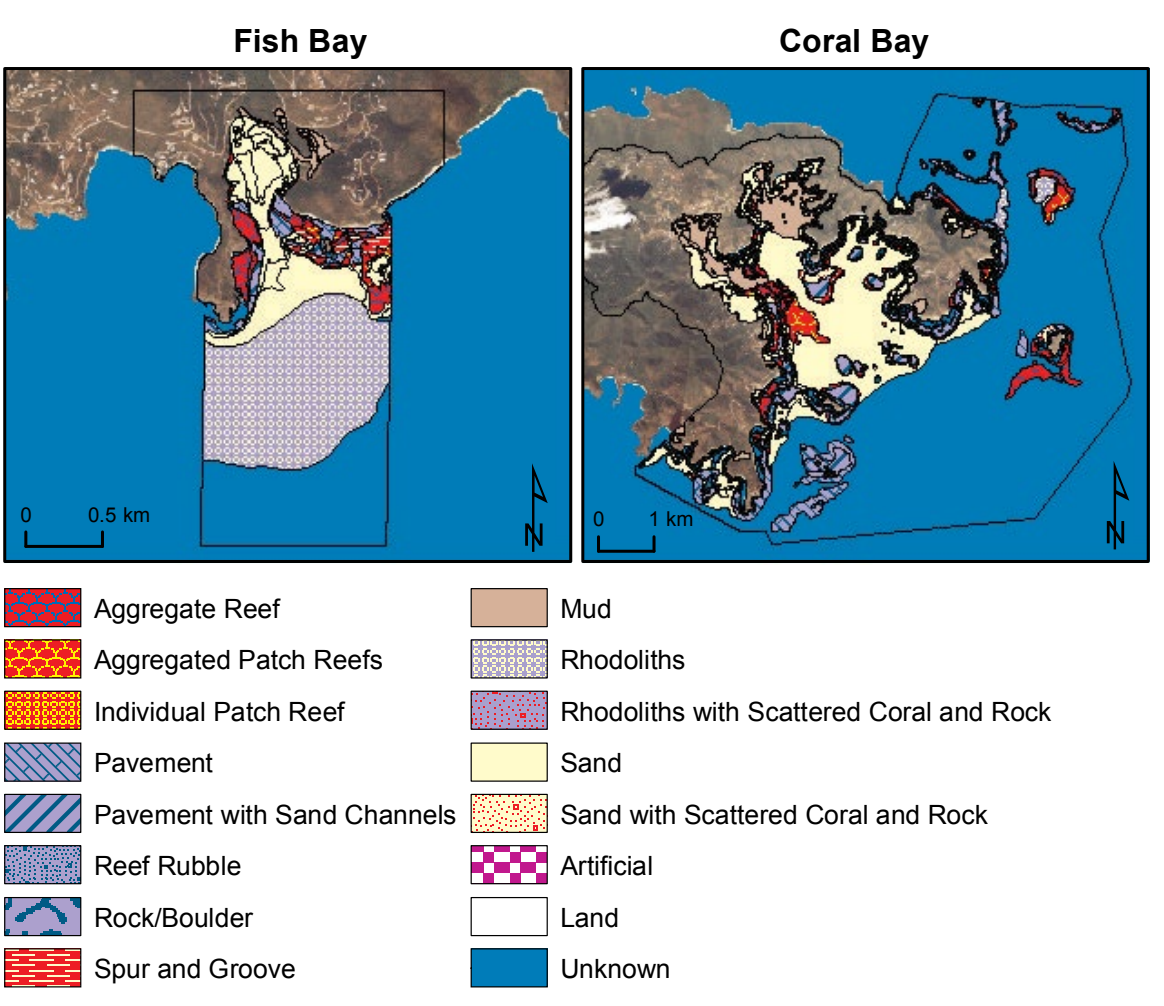

**figure 5.22.** Benthic habitat maps developed in 2009 for (left to right) for Fish Bay and Coral Bay (Zitello et al. 2009).

## **5.3. mAP uses**

As described above, summarizing habitat maps with two different MMUs needs to be done cautiously because the same seafloor feature may be given different names in maps with different MMUs, and may be included in one map and excluded in another. This MMU issue has important implications for not only summarizing, but also using benthic habitat maps to inform management actions. These implications include potentially impacting decisions concerning zoning, anchoring, mooring and sampling for monitoring because the location and size of an area identified for additional management actions will change depending on the habitat map used to make this selection. For example, if regulations require that new moorings are installed in sand patches larger than 100  $m^2$ , the number of potentially suitable locations would be far fewer if a habitat map with a 4,047 or 1,000 m<sup>2</sup> MMU was used to conduct this spatial analysis versus using a map with a 100 m2 MMU.

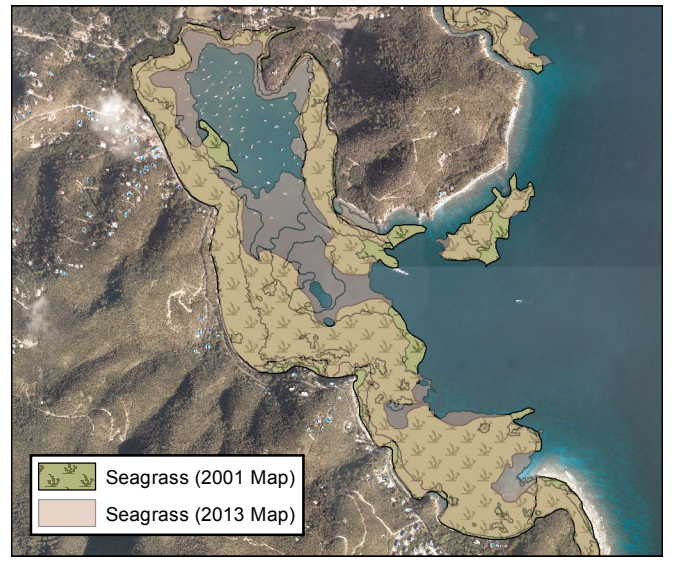

**figure 5.23.** The spatial distribution of seagrass changed between 2001 and 2013 in the channel leading into Coral Harbor, St. John.

However, smaller MMUs are not always better. The scale of the habitat map should be balanced with the time and cost to develop it, and should be designed to support as many different management applications as possible. The scale and classification scheme for this latest habitat map were determined in consultation with local managers at the STEER and at the National Park Service in St. John. In the past, scientific and management communities have used NOAA benthic habitat maps to structure monitoring programs, support management decisions (like siting infrastructure) as well as to establish and manage marine conservation areas (Friedlander et al. 2007; Pittman et al. 2008; Bauer et al. 2010; Pittman et al. 2010; Whitall et al. 2011). The habitat maps created during this effort can be used for similar applications, provided the classification scheme and MMU of this map are taken into during the analysis. In addition to these applications, several additional research and management applications may be possible using the bathymetry and benthic habitat maps developed during this project. These additional applications may include, but are not limited to:

- Updating the management plan of the STEER, including evaluating different zoning options for multiple use areas.
- Evaluating the efficacy of management actions taken by STEER.
- Mapping ecosystem services and estimating economic value of goods and services across the seascape.
- Understanding the seascape requirements for species and identifying the most productive and diverse seascape types.
- Predicting habitat suitability for priority species to help target monitoring and prioritize protection.
- Mapping best habitat for *Acropora* species or Nassau grouper can help with restoration efforts and threat assessments.
- Determining the utility of mapped classes as surrogates for priority species distributions and for community type and biodiversity mapping. Can mapped features or benthic habitat types alone be used as reliable predictors of species occurrence or to identify diversity hotspots?
- Understanding the importance of seafloor complexity as a driver of faunal distribution and diversity, and identifying thresholds beyond which abrupt declines occur.
- Development of 3D visualizations of the seascapes in Fish Bay, Coral Bay and the STEER for outreach purposes.

Looking forward, these additional map applications may help scientists and managers to better understand the benthic communities and their relationship with particular species and groups of species in Fish Bay, Coral Bay and the STEER. This understanding is the key to beginning to forecast how the distribution of these benthic communities and their associated animals may change in the future.

Battista, T.A., B.M. Costa and S.M. Anderson. 2007. Shallow-water benthic habitats of the main eight Hawaiian islands. NOAA Technical Memorandum NOS NCCOS 61 (Online).

**CHAPTER ATURE CITED**<br>
Battista, T.A., B.M. Cos<br>
NOAA Technical Memoral<br>
Bauer, L.J., M.S. Kenda<br>
9-46. In: L.J. Bauer and<br>
Rico Part II: Field Studie<br>
randum NOS NCCOS<br>
benthic/StJohnModDept<br>
Costa, B.M., S. Tormey<br>
Memor Bauer, L.J., M.S. Kendall, A.G. Zitello and T.A. Battista. 2010. Chapter 2: Benthic Habitats of Vieques, Puerto Rico. pp. 9-46. In: L.J. Bauer and M.S. Kendall (eds.). An Ecological Characterization of the Marine Resources of Vieques, Puerto Rico Part II: Field Studies of Habitats, Nutrients, Contaminants, Fish, and Benthic Communities. NOAA Technical Memorandum NOS NCCOS 110. Silver Spring, MD. 174 pp. Available online: http://ccma.nos.noaa.gov/ecosystems/coralreef/ benthic/StJohnModDepthRPTsm.pdf (Accessed 29 January 2013)

Costa, B.M., S. Tormey and T.A. Battista. 2012. Benthic Habitats of Buck Island Reef National Monument. NOAA Technical Memorandum NOS NCCOS 142. Prepared by the NCCOS Center for Coastal Monitoring and Assessment Biogeography Branch. Silver Spring, MD. 64 pp.

Eakin, C.M., J.A. Morgan, S.F. Heron, T.B. Smith TB, G. Liu, et al. 2010. Caribbean Corals in Crisis: Record Thermal Stress, Bleaching, and Mortality in 2005. PLoS ONE, 5(11), 1 - 9.

Friedlander, A.M., E.K. Brown and M.E. Monaco. 2007. Coupling ecology and GIS to evaluate efficacy of marine protected areas in Hawaii. Ecological Applications 17(3): 715-760.

Kendall, M.S., C.R. Kruer, K.R. Buja, J.D. Christensen, M. Finkbeiner, R.A. Warner and M.E. Monaco. 2001. Methods Used to Map the Benthic Habitats of Puerto Rico and the U.S. Virgin Islands. NOAA Technical Memorandum NOS NCCOS CCMA 152. Silver Spring, MD. Available online: http://ccma.nos.noaa.gov/products/biogeography/usvi\_pr\_mapping/manual.pdf (Accessed 10 October 2013).

Kendall, M.S. and T. Miller. 2008. The Influence of Thematic and Spatial Resolution on Maps of a Coral Reef Ecosystem. Marine Geodesy 31: 75-102.

Miller, J., E. Mueller, C. Rogers, R. Waara, A. Atkinson, K.R.T. Whelan, M. Patterson and B. Witcher. 2009. Coral disease following massive bleaching in 2005 causes 60% decline in coral cover on reefs in the US Virgin Islands. Coral Reefs, 28, 925-937.

Pittman, S.J., S.D. Hile, C.F.G. Jeffrey, C. Caldow, M.S. Kendall, M.E. Monaco and Z. Hillis-Starr. 2008. Fish assemblages and benthic habitats of Buck Island Reef National Monument (St. Croix, U.S. Virgin Islands) and the surrounding seascape: A characterization of spatial and temporal patterns. NOAA Technical Memorandum NOS NCCOS 71. Silver Spring, MD. 96 pp.

Pittman, S.J., S.D. Hile, C.F.G. Jeffrey, R. Clark, K. Woody, B.D. Herlach, C. Caldow, M.E. Monaco and R. Appeldoorn. 2010. Coral reef ecosystems of Reserva Natural La Parguera (Puerto Rico): Spatial and temporal patterns in fish and benthic communities (2001-2007). NOAA Technical Memorandum NOS NCCOS 107. Silver Spring, MD. 202 pp.

Whitall, D.R., B.M. Costa, L.J. Bauer, A. Dieppa and S.D. Hile (eds.). 2011. A Baseline Assessment of the Ecological Resources of Jobos Bay, Puerto Rico. NOAA Technical Memorandum NOS NCCOS 133. Silver Spring, MD. 188 pp.

Zitello, A.G., L.J. Bauer, T.A. Battista, P.W. Mueller, M.S. Kendall and M.E. Monaco. 2009. Shallow-Water Benthic Habitats of St. John, U.S. Virgin Islands. NOAA Technical Memorandum NOS NCCOS 96. Silver Spring, MD. 53 pp.

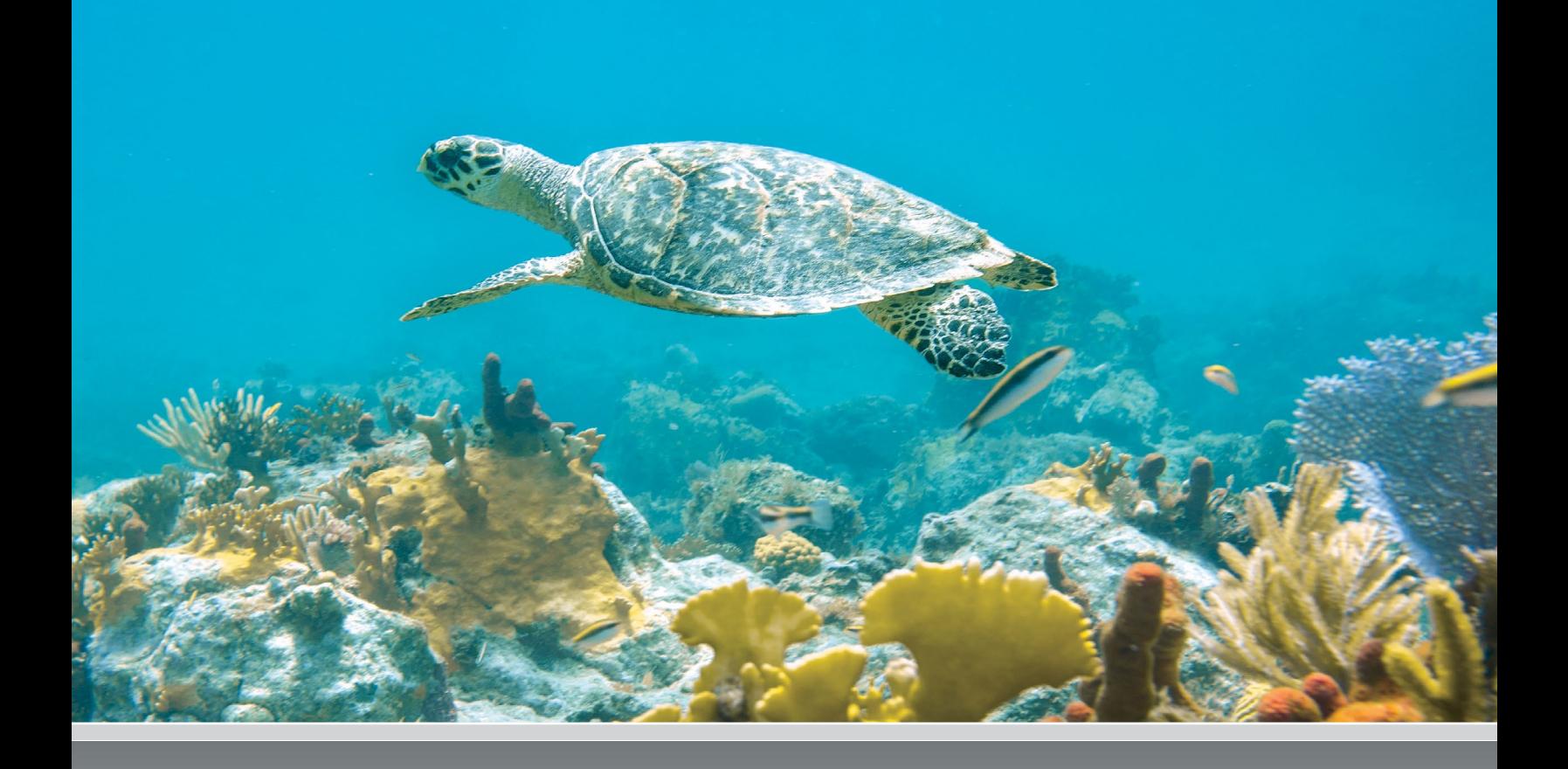

# U.S. Department of Commerce  **Cameron Kerry**, *Acting Secretary*

National Oceanic and Atmospheric Administration **Katheryn Sullivan**, *Acting Under Secretary and Administrator* 

## National Ocean Service

**Holly A. Bamford**, *Assistant Administrator* 

The Center for Coastal Monitoring and Assessment's mission is to assess and forecast coastal and marine ecosystem conditions through research and monitoring. CCMA conducts field observations on regional and national scales. The center provides the best available scientific information for resource managers and researchers, technical advice, and accessibility to data. For more information, visit: **http://ccma.nos.noaa.gov/** 

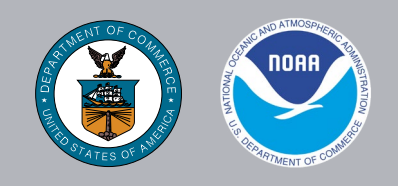